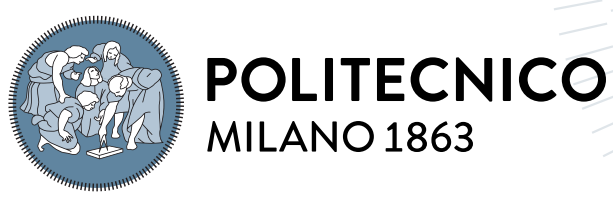

**SCUOLA DI INGEGNERIA INDUSTRIALE E DELL'INFORMAZIONE** 

# LYMPH3D: A new library to solve PDE problems with Discontinuous Galerkin methods on threedimensional polytopic meshes

Tesi di Laurea Magistrale in Mathematical Engineering - Ingegneria Matematica

Author: Nicoletta De Giosa

Student ID: 969084 Advisor: Prof. Paola F. Antonietti Co-advisors: Prof. Ilario Mazzieri Academic Year: 2022-2023

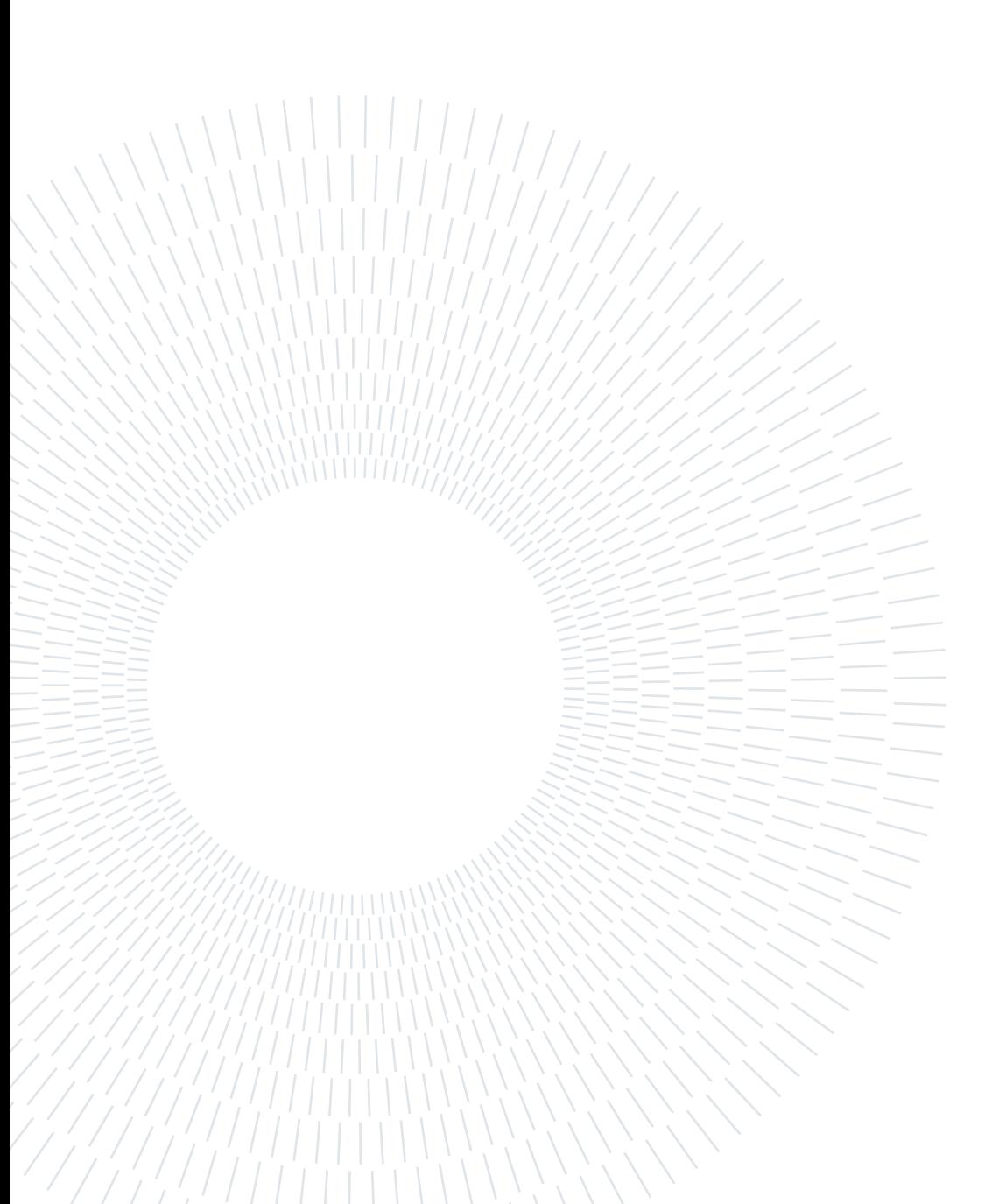

# <span id="page-2-0"></span>Abstract

The numerical approximation of partial differential equations (PDEs) posed on complicated geometries represents a challenging computational problem. Indeed, the use of mesh generators employing elements of standard shape, i.e. simplices or tensor product elements, can lead to very fine finite element meshes. Hence, the computational effort required to numerically approximate the underlying PDE problem may be prohibitively expensive. An alternative approach is to solve the PDE problem by using polytopic (polygonal or polyhedral) elements. The main advantage of choosing polytopic element shapes over classical simplicial/hexahedral elements is that the average number of elements needed to discretize complicated domains is substantially smaller and this allows to reduce the complexity of the given computational geometry. In this work of thesis we focus on discontinuous Galerkin methods on polytopic grids (PolyDG) to discretize differential problems. After recalling some numerical aspects on the polytopic meshes and some theoretical results on the PolyDG method, we develop a new library called LYMPH3D written in Fortran. The library can be used to solve PDE problems by using the PolyDG method in three-dimensions. We perform a convergence analysis on a simple geometry of a cube, employing first a tetrahedral and then a polyhedral mesh of the cube. The latter is obtained via agglomeration of a tetrahedral mesh. Finally, we demonstrate the capabilities of LYMPH3D considering the solution of a PDE problem on a challenging geometry, namely a human brain.

Keywords: Complicated geometries, Numerical approximation, Partial Differential Equations, Discontinuous Galerkin methods, Polytopic elements, Tetrahedral mesh, Computational complexity, three-dimensional mesh, New library, Fortran

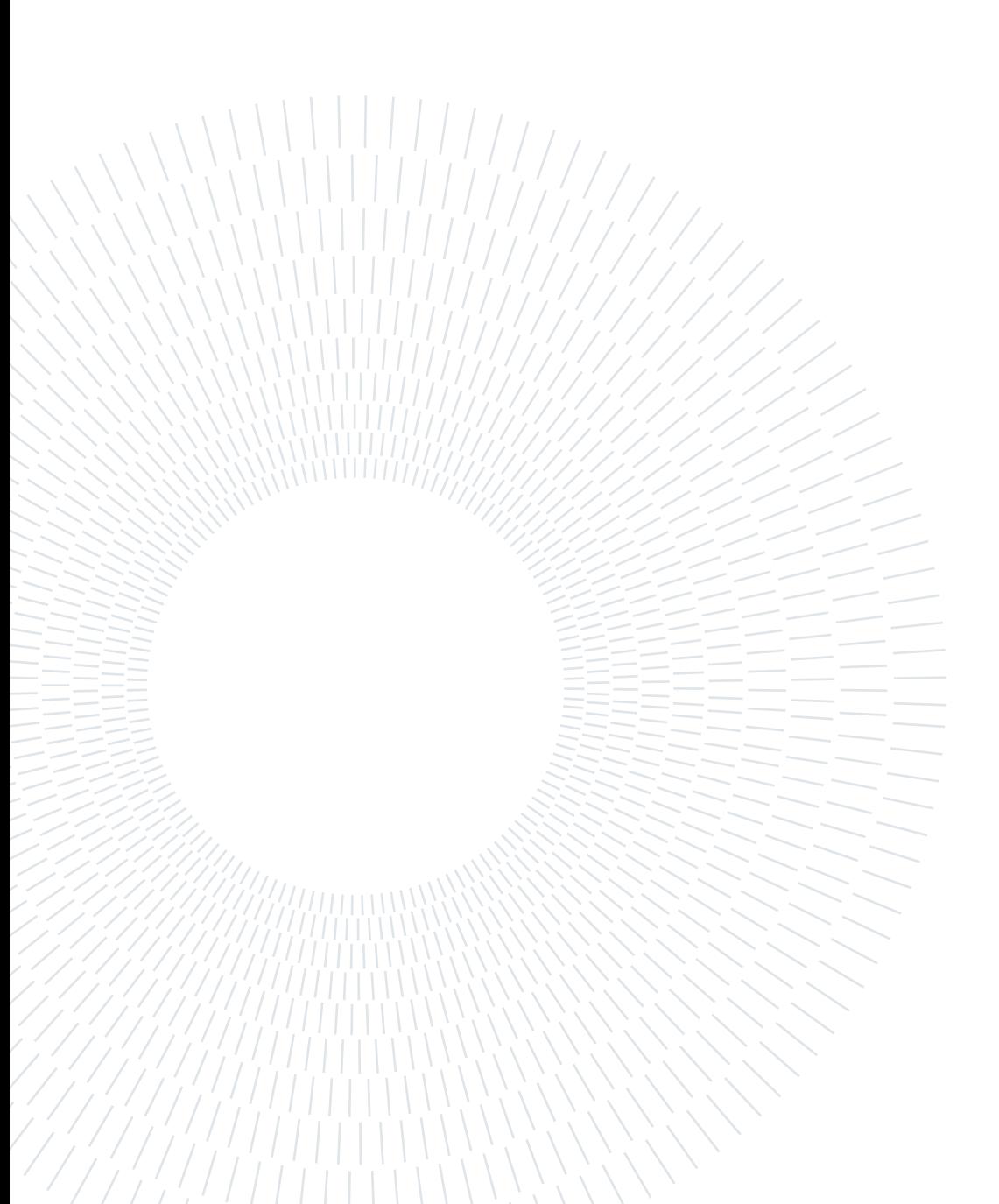

# <span id="page-4-0"></span>Abstract in lingua italiana

L'approssimazione numerica delle equazioni alle derivate parziali (in breve EDP) poste su geometrie complicate rappresenta un problema di costo computazionale elevato. Infatti, l'uso di generatori di mesh che impiegano elementi di forme classiche, come ad esempio tetraedri o esaedri, può portare nella generazione di mesh agli elementi finiti che sono molto raffinate. Pertanto, lo sforzo computazionale richiesto per approssimare numericamente un problema di EDP può essere talmente costoso da essere proibitivo. Un approccio alternativo consiste nel risolvere un problema di EDP utilizzando elementi politopici (poligonali o poliedrici). Un vantaggio di scegliere elementi politopici rispetto ai classici elementi simpliciali/esaedrici è che il numero medio di elementi necessari per discretizzare domini complicati è sostanzialmente minore. Ciò permette di ridurre la complessità della geometria computazionale data. In questo lavoro di tesi ci focalizziamo sui metodi Discontinuous Galerkin su mesh politopiche (PolyDG, in breve) per discretizzare problemi differenziali. Dopo aver richiamato alcuni aspetti numerici sulle mesh politopiche ed alcuni risultati teorici sul metodo PolyDG, sviluppiamo una nuova libreria chiamata LYMPH3D scritta in Fortran. La libreria può essere utilizzata per risolvere un problema EDP utilizzando il metodo PolyDG in tre dimensioni. Analizziamo la convergenza della soluzione numerica su una semplice geometria di un cubo, utilizzando prima una mesh tetraedrica e poi poliedrica del cubo. Quest'ultima è ottenuta agglomerando la mesh tetraedrica. Infine dimostriamo le potenzialità di LYMPH3D considerando la soluzione di un problema di EDP su una geometria complicata, trattando il caso di un cervello umano.

Parole chiave: Geometria complicata, Approssimazione numerica, Equazioni alle derivate parziali, Metodi Discontinuous Galerkin, Elementi politopici, Mesh tetraedrica, Complessità computazionale, Mesh tridimensionale, Nuova libreria, Fortran

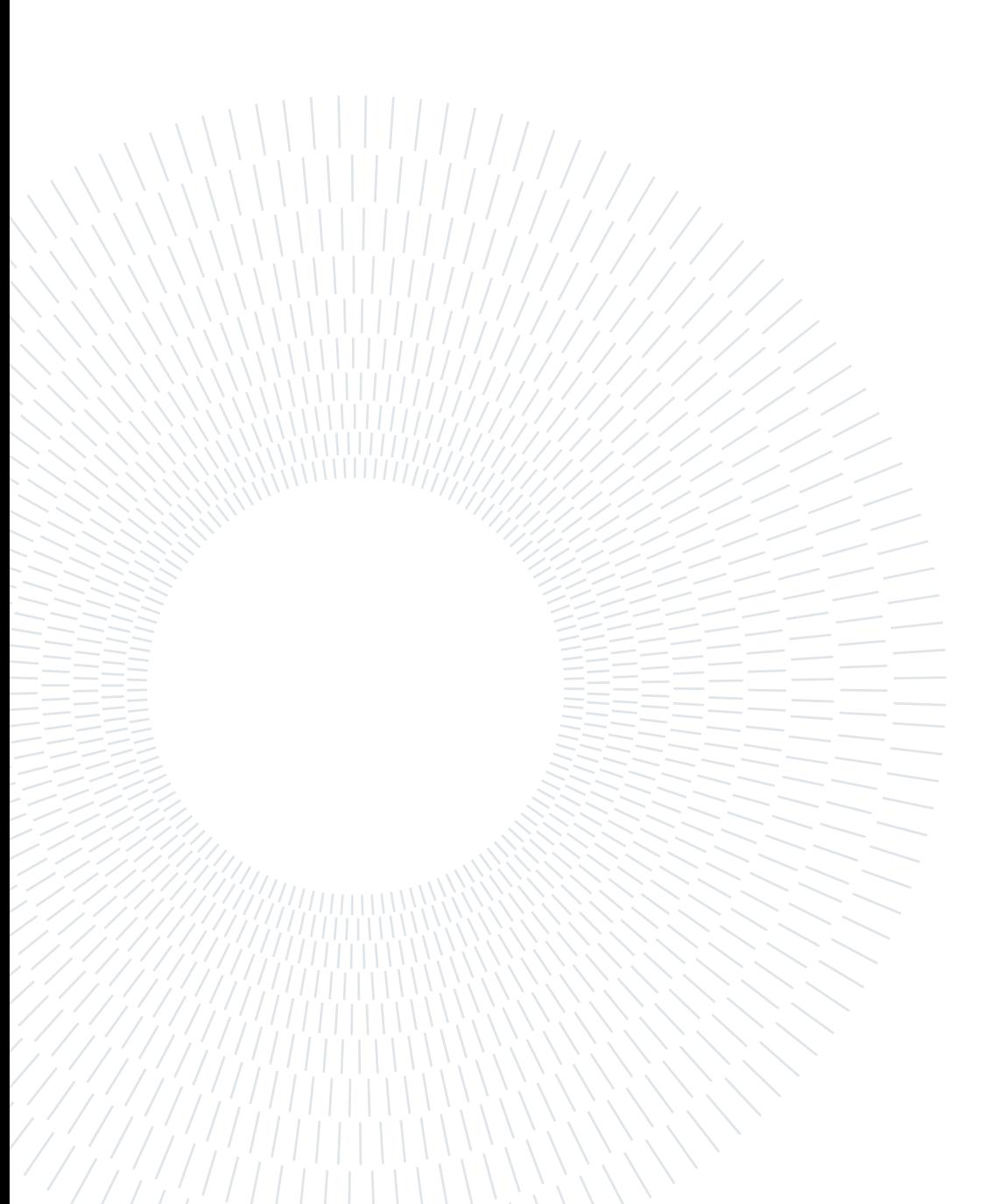

# <span id="page-6-0"></span>**Contents**

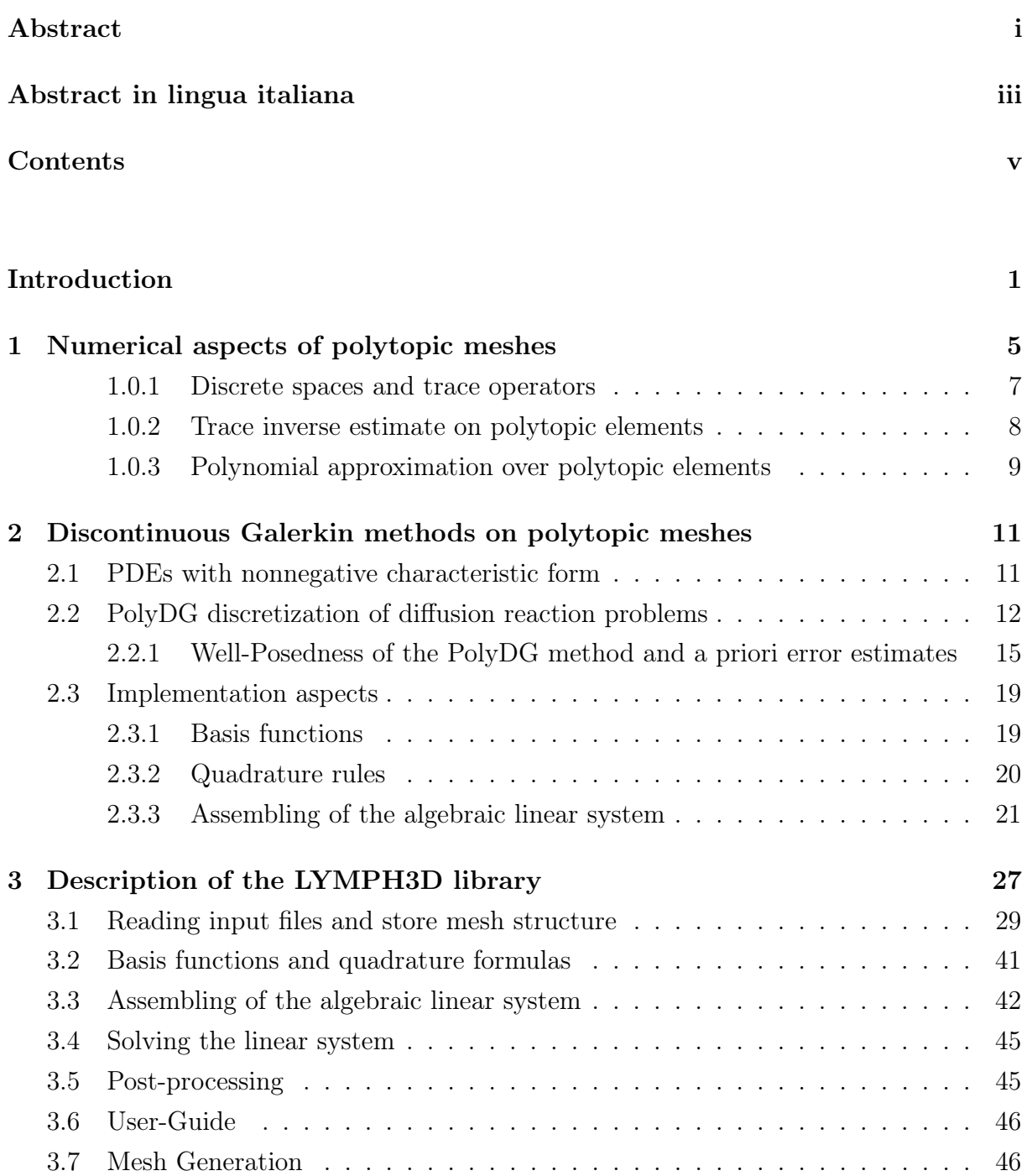

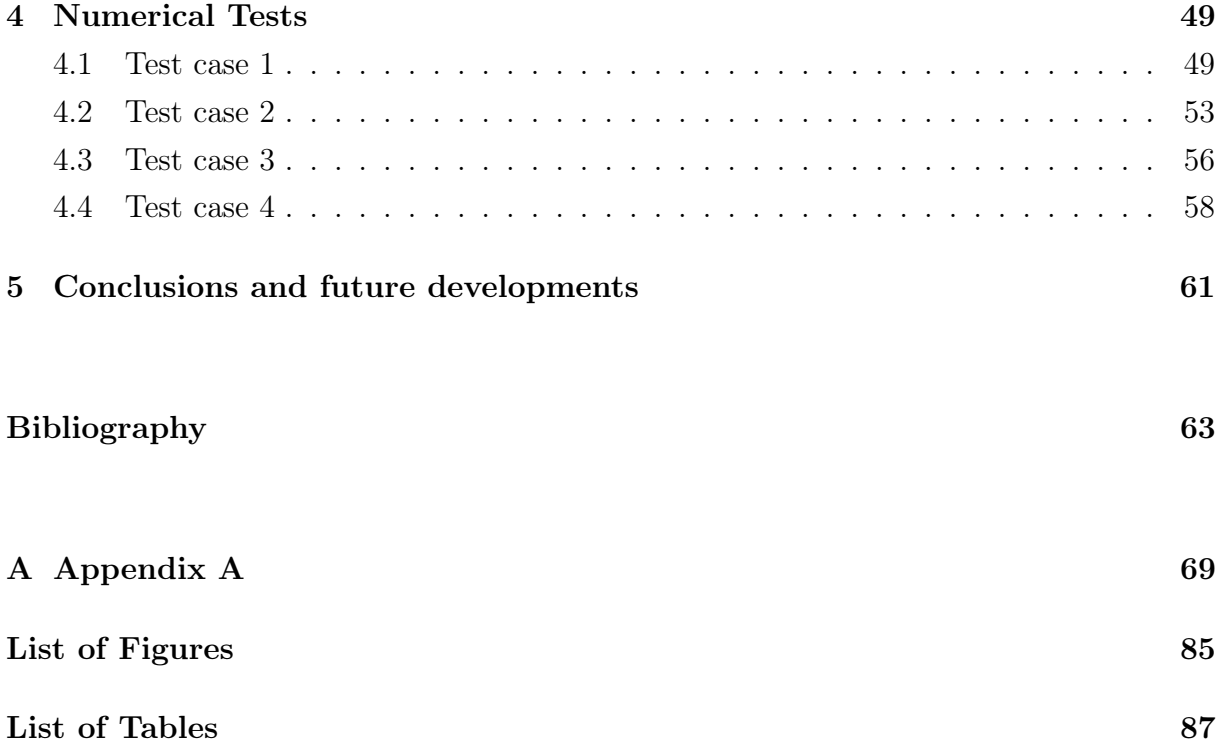

# <span id="page-8-0"></span>Introduction

Finite element methods (FEMs) are an indispensable computational tool for the accurate, efficient, and rigorous numerical approximation of continuum models arising in engineering, physics, biology, and many other disciplines.

However, a key underlying issue for all classes of finite element methods is the design of a suitable computational mesh upon which a generic PDE problem is discretized.

On one hand, the mesh should provide a good description of the given computational geometry with sufficient resolution for the computation of accurate numerical approximations to within desired accuracy constraints. On the other hand, if the mesh is too fine the computational time required to compute the solution is too high for practical applications. This issue is particularly pertinent when high order methods are employed since in this setting we would like to employ relatively coarse meshes, so that the polynomial degree may be suitably enriched.

Many engineering applications, such as fluid-structure interaction, or flow in fractured porous media, are characterized by a strong complexity of the physical domain. In the context of discretizing a differential model on a complex domain, whenever classical finite element methods are employed, the process of the mesh generation can potentially lead to very high computational costs.

Indeed, the classical finite element methods typically only support computational grids composed of standard element shapes; triangular or quadrilateral elements in two-dimensions (2D) and tetrahedral, hexahedral, prismatic or pyramidal elements in three-dimensions (3D). The use of these kind of elements necessitates the exploitation of very fine computational meshes when the geometry is complicated, if it includes for example a large number of small geometrical features or microstructures. In Figure [1,](#page-9-0) taken from [\[4\]](#page-70-1), we can see an example of complicated geometry arising in biological applications. The image shows a finite element mesh of a porous scaffold employed for in vitro bone tissue growth, cf. [\[8,](#page-70-2) [9\]](#page-70-3). In such situations, for a given mesh generator, a large number of elements is required to produce even a 'coarse' mesh which adequately describes the underlying geometry. Thereby, the solution of the system of equations resulting, for example, from a

#### 2 **Introduction**

<span id="page-9-0"></span>finite element discretization of the underlying PDE on a coarse mesh, may be impractical due to the large numbers of degrees of freedom involved.

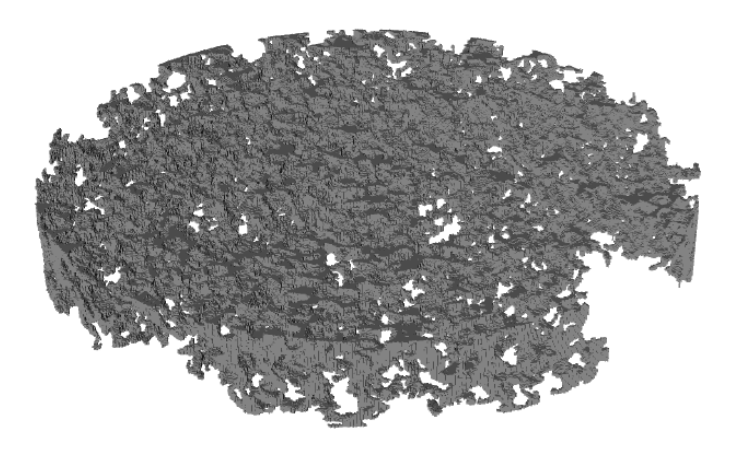

Figure 1: Example of a porous scaffold used for in vitro bone tissue growth, cf. [\[8,](#page-70-2) [9\]](#page-70-3). Figure taken from [\[4\]](#page-70-1).

To overcome this problem in the last decade numerical methods that support computational meshes composed of polytopic elements (polygonal or polyhedral) have gained a lot of relevance. Indeed, one of the advantages of choosing polytopic element shapes over standard simplicial/hexahedral elements is that the average number of elements needed to discretize complicated domains is substantially smaller and this allows to reduce the complexity of the given computational geometry. This advantage becomes even more evident whenever the domain contains complex geometrical features; polytopic elements are naturally suited to applications in complicated/moving domains, for example, in solid mechanics, fluid-structure interaction, geophysical problems including earthquake engineering and flows in fractured porous media, and mathematical biology, cf. [\[40,](#page-73-0) [45\]](#page-74-0).

Therefore, in the last few years intensive research has been undertaken on employing FEMs based on computational meshes consisting of polytopic elements and many methods have been presented in the literature. In the conforming setting, we mention the Composite Finite Element Method, see, e.g., [\[38,](#page-73-1) [39\]](#page-73-2), the Mimetic Finite Difference Method, see, e.g., [\[15,](#page-71-0) [16,](#page-71-1) [30\]](#page-72-0), the Polygonal Finite Element Method, see, e.g., [\[47\]](#page-74-1), and the Extended Finite Element Method [\[37\]](#page-73-3). Moreover we mention the more recent Virtual Element Method [\[10\]](#page-71-2) and the Hybrid High-Order method [\[1,](#page-70-4) [11–](#page-71-3)[13,](#page-71-4) [22,](#page-72-1) [23,](#page-72-2) [32–](#page-72-3)[35\]](#page-73-4). In the setting of non-conforming/discontinuous polygonal methods, we mention, for example, Composite Discontinuous Galerkin Finite Element methods [\[2,](#page-70-5) [3\]](#page-70-6), Hybridizable Discontinuous

#### $\frac{1}{3}$

Galerkin methods [\[25–](#page-72-4)[28\]](#page-72-5), non-conforming Virtual Element methods [\[6,](#page-70-7) [21,](#page-71-5) [31\]](#page-72-6), and Gradient Schemes [\[36\]](#page-73-5).

In this thesis we implement and validate a new general-purpose library called LYMPH3D, written in Fortran, implementing discontinuous Galerkin methods on polytopic grids (PolyDG) in 3D, which is the natural extension of the classical discontinuous Galerkin methods on standard element shape grids to meshes composed of polytopic elements. Due to the fact that the discrete space is constructed based on employing piecewise discontinuous polynomials, DG methods are naturally suited to robustly support polytopic meshes. We will consider the three-dimensional case so we will deal with tetrahedra as standard elements and polyhedra as polytopes.

The general idea is to generate an initial mesh, based on employing standard mesh generators; then the elements of the initial mesh are suitably agglomerated, thus generating polyhedra. In this way we can obtain computational polyhedral grids with a smaller number of elements and therefore the total number of degress of freedom is substantially reduced.

In the following we provide a brief description of the contents of each of the next chapters. In Chapter [1,](#page-12-0) we recall some concepts about polytopic meshes introduced in [\[19\]](#page-71-6), starting from the generalization of the standard shape-regularity property to polytopic elements and we recall some trace and inverse inequalities together with some polynomial approximation properties of the underlying discrete spaces. In Chapter [2,](#page-18-0) we introduce the notation and the key theoretical results needed to analyze PolyDG approximations together with some implementation aspects. In Chapter [3](#page-34-0) we describe the library LYMPH3D following the implementation of PolyDG method in the three-dimensional case. In Chapter [4](#page-56-0) we present some numerical examples and the convergence analysis relative to the test done and in Chapter [5](#page-68-0) we do some final considerations and we see possible future developments. Finally, in Appendix [A](#page-76-0) we report a selection of some of the most important functions of the library.

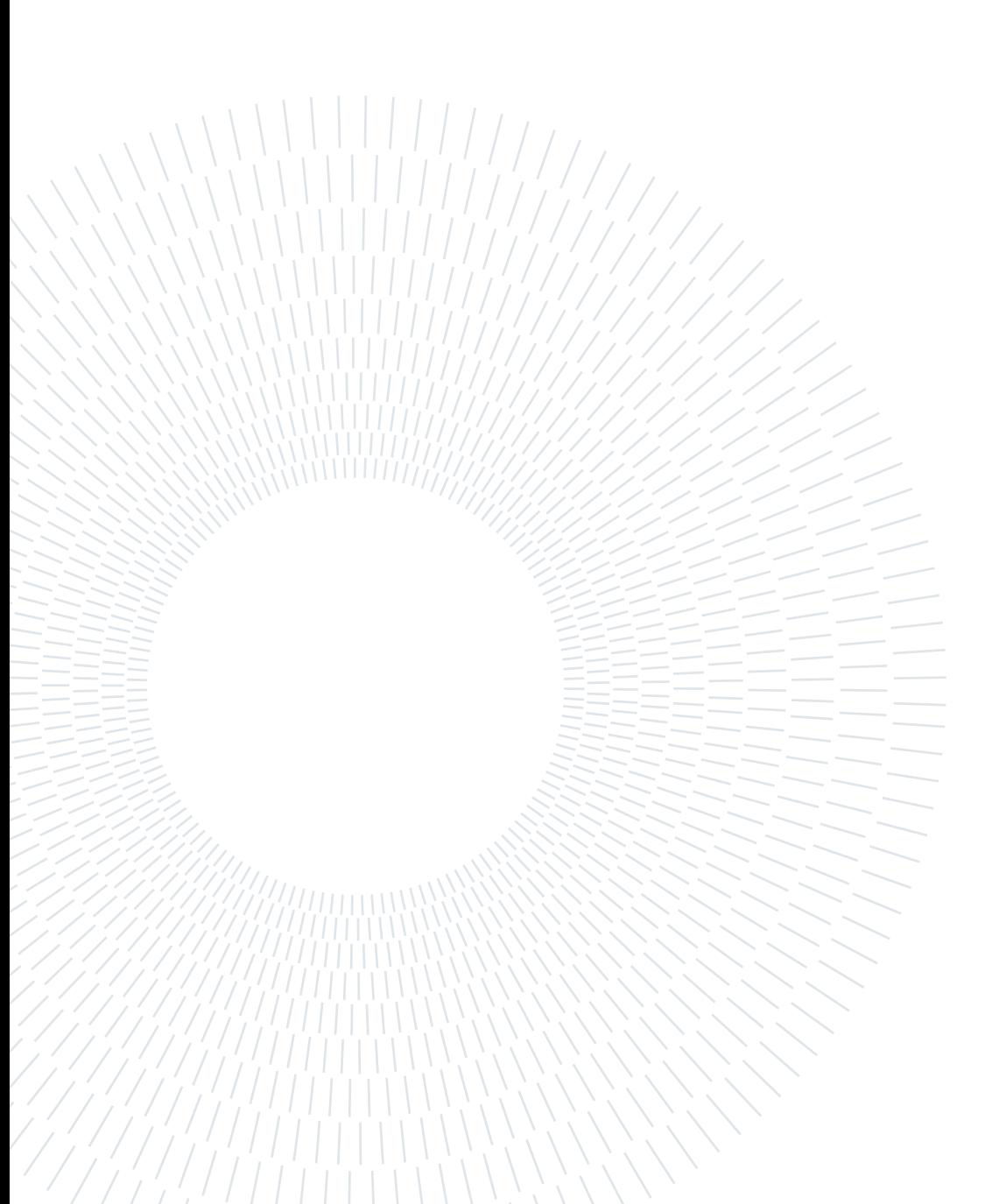

# <span id="page-12-0"></span>1 | Numerical aspects of polytopic meshes

We begin by introducing a general class of computational meshes consisting of polytopic elements, together with some technical assumptions. Then we report hp-version inverse estimates and approximation results that can be derived under these assumptions. These results are needed for the stability and convergence analysis of the PolyDG method.

We will use the following notation. For an open, bounded domain  $\Omega \subset \mathbb{R}^d$ ,  $d = 2, 3$ , we denote by  $H^s(\Omega)$  the standard Sobolev space of order s, for s real number,  $s \geq 0$ . For s = 0 we will write  $L^2(\Omega)$  instead of  $H^0(\Omega)$ . The norm on  $H^s(\Omega)$  is denoted by  $||\cdot||_{H^s(\Omega)}$ and the seminorm by  $|\cdot|_{H^{s}(\Omega)}$ . Given a decomposition of the domain into a computational mesh  $\mathcal{T}_h$ , we denote by  $H^s(\mathcal{T}_h)$  the standard *broken* Sobolev space, equipped with the broken norm  $|| \cdot ||_{s,\mathcal{T}_h}$ . Moreover, for  $v \in H^1(\mathcal{I}_h)$ , the broken gradient  $\nabla_h v$  is defined by  $(\nabla_h v)|_E = \nabla(v|_E)$ ,  $E \in \mathscr{T}_h$ . The symbols  $\leq$  and  $\geq$  will signify that the inequalities hold up to multiplicative constants that are independent of the discretization parameters, but might depend on the physical parameters of the underlying problem. We refer to [\[7\]](#page-70-8) and [\[20\]](#page-71-7) for the details of the following theoretical contents about polytopic meshes. We introduce the subdivision of the computational domain  $\Omega$  on  $\mathbb{R}^d$ ,  $d = 2, 3$ , by means of polytopic meshes following the notation in [\[7\]](#page-70-8). The same notation will be employed throughout the all work.

Let  $\mathscr{T}_h$  be a subdivision of the computational domain  $\Omega \subset \mathbb{R}^d, d = 2, 3$ , into disjoint open polygonal/polyhedral elements E. For each element we denote by  $|E|$  its measure,  $h_E$  its diameter and we set  $h = \max_{E \in \mathcal{F}_h} h_E$ .

We introduce the concept of mesh *interfaces*, which are defined as the intersection of the  $(d-1)$ -dimensional facets of two neighbouring elements. We need now to distinguish between the case when  $d = 3$  and  $d = 2$ .

• For  $d = 3$  each interface consists of a general polygon which we assume may be decomposed into a set of co-planar triangles. We refer to these  $(d-1)$ -dimensional simplices, whose union forms the interfaces of  $\mathcal{T}_h$  as the faces of the computational

#### 6 1| Numerical aspects of polytopic meshes

mesh. We denote the set of all the triangles by  $\mathscr{F}_h$ .

• For  $d = 2$  the interfaces of  $\mathcal{T}_h$  are simply piecewise linear line segments, i.e they consist of a set of  $(d-1)$ -dimensional simplices. The concepts of face and interface are in this case coincident; we will still call faces the line segments and denote by  $\mathscr{F}_h$  the set of all faces.

Notice that  $\mathscr{F}_h$  is always defined as a set of  $(d-1)$ -dimensional simplices. With this notation, we assume that the sub-tessellation of element interfaces into  $(d-1)$ -dimensional simplices is given. We point out that this assumption is not very restrictive; indeed, if the underlying mesh  $\mathcal{I}_h$  stems from the agglomeration of a given simplicial mesh  $\mathcal{I}_h^{fine}$  $h^{fine},$ then the set of faces may be directly determined from the faces present in  $\mathcal{T}_h^{fine}$  which form part of the interface of an agglomerated element  $E \in \mathcal{T}_h$ . We introduce a partition of the set  $\mathscr{F}_h$  into two subsets

$$
\mathscr{F}_h = \mathscr{F}_h^I \cup \mathscr{F}_h^B,
$$

where  $\mathscr{F}_{h}^{I}$  is the set of interior faces and  $\mathscr{F}_{h}^{B}$  is the set of faces on the boundary of the domain ∂Ω.

Moreover, if  $\partial\Omega$  is split into the Dirichlet boundary  $\partial\Omega_D$  and the Neumann boundary  $\partial\Omega_N$ , we will further decompose the set  $\mathscr{F}_h^B = \mathscr{F}_h^D \cup \mathscr{F}_h^N$ , where  $\mathscr{F}_h^D$  and  $\mathscr{F}_h^N$  are the boundary faces contained in  $\Gamma_D$  and  $\Gamma_N$ , respectively. In this definition it is implicit the assumption that the mesh  $\mathcal{T}_h$  conforms to the partition of  $\partial\Omega$ .

Finally, given an element  $E \in \mathscr{T}_h$ , for any face  $F \subset \partial E$ , with  $F \in \mathscr{F}_h$ , we define  $\mathbf{n}_F$  as the unit normal vector on  $F$  which points outwards from  $E$ .

We denote by  $S_E^F$  a d-dimensional simplex contained in E which shares with E a specific face  $F \subset \partial E$ ,  $F \in \mathscr{F}_h$ . We need this notation to delineate the key assumptions that need to be satisfied by the polytopic mesh  $\mathcal{T}_h$  in order to derive inverse inequalities and approximation results. To do this, we introduce the following definition.

<span id="page-13-0"></span>Definition 1.0.1. A mesh  $\mathcal{T}_h$  is said to be polytopic-regular if, for any  $E \in \mathcal{T}_h$ , there exists a set of non-overlapping (not necessarily shape-regular) d-dimensional simplices  $\{S_E^F\}_{F \subset \partial E}$  contained in E, such that for all faces  $F \subset \partial E$ , the following condition holds

$$
h_E \lesssim \frac{d|S_E^F|}{|F|},
$$

where the hidden constant is independent of the discretization parameters, the number of faces of the element, and the face measure.

In Figure [1.1a,](#page-14-1) taken from [\[7\]](#page-70-8), we have two examples of polytopic-regular elements, while

#### 1| Numerical aspects of polytopic meshes 7

Figure [1.1b](#page-14-2) shows an example of element that does not satifsy Definition [1.0.1,](#page-13-0) c.f. [\[7\]](#page-70-8). Moreover, in Figure [1.1a,](#page-14-1) there is an example where the union of the simplices  $\{S_E^F\}_{F \subset \partial E}$ does not cover the whole element E. We note that this, in general might happen for elements that are polytopic-regular. We also remark that this definition does not require any restriction on either the number of faces per element or their relative measure.

<span id="page-14-1"></span>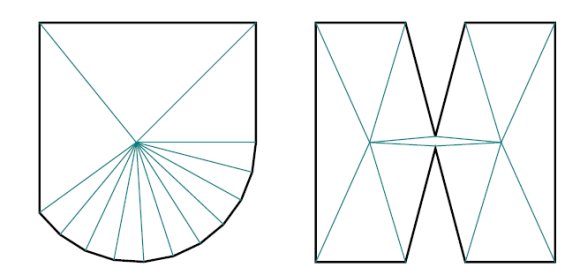

(a) Figure taken from [\[7\]](#page-70-8). Two examples of polytopic-regular elements as in Definition [1.0.1.](#page-13-0) On the right there is an example of element that is not convered by the union of the simplices.

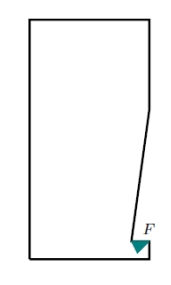

<span id="page-14-2"></span>(b) Example of element that is not polytopic regular. Figure taken from [\[7\]](#page-70-8).

<span id="page-14-5"></span><span id="page-14-4"></span>Assumption 1.1. We assume that the mesh  $\mathscr{T}_h$  is polytopic-regular.

Definition 1.1.1. A covering  $\mathscr{T}_{\#} = \{T_E\}$  related to the polytopic mesh  $\mathscr{T}_h$  is a set of shape-regular d-dimensional simplices  $T_E$ , such that for each  $E \in \mathscr{T}_h$ , there exists a  $T_E \in$  $\mathscr{T}_\#$  such that  $E \subsetneq T_E$ .

<span id="page-14-3"></span>Assumption 1.2. There exist a covering  $\mathscr{T}_\#$  of  $\mathscr{T}_h$  and a positive constant  $O_\Omega$ , independent of the mesh parameters, such that

$$
\max_{E \in \mathcal{I}_h} card\{E' \in \mathcal{I}_h : E' \cap T_E \neq \emptyset, T_E \in \mathcal{I}_\# \ s.t. \ E \subset T_E\} \leq O_{\Omega},
$$

and  $h_{T_E} \lesssim h_E$  for each pair  $E \in \mathscr{T}_h$  and  $T_E \in \mathscr{T}_\#$ , with  $E \subset T_E$ .

Assumption [1.2](#page-14-3) implies that when the computational mesh  $\mathcal{T}_h$  is refined, the amount of overlap present in the covering  $\mathcal{T}_{\#}$  remains bounded. We remark that Assumption [1.2](#page-14-3) requires shape-regularity of the mesh covering  $\mathscr{T}_\#$ , but not shape-regularity of the computational mesh  $\mathcal{T}_h$  itself.

### <span id="page-14-0"></span>1.0.1. Discrete spaces and trace operators

Let us consider a polytopic mesh partition  $\mathcal{T}_h$  of the domain  $\Omega$  and for each element  $E \in \mathscr{T}_h$  we associate a local polynomial degree  $p_E \geq 1$ . We collect the  $p_E$  in the vector

#### 8 1| Numerical aspects of polytopic meshes

 $\mathbf{p} := \{p_E : E \in \mathcal{F}_h\}.$  With this notation we introduce the following spaces.

$$
V^{\mathbf{p}}(\mathcal{F}_h) = \{v_h \in L^2(\Omega) : v|_E \in \mathbb{P}_{p_E}(E) \quad \forall E \in \mathcal{F}_h\},
$$
  
\n
$$
\mathbf{W}^{\mathbf{p}}(\mathcal{F}_h) = \{\mathbf{w} \in [L^2(\Omega)]^d : \mathbf{w}|_E \in [\mathbb{P}_{p_E}(E)]^d \quad \forall E \in \mathcal{F}_h\}
$$
  
\n
$$
\mathcal{W}^{\mathbf{p}}(\mathcal{F}_h) = \{\mathbf{w} \in [L^2(\Omega)]_{sym}^{d \times d} : \mathbf{w}|_E \in [\mathbb{P}_{p_E}(E)]_{sym}^{d \times d} \quad \forall E \in \mathcal{F}_h\}
$$
\n(1.1)

We recall that  $\mathbb{P}_p(E)$  denotes the space of polynomials of total degree p on E.

In order to efficiently deal with discontinuous functions, we now introduce average and jump operators on a face. Let  $F \in \mathscr{F}_h^I$  be an interior face shared by the elements  $E^{\pm}$ . We define  $\mathbf{n}^{\pm}$  to be the unit normal vectors on F pointing exterior to  $E^{\pm}$ , respectively. Then, for sufficiently regular scalar-valued, vector valued and tensor-valued functions  $q$ ,  $\mathbf{v}, \boldsymbol{\tau}$  respectively, we define the standard *average*  $\{\cdot\}$  and *jump*  $\lbrack \lbrack \cdot \rbrack$  operators on F as

<span id="page-15-2"></span>
$$
\{q\} = \frac{1}{2}(q^+ + q^-), \quad [q] = q^+ \mathbf{n}^+ + q^- \mathbf{n}^-,
$$

$$
\{\mathbf{v}\} = \frac{1}{2}(\mathbf{v}^+ + \mathbf{v}^-), \quad [\![\mathbf{v}]\!] = \mathbf{v}^+ \cdot \mathbf{n}^+ + \mathbf{v}^- \cdot \mathbf{n}^-,
$$

$$
\{\boldsymbol{\tau}\} = \frac{1}{2}(\boldsymbol{\tau}^+ + \boldsymbol{\tau}^-), \quad [\![\boldsymbol{\tau}]\!] = \boldsymbol{\tau}^+ \mathbf{n}^+ + \boldsymbol{\tau}^- \mathbf{n}^-,
$$
 (1.2)

where the subscript  $\pm$  on q,  $\mathbf{v}, \boldsymbol{\tau}$  denote the traces of the functions on F restricted to  $E^{\pm}$ , respectively.

On a boundary face  $F \in \mathscr{F}_h^B$ , we set analogously  $\{q\} = q$ ,  $\llbracket q \rrbracket = q\mathbf{n}, \{\mathbf{v}\} = \mathbf{v}, \llbracket \mathbf{v} \rrbracket = q$  $\mathbf{v} \cdot \mathbf{n}, {\mathbf{\tau}} = \boldsymbol{\tau}, {\mathbf{\tau}} = \boldsymbol{\tau} \mathbf{n}$ , where **n** is the outward normal vector on  $\partial \Omega$ . We remark two important identities:

<span id="page-15-3"></span>
$$
\llbracket q\mathbf{v} \rrbracket = \llbracket \mathbf{v} \rrbracket \{q\} + \{v\} \cdot \llbracket q \rrbracket,
$$
\n
$$
\sum_{E \in \mathcal{F}_h} \int_{\partial E} q\mathbf{v} \cdot \mathbf{n}_E = \int_{\mathcal{F}_h} \{\mathbf{v}\} \cdot \llbracket q \rrbracket + \int_{\mathcal{F}_h^I} \llbracket \mathbf{v} \rrbracket \{q\}, \tag{1.3}
$$

where we used the compact notation  $\int_{\mathscr{F}_h}\cdot=\sum_{F\in\mathscr{F}_h}\int_F\cdot$  .

#### <span id="page-15-0"></span>1.0.2. Trace inverse estimate on polytopic elements

Among the key tools employed to study the stability and error analysis of DG-methods we find the trace inverse estimates. They consist in using the norm of a polynomial on the element itself to bound the norm on the element's face/edge. Trace inverse estimates on polytopic elements are obtained under the polytopic-regular Assumption [1.1.](#page-14-4)

<span id="page-15-1"></span>Lemma 1.3. Let E be a polytope satisfying Assumption [1.1](#page-14-4) and let  $q \in \mathbb{P}_{p_{E}}(E)$ . Then,

#### 1| Numerical aspects of polytopic meshes 9

we have

<span id="page-16-3"></span>
$$
||q||_{L^{2}(\partial E)}^{2} \lesssim \frac{p_{E}^{2}}{h_{E}}||q||_{L^{2}(E)}^{2}, \qquad (1.4)
$$

where the hidden constant depends on the dimension d, but it is independent of the discretization parameters and the number of faces that the element possesses.

The proof of Lemma [1.3](#page-15-1) can be found in [\[7\]](#page-70-8).

#### <span id="page-16-0"></span>1.0.3. Polynomial approximation over polytopic elements

Hp-interpolation estimates are another fundamental mathematical tool needed to study the a priori error analysis of PolyDG methods. Following [\[7\]](#page-70-8), we report the results of [\[4,](#page-70-1) [20\]](#page-71-7) where the standard estimates for simplices are extended to polytopic elements by considering appropriate coverings and submeshes consisting of d-dimensional simplices (where standard results can be applied). In [\[18\]](#page-71-8) these results are further extended in order to be successfully applied also in the case when the number of edges/faces is unbounded. In order to state these results we need to define an appropriate extension operator.

Let  $\mathscr{E}: H^m(E) \to H^m(\mathbb{R}^d)$ , for any  $E \in \mathscr{T}_h$  and  $m \geq 0$ , be the continuous extension operator introduced by Stein in [\[46\]](#page-74-2) such that:

$$
\mathscr{E}(q)|_{\Omega} = q, \qquad ||\mathscr{E}q||_{H^m(\mathbb{R}^d)} \lesssim ||q||_{H^m(\Omega)}, \qquad \forall q \in H^s(E).
$$

Based on the existance of a suitable covering of the polytopic mesh (see Definition [1.1.1\)](#page-14-5), we can state the following approximation result.

<span id="page-16-4"></span>Lemma 1.4. [\[4,](#page-70-1) [18,](#page-71-8) [20\]](#page-71-7) Assume that Assumptions [1.1](#page-14-4) and [1.2](#page-14-3) are satisfied. Given  $E \in$  $\mathscr{T}_h$ , let  $T_E \in \mathscr{T}_\#$  be the corresponding simplex such that  $E \subset T_E$  (see Definition [1.1.1\)](#page-14-5). For  $q \in L^2(\Omega)$ , such that  $\mathscr{E}q|_{T_E} \in H^{r_E}(T_E)$ , for some  $r_E \geq 0$ , there exists a sequence of approximations  $\Pi_{E}^{p_{E}}$  $E_{E}^{p_{E}}q \in \mathbb{P}_{p_{E}}(E), p_{E} = 0, 1, 2, \ldots,$  of q satisfying

$$
||q - \Pi_E^{p_E} q||_{H^m(E)} \lesssim \frac{h_E^{s_E - m}}{p_E^{r_E - m}} ||\mathcal{E}q||_{H^{r_E}(T_E)}, \quad 0 \le m \le r_E.
$$
 (1.5)

Moreover, if  $r_E \geq 1 + d/2$ , then we have

<span id="page-16-2"></span><span id="page-16-1"></span>
$$
||q - \Pi_E^{p_E} q||_{L^2(\partial E)} \lesssim \frac{h_E^{s_E - 1/2}}{p_E^{r_E - 1/2}} ||\mathcal{E}q||_{H^{r_E}(T_E)}.
$$
\n(1.6)

Here,  $s_E = \min(p_E + 1, r_E)$  and the hidden constants depend on the shape-regularity of  $T_E$ , but are independent of q,  $h_E$ ,  $p_E$  and the number of faces per element.

## 10 1 1 Numerical aspects of polytopic meshes

See [\[20\]](#page-71-7) for a detailed proof of [\(1.5\)](#page-16-1) and [\[18\]](#page-71-8) for the proof of [\(1.6\)](#page-16-2). We notice that the inequalities [\(1.4\)](#page-16-3) and [\(1.6\)](#page-16-2) hold not only on one of its edges/faces but on the whole boundary of  $E$ ; this is important when we consider elements that contain an arbitrary number of faces in the error analysis.

<span id="page-18-0"></span>In this chapter, following [\[20\]](#page-71-7) we introduce a generic second-order PDE with nonnegative characteristic form together with some notation. Next, we focus on a diffusion reaction problem, and we describe its PolyDG discretization. Finally, we discuss some implementation aspects. That will be necessary to understand the description of the library, central topic of Chapter [3.](#page-34-0)

## <span id="page-18-1"></span>2.1. PDEs with nonnegative characteristic form

Throughout this section, we introduce a linear second-order PDE problem with nonnegative characteristic form. Indeed, we stress that this class of equations includes a wide range of PDEs. Given  $\Omega$  an open bounded, Lipschitz domain in  $\mathbb{R}^d, d \geq 1$  with boundary  $\partial\Omega$ , consider the following PDE problem:

find  $u : \Omega \to \mathbb{R}$  such that

<span id="page-18-2"></span>
$$
-\nabla \cdot (a\nabla u) + \nabla \cdot (bu) + cu = f \text{ in } \Omega,
$$
\n(2.1)

where  $a = \{a_{ij}\}_{i,j=1}^d$ , with  $a_{ij} \in L^{\infty}(\Omega)$  and  $a_{ij} = a_{ji}$  for  $i, j = 1, \ldots, d$ ,  $\mathbf{b} = (b_1, \ldots, b_d)^\intercal \in [W^{1,\infty}(\Omega)]^d, \ c \in L^{\infty}(\Omega), \ c \ge 0 \text{ and } f \in L^2(\Omega).$ 

Notice that  $\in W^{m,p}(\Omega)$  is the Sobolev space defined as

$$
W^{m,p}(\Omega) = \{ u \in L^p(\Omega) : D^{\alpha}u \in L^p(\Omega) \text{ for } |\alpha| \le m \}.
$$

Problem [\(2.1\)](#page-18-2) is referred to as an equation with nonnegative characteristic form on the set  $\Omega \in \mathbb{R}^d$  if, at each  $\mathbf{x} \in \overline{\Omega}$ ,

$$
\sum_{i,j=1}^{d} a_{ij}(\mathbf{x}) \xi_i \xi_j \ge 0
$$
\n(2.2)

for any vector  $\boldsymbol{\xi} = (\xi_1, \dots, \xi_d)$  in  $\mathbb{R}^d$ . To add suitable boundary conditions to the problem [\(2.1\)](#page-18-2), we first subdivide the boundary  $\partial\Omega$  of the computational domain  $\Omega$  into appropriate subsets. To this end, let

$$
\partial_0 \Omega = \Big\{ \mathbf{x} \in \partial \Omega : \sum_{i,j=1}^d a_{ij}(\mathbf{x}) \, n_i n_j > 0 \Big\},\,
$$

where  $\mathbf{n} = (n_1, \ldots, n_d)^\intercal$  denotes the unit outward normal vector to  $\partial \Omega$ . On the 'hyperbolic' portion of the boundary  $\partial\Omega\backslash\partial_0\Omega$  we define the inflow and outflow boundaries  $\partial_-\Omega$  and  $\partial_+\Omega$ , respectively, by

<span id="page-19-1"></span>
$$
\partial_{-}\Omega = \{ \mathbf{x} \in \partial\Omega \backslash \partial_0\Omega : \mathbf{b}(\mathbf{x}) \cdot \mathbf{n}(\mathbf{x}) < 0 \},
$$
\n
$$
\partial_{+}\Omega = \{ \mathbf{x} \in \partial\Omega \backslash \partial_0\Omega : \mathbf{b}(\mathbf{x}) \cdot \mathbf{n}(\mathbf{x}) \ge 0 \}.
$$

If  $\partial_0\Omega$  is nonempty, we shall further divide it into two disjoint subsets  $\partial\Omega_D$  and  $\partial\Omega_N$ , with  $\partial\Omega_D$  nonempty and relatively open in  $\partial\Omega$ . From these definitions we have that  $\partial\Omega =$  $\partial\Omega_D \cup \partial\Omega_N \cup \partial_-\Omega \cup \partial_+\Omega$ . Assuming the (physically reasonable) hypothesis that  $\mathbf{b} \cdot \mathbf{n} \geq 0$ on  $\partial\Omega_N$ , whenever  $\partial\Omega_N$  is nonempty, we impose the following boundary conditions:

$$
u = g_D \quad \text{on } \partial\Omega_D \cup \partial_-\Omega, \qquad \mathbf{n} \cdot (a\nabla u) = g_N \quad \text{on } \partial\Omega_N. \tag{2.3}
$$

For an extension of this setting, allowing also for  $\mathbf{b} \cdot \mathbf{n} < 0$  on  $\partial \Omega_N$ , we refer to [\[17\]](#page-71-9). The well-posedness of the boundary value problem [\(2.1\)](#page-18-2), [\(2.3\)](#page-19-1), in the case of homogeneous boundary conditions, has been studied in [\[41\]](#page-73-6).

## <span id="page-19-0"></span>2.2. PolyDG discretization of diffusion reaction problems

We now consider the PolyDG discretization of a diffusion reaction PDE problem. Then we will see some convergence results related to this problem.

Given an open bounded Lipschitz domain  $\Omega$  in  $\mathbb{R}^d$ ,  $d = 2, 3$ , with boundary  $\partial \Omega$ , we consider the following PDE boundary-value problem subject to a Dirichlet boundary condition  $(\partial \Omega_D = \partial \Omega \text{ and } \partial \Omega_N = \emptyset)$ :

find  $u$  such that

<span id="page-19-2"></span>
$$
\begin{cases}\n-\nabla \cdot (a\nabla u) + cu = f & \text{in } \Omega, \\
u = g_D & \text{on } \partial \Omega.\n\end{cases}
$$
\n(2.4)

Here,  $f \in L^2(\Omega)$ ,  $c \in L^{\infty}(\Omega)$ ,  $a = \{a_{ij}\}_{i,j=1}^d$ , with  $a_{ij} \in L^{\infty}(\Omega)$  and  $a_{ij} = a_{ji}$ , for  $i, j =$  $1, \ldots, d$ , and, at each  $\mathbf{x} \in \Omega$ ,

<span id="page-20-0"></span>
$$
\sum_{i,j=1}^{d} a_{ij}(\mathbf{x}) \xi_i \xi_j \ge C_d |\xi|^2 > 0,
$$
\n(2.5)

where  $C_d$  is a positive constant, for any vector  $\xi = (\xi_1, \ldots, \xi_d)$  in  $\mathbb{R}^d$ .

The well-posedness of the boundary value problem [\(2.4\)](#page-19-2), under the uniform ellipticity condition [\(2.5\)](#page-20-0) can be deduced, based on employing the Lax-Milgram Theorem. See, for example, [\[14,](#page-71-10) [24\]](#page-72-7).

Given the partition  $\mathcal{T}_h$  of the domain  $\Omega$  we recall the definition of the finite element space  $V^{\mathbf{p}}(\mathcal{T}_h)$  that we introduced in Chapter [1:](#page-12-0)

<span id="page-20-1"></span>
$$
V^{\mathbf{p}}(\mathcal{J}_h) = \{ v \in L^2(\Omega) : v|_E \in \mathbb{P}_{p_E}(E) \quad \forall E \in \mathcal{J}_h \}.
$$

By construction, the local elemental polynomial spaces employed within the definition of  $V^{\mathbf{p}}(\mathcal{I}_h)$  are defined in the physical space, without the need to map from a given reference or canonical frame, as it typically the case for classical FEMs.

With this notation and with the boundary conditions imposed weakly we introduce the following DG formulation.

Find  $u_h \in V^{\mathbf{p}}(\mathcal{T}_h)$  such that

$$
\int_{\Omega} a \nabla_h u_h \cdot \nabla_h v_h d\mathbf{x} + \int_{\Omega} c u_h v_h d\mathbf{x} + \int_{\mathscr{F}_h} \left( -\{ a \nabla_h u_h \} \cdot \left[ v_h \right] + \theta \{ a \nabla_h v_h \} \cdot \left[ u_h \right] \right) ds
$$
\n
$$
+ \int_{\mathscr{F}_h} \sigma \left[ u_h \right] \cdot \left[ v_h \right] ds = \int_{\Omega} f v_h d\mathbf{x} + \int_{\mathscr{F}_h} g_D (\theta a \nabla_h v_h \cdot \mathbf{n} + \sigma v_h) ds \tag{2.6}
$$

for all  $v_h \in V^{\mathbf{p}}(\mathcal{F}_h)$ , where  $\nabla_h v_h$  denotes the broken gradient of  $v_h$ ,  $\theta \in \{-1,0,1\}$ ,  $\sigma : \mathscr{F}_h \mapsto \mathbb{R}$  is referred to as the discontinuity-penalization function; the precise definition of  $\sigma$  depends on the local mesh size and the local polynomial degree. For the derivation of this formualation we need Definitions [1.2](#page-15-2) and the identities [\(1.3\)](#page-15-3) introduced in Chapter [1.](#page-12-0) For the details of this derivation see [\[20\]](#page-71-7).

Notice that here we consider one popular family of schemes, referred to as interior penalty (IP) methods. The discrete formulation of these kind of methods sees the presence of two integral terms, one on the left and the other on the right hand side, multiplied by a

constant  $\theta \in \{-1, 0, 1\}$ :

$$
\theta \int_{\mathscr{F}_h} \{a \nabla_h v_h\} \cdot [ \! [ u_h ] \! ] ds, \qquad \theta \int_{\mathscr{F}_h^B} g_D \, a \nabla_h v_h \cdot \mathbf{n} \, ds \, .
$$

Choosing  $\theta = -1$  the method preserves the symmetry and the resulting formulation is called Symmetric Interior Penalty (SIP) method. Instead, setting  $\theta = 1$  gives rise to the so-called Nonsymmetric Interior Penalty (NIP) method while  $\theta = 0$  yelds the Incomplete Interior Penalty (IIP) method. Here we consider the Symmetric Interior Penalty PolyDG method, meaning choosing  $\theta = -1$  in the previous discrete formulation [\(2.6\)](#page-20-1). With this choice we write the following definitions.

•  $B_d: V^{\mathbf{p}} \times V^{\mathbf{p}} \to \mathbb{R}$  is the bilinear form such that

$$
B_d(w_h, v_h) = \sum_{E \in \mathcal{F}_h} \int_E a \nabla w_h \cdot \nabla v_h d\mathbf{x}
$$
  
- 
$$
\int_{\mathcal{F}_h} (\{a \nabla w_h\} \cdot [v_h] + \{a \nabla v_h\} \cdot [w_h] - \sigma [w_h] \cdot [v_h]) ds.
$$
 (2.7)

•  $B_r: V^{\mathbf{p}} \times V^{\mathbf{p}} \to \mathbb{R}$  is the bilinear form such that

<span id="page-21-0"></span>
$$
B_r(w_h, v_h) = \sum_{E \in \mathcal{F}_h} \int_E c \, w_h v_h \, d\mathbf{x} \,. \tag{2.8}
$$

•  $B_h: V^{\mathbf{p}} \times V^{\mathbf{p}} \to \mathbb{R}$  is the bilinear form such that

$$
B_h(w_h, v_h) = B_d(w_h, v_h) + B_r(w_h, v_h).
$$
\n(2.9)

•  $F: V^{\mathbf{p}} \to \mathbb{R}$  is the linear functional such that

$$
F(v_h) = \sum_{E \in \mathcal{F}_h} \int_E f v_h \, d\mathbf{x} - \int_{F_h^B} g_D(a \nabla v_h \cdot \mathbf{n} - \sigma v_h) \, ds. \tag{2.10}
$$

Thereby, using these definitions we obtain the following (SIP) PolyDG discrete formulation.

Find  $u_h \in V^{\mathbf{p}}(\mathcal{T}_h)$  such that

<span id="page-21-2"></span><span id="page-21-1"></span>
$$
B_h(u_h, v_h) = F(v_h) \tag{2.11}
$$

for all  $v_h \in V^{\mathbf{p}}(\mathcal{F}_h)$ . The well-posedness and stability properties of the above method

depend on the choice of the discontinuity-penalization  $\sigma$ . We expect that the choice of  $\sigma$ will be sensitive to the size of each face  $F \in \mathscr{F}_h$ , relative to the size of the element(s) which form  $F$ . In [\[20\]](#page-71-7) we can find the convegence analysis for two cases based on employing different assumptions on the elements present in the computational mesh  $\mathscr{T}_h$ , assuming that the entries of a are constant on each element  $E, E \in \mathcal{T}_h$ , i.e.,  $a \in [V^{\mathbf{0}}(\mathcal{I}_h)]_{sym}^{d \times d}$ . Then, the extension to general positive (semi)-definite diffusion tensors is treated in [\[19\]](#page-71-6).

Here, for semplicity we report the results of the analysis of the problem in the case of a polytopic-regular computational mesh and choosing  $c = 0$  and  $a = I_d$  where  $I_d$  is the  $d \times d$  identity matrix. Therefore, we refer to the bilinear form  $B_h(\cdot, \cdot)$  as

$$
B_h(w, v) = B_d(w, v) \quad \forall v, w \in V^{\mathbf{p}},
$$

where  $B_d(\cdot, \cdot)$  is defined as in [\(2.7\)](#page-21-0) with  $a = I_d$ . We consider the linear functional  $F(\cdot)$  is defined as in [\(2.10\)](#page-21-1) with  $a = I_d$ .

The penalization function  $\sigma$  is face-wise defined as  $\sigma : \mathscr{F}_h \to \mathbb{R}^+$  such that

<span id="page-22-1"></span>
$$
\sigma = \alpha \begin{cases} \frac{p_E^2}{h_E} & \text{on } F \in \mathcal{F}_h^B\\ \frac{\max\{p_{E^+}^2, p_{E^-}^2\}}{\min\{h_{E^+}, h_{E^-}\}} & \text{on } F \in \mathcal{F}_h^I \end{cases} , \tag{2.12}
$$

where  $\alpha$  is a constant to be chosen large enough.

## <span id="page-22-0"></span>2.2.1. Well-Posedness of the PolyDG method and a priori error estimates

In this section, we report the stability results and the a priori estimates of the PolyDG method under the assumption of a polytopic-regular mesh  $\mathscr{T}_h$ .

We define the space  $\mathscr{V} = H^1(\Omega) \oplus V^{\mathbf{p}}(\mathscr{T}_h)$  and we introduce the associated DG norm given by:

$$
||v||_{DG}^2 = \sum_{E \in \mathcal{T}_h} ||\nabla v||_{L^2(E)}^2 + ||\sigma^{\frac{1}{2}}[v]||_{L^2(\mathcal{F}_h)}^2 \quad \forall v \in \mathcal{V},
$$

where we used the notation  $|| \cdot ||_{L^2(\mathscr{F}_h)} = \sum_{F \in \mathscr{F}_h} || \cdot ||_{L^2(F)}$ .

We also introduce  $\Pi_{L^2} : [L^2(\Omega)]^d \to [V^p(\mathscr{T}_h)]^d$  to denote the orhogonal  $L^2$ -projection onto the finite element space  $[V^{\mathbf{p}}(\mathcal{T}_{h})]^{d}$ . With this notation, we define the suitable extensions of the bilinear form  $B_h(\cdot, \cdot)$ :

$$
\tilde{B}_h(w, v) = \sum_{E \in \mathcal{F}_h} \int_E \nabla w \cdot \nabla v \, d\mathbf{x} \n- \int_{\mathcal{F}_h} \left( \{ \Pi_{L^2}(\nabla w) \} \cdot \llbracket v \rrbracket + \{ \Pi_{L^2}(\nabla v) \} \cdot \llbracket w \rrbracket - \sigma \llbracket w \rrbracket \cdot \llbracket v \rrbracket \right) ds,
$$
\n(2.13)

and of the linear functional  $F(\cdot)$ :

$$
\tilde{F}(v) = \sum_{E \in \mathcal{F}_h} \int_E f v \, d\mathbf{x} - \int_{F_h^B} g_D(\mathbf{\Pi}_{L^2}(\nabla v) \cdot \mathbf{n} - \sigma v) \, ds,\tag{2.14}
$$

for all  $v, w \in \mathscr{V}$ .

Then the PolyDG formulation may be rewritten in the following equivalent manner: find  $u_h \in V^{\mathbf{p}}(\mathcal{T}_h)$  such that

$$
\tilde{B}_h(u_h, v_h) = \tilde{F}(v_h),\tag{2.15}
$$

for all  $v_h \in V^{\mathbf{p}}(\mathscr{T}_h)$ .

For all  $w, v \in V^{\mathbf{p}}(\mathscr{T}_h)$ , we have  $\tilde{B}_d(w, v) = B_d(w, v)$  and  $\tilde{F}(v) = F(v)$ , i.e., the two formulations give rise to the same PolyDG method. This formulation enables us to pursue the analysis without requiring  $W^{1,\infty}$ -norm approximation estimates, as we shall see below. Assuming that Assumption [1.1](#page-14-4) holds and recalling the results of Section [1,](#page-12-0) we write below the coercivity and continuity bounds for the (extended) bilinear form  $\tilde{B}_h(\cdot,\cdot)$  over  $\mathscr{V} \times \mathscr{V}$ .

<span id="page-23-1"></span>Lemma 2.1. Given that Assumption [1.1](#page-14-4) holds and that the constant  $\alpha$  appearing in the Definition [2.12](#page-22-1) of the penalization function is chosen sufficiently large. Then, the bilinear form  $\tilde{B}_h(\cdot,\cdot)$  is coercive and continuous over  $\mathscr{V}\times\mathscr{V}$ , i.e.,

<span id="page-23-0"></span>
$$
\tilde{B}_h(v,v) \gtrsim ||v||_{DG}^2 \quad \text{for all} \quad v \in \mathcal{V},\tag{2.16}
$$

and

$$
\tilde{B}_h(w,v) \lesssim ||w||_{DG} ||v||_{DG} \quad \text{for all} \quad w, v \in \mathscr{V}. \tag{2.17}
$$

Proof. The proof is based on writing the following identity:

$$
\tilde{B}_h(v,v) = ||v||_{DG}^2 - 2 \int_{F_h} \left\{ \Pi_{L^2}(\nabla v) \right\} \cdot [v] \, ds. \tag{2.18}
$$

Now, bounding the second term on the right hand side of [\(2.18\)](#page-23-0) using the trace inverse estimate stated in Lemma [\(1.3\)](#page-15-1) and the stability of the  $L^2$ -projector  $\Pi_{L^2}$  in the  $L^2$ -norm, namely  $||\Pi_{L^2} \mathbf{v}||_{L^2(E)} \le ||\mathbf{v}||_{L^2(E)}$ , for  $\mathbf{v} \in [\mathscr{V}]^d$ ,  $E \in \mathscr{T}_h$ , we obtain the coercivity and the continuity of the bilinear form  $\tilde{B}_h(\cdot, \cdot)$ . See [\[20\]](#page-71-7) for the details.  $\Box$ 

Hence, we report the following a priori error estimate assuming that Assumption [1.1](#page-14-4) holds.

Theorem 2.2. Let  $\mathcal{T}_h = \{E\}$  be a subdivision of  $\Omega \subset \mathbb{R}^d$ ,  $d = 2, 3$  consisting of general polytopic elements satisfying Assumptions [1.1](#page-14-4) and [1.2,](#page-14-3) with  $\mathcal{T}_{\#} = \{T_E\}$  the associated covering of  $\mathcal{T}_h$ , cf. Definition [1.1.1.](#page-14-5) Let  $u_h \in V^{\mathbf{p}}(\mathcal{T}_h)$ , with  $p_E \geq 1$  for all  $E \in \mathcal{T}_h$  be the corresponding PolyDG solution defined by  $(2.11)$ , where the discontinuity-penalization function  $\sigma$  is given by [\(2.12\)](#page-22-1) with a penalty parameter  $\alpha$  sufficiently large. If the analytical solution  $u \in H^1(\Omega)$  of  $(2.1)$  satisfies  $u|_E \in H^{r_E}(E)$ ,  $r_E > 3/2$ , for each  $E \in \mathscr{T}_h$ , such that  $\mathscr{E} u|_{T_E} \in H^{r_E}(T_E)$ , where  $T_E \in \mathscr{T}_\#$ , with  $E \subset T_E$ , then

<span id="page-24-0"></span>
$$
||u - u_h||_{DG}^2 \lesssim \sum_{E \in \mathcal{F}_h} \frac{h_E^{2(s_E - 1)}}{p_E^{2(r_E - \frac{3}{2})}} ||\mathcal{E}u||_{H^{r_E}(T_E)}^2,
$$
\n(2.19)

with  $s_E = \min \{p_E + 1, r_E\}$  for all  $E \in \mathscr{T}_h$ . The hidden constants depend on the material parameters and the shape-regularity of  $\mathscr{T}_{\#}$ , but is independent of  $h_E$ ,  $p_E$  and the number of element faces.

We refer to [\[20\]](#page-71-7) for the proof of this result considering a more general definition of  $\sigma$ . To prove this result we need Lemma [1.4,](#page-16-4) in particular the esimate [\(1.6\)](#page-16-2) to bound the integral term defined on the faces of the elements.

Now we report an a priori error estimate in the  $L^2$ -norm obtained by using a duality argument. In the following, we assume uniform orders,  $p_E = p$  for all  $E \in \mathcal{I}_h$ ,  $p \ge 1$  and  $h = \max_{E \in \mathcal{F}_h} h_E$ . Moreover we assume that  $\Omega$  is sufficiently regular so that u possesses the following regularity,  $u \in H^r(\Omega)$  for some  $r \geq 2$ . Since we are using a duality argument, we also assume that  $\Omega$  is sufficiently regular so that, for  $g \in L^2(\Omega)$  the problem

$$
-\nabla z = g \quad \text{in } \Omega, \quad z = 0 \quad \text{on } \partial\Omega \tag{2.20}
$$

is well posed and its unique solution z satisfies the following elliptic regularity:  $z \in H^2(\Omega)$ and  $||z||_{H^2(\Omega)} \lesssim ||g||_{L^2(\Omega)}$ . Then, the following holds.

Theorem 2.3. Let  $\mathcal{T}_h = \{E\}$  be a subdivision of  $\Omega \subset \mathbb{R}^d$ ,  $d = 2, 3$  consisting of general polytopic elements satisfying Assumptions [1.1](#page-14-4) and [1.2](#page-14-3), with  $\mathscr{T}_{\#} = \{T_E\}$  the associated covering of  $\mathscr{T}_h$ , cf. Definition [1.1.1.](#page-14-5) Let  $u_h \in V^p(\mathscr{T}_h)$  be the corresponding PolyDG

solution defined by [\(2.11\)](#page-21-2), where the discontinuity-penalization function  $\sigma$  is given by  $(2.12)$  with with a penalty parameter  $\alpha$  sufficiently large. Then,

<span id="page-25-0"></span>
$$
||u - u_h||_{L^2(\Omega)} \lesssim \frac{h^s}{p^{r-1}} ||u||_{H^s(\Omega)},
$$
\n(2.21)

where with  $s = \min \{p+1, r\}$ . The hidden constants depend on the material parameters and the shape-regularity of  $\mathscr{T}_{\#},$  but is independent of h, p.

For  $c \neq 0$  we have to make the assumption that there exists a positive constant  $\gamma_0$  such that  $c(x) \geq \gamma_0$  a.e.  $x \in \Omega$ . In this case we refer to the general bilinear form  $B_h(\cdot, \cdot)$  as

$$
B_h(w, v) = B_d(w, v) + B_r(w, v) \quad \forall v, w \in V^{\mathbf{p}},
$$

where  $B_d(\cdot, \cdot)$  is defined as in [\(2.7\)](#page-21-0) with  $a = I_d$ . We introduce the following modified DG norm:

$$
||v||_{DG}^2 = ||v||_d^2 + ||v||_r^2 \quad \forall v \in \mathcal{V},
$$

where the norm  $|| \cdot ||_d$  is defined as

$$
||v||_d^2 = \sum_{E \in \mathcal{F}_h} ||\nabla v||_{L^2(E)}^2 + ||\sigma^{\frac{1}{2}}[v]||_{L^2(\mathcal{F}_h)}^2 \quad \forall v \in \mathcal{V},
$$

and the norm  $|| \cdot ||_r$  is defined as

$$
||v||_r^2 = \sum_{E \in \mathcal{I}_h} ||c^{\frac{1}{2}}v||_{L^2(E)}^2 \quad \forall v \in \mathcal{V}.
$$

It is easy to see that  $B_r(v,v) = ||v||_r^2$ . The coercivity and the continuity of  $B_d(\cdot, \cdot)$  on  $\mathscr{V} \times \mathscr{V}$  with respect to the norm  $|| \cdot ||_d$  follows from Lemma [2.1.](#page-23-1) The error estimates in norm DG [\(2.19\)](#page-24-0) and in norm  $L^2$  [\(2.21\)](#page-25-0) holds also in this case, where  $||\cdot||_{DG}$  is the modified DG norm. See [\[20\]](#page-71-7) for the details.

## <span id="page-26-0"></span>2.3. Implementation aspects

#### <span id="page-26-1"></span>2.3.1. Basis functions

In this section we recall the approach to construct the discrete space proposed in [\[20\]](#page-71-7) and in [\[19\]](#page-71-6). This approach is based on first employing polynomial spaces over a chosen bounding box of each element  $E \in \mathcal{I}_h$ ; then the element basis is simply constructed by restricting this space to E. More precisely, given an element  $E \in \mathscr{T}_h$ , we write  $B_E$  to denote its corresponding bounding box; selecting, for example,  $B<sub>E</sub>$  to be the Cartesian bounding box, i.e., the sides of  $B<sub>E</sub>$  are aligned with the Cartesian axes, then  $B<sub>E</sub>$  can be easily constructed, such that  $\bar{E} \subseteq \bar{B}_E$ . In Figure [2.1](#page-26-2) there is an example of a polygonal element E in  $\mathbb{R}^2$  with its Cartesian bounding box  $B_E$ . On this Cartesian bounding box  $B_E$ we may define a standard polynomial space  $\mathbb{P}_{p_E}(B_E)$  spanned by a set of basis functions  $\phi_{i,E}, i, \ldots, N_{p_E} = \dim(\mathbb{P}_{p_E}(B_E)).$ 

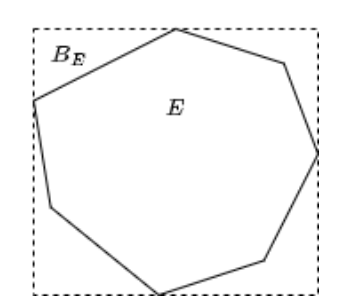

<span id="page-26-2"></span>Figure 2.1: Cartesian bounding box for a polygon

Writing  $B_E = \mathscr{I}_1 \times \mathscr{I}_2 \times \ldots \times \mathscr{I}_d$ , where  $\mathscr{I}_j, j = 1, \ldots, d$  and selecting  $\hat{B} = (-1, 1)^d$  to be the reference hypercube, the bounding box  $B_E$  may be affinely mapped to  $\hat{B}$ , via the mapping  $G_E : \hat{B} \to B_E$  such that

<span id="page-26-3"></span>
$$
\mathbf{x} = G_E(\hat{\mathbf{x}}) = J_E \hat{\mathbf{x}} + \mathbf{c},\tag{2.22}
$$

where  $J_E = \text{diag}(h_1, \ldots, h_d)$ ,  $\mathbf{c} = (m_1, \ldots, m_d)^\mathsf{T}$ , and  $\hat{\mathbf{x}}$  is a generic point in  $\hat{B}$ . We have that  $h_j$  is half of the length of the jth-side of  $B_E$  and  $m_j$  is the midpoint of  $\mathscr{I}_j$ , i.e respectively  $h_j = (x_2^j - x_1^j)$  $\binom{j}{1}/2, j = 1, \ldots, d$  and  $m_j = (x_2^j + x_1^j)$  $\binom{3}{1}/2, j = 1, \ldots, d.$ 

On  $\hat{B}$  we may define employ tensor-product Legendre polynomials; to this end, writing  $\{\hat{L}_i(\hat{x})\}_{i=0}^{\infty}$  to denote the family of  $L^2(-1, 1)$ -orhogonal Legendre polynomials, for example,

the space of polynomials  $\mathbb{P}_{p_E}(\hat{B})$  of total degree  $p_E$  over  $\hat{B}$  is given by

$$
\mathbb{P}_{p_E}(\hat{B}) = span\{\hat{\phi}_{i,E}\}_{i=1}^{\dim(\mathbb{P}_{p_E}(\hat{B}))},
$$

where

$$
\hat{\phi}_{i,E}(\hat{\mathbf{x}}) = \hat{L}_{i_1}(\hat{x}_1)\hat{L}_{i_2}(\hat{x}_2)\dots\hat{L}_{i_d}(\hat{x}_d), \quad i_1 + i_2 + \dots + i_d \leq p_E, \quad i_E \geq 0, k = 1, \dots, d,
$$

and  $\hat{\mathbf{x}} = (\hat{x}_1, \hat{x}_2, \dots, \hat{x}_d) \in [-1, 1]$ . Moreover we recall that

$$
\hat{L}_i(x) = \frac{\mathscr{L}_i(x)}{||\mathscr{L}_i||_{L^2(-1,1)}}, \quad \text{with } \mathscr{L}_i(x) = \frac{1}{2^n i!} \frac{d}{dx} [(x^2 - 1)^n].
$$

Writing  $L_i(x) = \hat{L}_i((x - m_j)/h_j)$ , under the transformation [\(2.22\)](#page-26-3), the space of polynomials  $\mathbb{P}_{p_E}(B_E)$  of total degree  $p_E$  over  $B_E$  is given by

$$
\mathbb{P}_{p_E}(B_E) = span\{\phi_{i,E}\}_{i=1}^{N_{p_E}},
$$

where

$$
\phi_{i,E}(\mathbf{x}) = L_{i_1}(x_1) L_{i_2}(x_2) \dots L_{i_d}(x_d), \quad i_1 + i_2 + \dots + i_d \leq p_E, \quad i_E \geq 0, k = 1, \dots, d
$$

and  $\mathbf{x} = (x_1, x_2, \dots, x_d)$ . Thereby, the polynomial basis over the general polytopic element E may be defined by simply restricting the support of  $\{\phi_{i,E}\}, i=1,\ldots,N_{p_E}$  to E; i.e., the polynomial basis defined over E is given by  $\{\phi_{i,E}|_E\}$ ,  $i=1,\ldots,N_{p_E}$ .

## <span id="page-27-0"></span>2.3.2. Quadrature rules

The design of efficient and accurate quadrature rules for general polytopes is a challenging task; while several approaches have been proposed within the literature, this still remains an open and active area of research. Below we report only one approach that is the one that has been implemented in the library LYMPH3D. Again we refer to [\[20\]](#page-71-7) for the description of this approach.

### Sub-Tessellation

The simplest approach is to simply construct a sub-tessellation of each polytopic element into standard element shapes, upon which standard quadrature rules may be employed. More precisely, given  $E \in \mathscr{T}_h$ , we first construct a non-overlapping sub-tessellation  $E_{\mathscr{I}} = {\tau_k}$  consisting of standard element shapes, i.e. tetrahedra. Here, a general hybrid

sub-tessellation consisting of quadrilateral and triangular elements in  $\mathbb{R}^2$ , or tetrahedral, hexahedral, prismatic, and pyramidal elements in  $\mathbb{R}^3$ , may be constructed. On agglomerated meshes, the sub-tessellation will already be available; however, for reasons of efficiency, one may still wish to construct an alternative sub-tessellation that has a minimal number of elements. As an example, if we consider computing the PolyDG mass matrix, restricted to  $E \in \mathscr{T}_h$ , then we have that

<span id="page-28-1"></span>
$$
\int_{E} wv \, d\mathbf{x} = \sum_{\tau_k \in E_{\mathscr{I}}} \int_{\tau_k} wv \, d\mathbf{x} \approx \sum_{\tau_k \in E_{\mathscr{I}}} \sum_{q=1}^{n_{q_3}} w(F_k(\xi_q))v(F_k(\xi_q))det(J_{F_k}(\xi_q))w_q, \qquad (2.23)
$$

where  $F_k : E_R \to \tau_k$  is the mapping from the reference element  $E_R$  to  $\tau_k$ , with Jacobi matrix  $J_{F_k}$ , and  $(\xi_q, w_q)_{q=1}^{n_{q_3}}$  denotes the quadrature rule defined on  $E_R$ . We point out that while quadrature schemes based on employing a subtessellation of each polytopic element are straightforward to implement, they tend to be computationally expensive, in the sense that, depending on the cardinality of the sub-tessellation, the number of required function evaluations may be very large. This is particularly the case when the sub-tessellation employed is simply the background fine mesh  $\mathscr{T}_h^{fine}$  $h_l^{time}$  used to construct a coarse agglomerated grid. For this reason more sophisticated quadrature free approaches have been proposed, see [\[5\]](#page-70-9), however this is not considered in this work and will be the subject of future research.

## <span id="page-28-0"></span>2.3.3. Assembling of the algebraic linear system

We now cosider a second-order elliptic PDE problem with  $a = I_d$ ,  $\mathbf{b} = \mathbf{0}$  and  $c \in \mathbb{R}$ , subject to a Dirichlet boundary condition ( $\partial \Omega_D$  and  $\partial \Omega_N = \emptyset$ ), given by: find  $u \in H^1(\Omega)$  such that

$$
\begin{cases}\n-\Delta u + cu = f \text{ in } \Omega, \\
u = g_D \text{ on } \partial \Omega.\n\end{cases}
$$
\n(2.24)

The PolyDG formulation of the problem is reported in [\(2.11\)](#page-21-2) with  $a = I_d$  in the definition of the bilinear form  $B_d(\cdot, \cdot)$  and of the linear functional  $F(\cdot)$ .

For simplicity we consider  $g_D = 0$ . At the end of the section we will present the case of  $g_D \neq 0$ . By fixing a basis  $\{\phi_i\}_{i=1}^{N_h}$ ,  $N_h$  denoting the dimension of the discrete space  $V^{\mathbf{p}}(\mathcal{I}_h)$ , [\(2.11\)](#page-21-2) can be rewritten as: find  $\mathbf{u} \in \mathbb{R}^{N_h}$ 

$$
(\mathbf{A} + c\,\mathbf{M})\mathbf{u} = \mathbf{f},\tag{2.25}
$$

where **u** contains the expansion coefficients of  $u_h \in V^{\mathbf{p}}(\mathcal{F}_h)$ ,

• **f** is the right hand side vector given by

$$
\mathbf{f}_i = \int_{\Omega} f \phi_i \, d\mathbf{x}, \quad i = 1, \dots, N_h. \tag{2.26}
$$

• **M** is the mass matrix given by

$$
\mathbf{M}_{i,j} = \int_{\Omega} \phi_i \, \phi_j \, d\mathbf{x}, \quad i, j = 1, \dots, N_h,
$$
\n(2.27)

• **A** is the stiffness matrix given by

$$
\mathbf{A} = \mathbf{V} - \mathbf{I}^{\mathsf{T}} - \mathbf{I} + \mathbf{S},\tag{2.28}
$$

where

$$
\mathbf{V}_{i,j} = \int_{\Omega} \nabla \phi_j \cdot \nabla \phi_i \, d\mathbf{x},\tag{2.29}
$$

and

$$
\mathbf{I}_{i,j} = \int_{\mathscr{F}_h} [\![\phi_j]\!] \cdot \{ \nabla_h \phi_i \} ds \quad \mathbf{S}_{i,j} = \int_{\mathscr{F}_h} \sigma [\![\phi_j]\!] \cdot [\![\phi_i]\!] ds, \tag{2.30}
$$

for any  $i, j = 1, \ldots, N_h$ .

In Section [2.3.1](#page-26-1) we introduced the polynomial basis over a general polytopic element  $E, \{\phi_{i,E}|_E\}, i = 1, \ldots, N_{p_E}$ . For the sake of notation we omit the symbol specifying the support, meaning we just write  $\phi_{i,E}$ . We consider the case in which  $p_E = p$  for all  $E \in \mathscr{T}_h$  and  $\Omega \subset \mathbb{R}^3$ . We call  $N_p$  the number of degrees of freedom for any  $E \in \mathscr{T}_h$ . Therefore, if we choose  $\mathbb{P}_p(B_E)$  as discrete space we have that  $N_p = \dim(\mathbb{P}_p(B_E)) =$  $(p+1)(p+2)(p+3)/6$ . We call  $N_{poly}$  the number of polyhedra in the mesh  $\mathscr{T}_h$ . Moreover, we choose the penalization function according to  $(2.12)$  where  $h_E$  is the diameter of the bounding box  $B<sub>E</sub>$  of the element E. With this notation we describe how we compute the entries in the local mass and element-based stiffness matrices. The local mass matrix is defined as the mass matrix restricted to  $E \in \mathcal{I}_h$ , i.e.,

$$
\mathbf{M}_{i,j}^{E} = \int_{E} \phi_{i,E} \, \phi_{j,E} \, d\mathbf{x} \quad i,j = 1,\dots, N_p. \tag{2.31}
$$

If we use the quadrature formulas that we introduced in [\(2.23\)](#page-28-1) to approximate this inte-

gral, we obtain the following:

$$
\mathbf{M}_{i,j}^{E} = \sum_{\tau_k \in E_{\mathscr{I}}} \int_{\tau_k} \phi_{i,E} \, \phi_{j,E} \, d\mathbf{x} \approx \sum_{\tau_k \in E_{\mathscr{I}}} \sum_{q=1}^{n_{q_3}} \phi_{i,E}(F_k(\boldsymbol{\xi}_q)) \, \phi_{j,E}(F_k(\boldsymbol{\xi}_q)) \, det(J_{F_k}(\boldsymbol{\xi}_q)) \, w_q,
$$
\n(2.32)

where  $E_{\mathscr{I}}$  is the tetrahedral sub-tessellation of  $E \in \mathscr{T}_h$ ,  $F_k : E_R \to \tau_k$  is the mapping from the reference tetrahedron  $E_R$  to the physical tetrahedron  $\tau_k$ , with Jacobi matrix  $J_{F_k}$ , and  $(\xi_q, w_q)_{q=1}^{n_{q_3}}$  denotes the quadrature rule defined on  $E_R$ .

The local element-based stiffness matrix is the component  $V_{i,j}$  of the stiffness matrix  $A_{i,j}$ restricted to  $E \in \mathscr{T}_h$ , i.e.,

$$
\mathbf{V}_{i,j}^{E} = \int_{E} \nabla \phi_{j,E} \cdot \nabla \phi_{i,E} \, d\mathbf{x}.
$$
 (2.33)

In the three-dimensional case if we employ tensor-product Legendre polynomials we have that

$$
\phi_{i,E}(\mathbf{x}) = L_{i_1}(x)L_{i_2}(y)L_{i_3}(z) \quad i_1 + i_2 + i_3 \le p,\tag{2.34}
$$

where  $L_i$  is obtained from  $\hat{L}_i$  through the transformation  $G_E$  in [\(2.22\)](#page-26-3).

If we compute the gradient of  $\phi_{i,E}$  we obtain:

$$
\nabla \phi_{i,E}(\mathbf{x}) = \begin{pmatrix} \frac{d}{dx} L_{i_1}(x) L_{i_2}(y) L_{i_3}(z) \\ L_{i_1}(x) \frac{d}{dy} L_{i_2}(y) L_{i_3}(z) \\ L_{i_1}(x) L_{i_2}(y) \frac{d}{dz} L_{i_3}(z) \end{pmatrix} .
$$
 (2.35)

The term  ${\bf V}_{i,j}^E$  becomes:

$$
\mathbf{V}_{i,j}^{E} = \int_{E} \frac{d}{dx} L_{i_1}(x) L_{i_2}(y) L_{i_3}(z) \frac{d}{dx} L_{j_1}(x) L_{j_2}(y) L_{j_3}(z) d\mathbf{x} + \int_{E} L_{i_1}(x) \frac{d}{dy} L_{i_2}(y) L_{i_3}(z) L_{j_1}(x) \frac{d}{dy} L_{j_2}(y) L_{j_3}(z) d\mathbf{x} + \int_{E} L_{i_1}(x) L_{i_2}(y) \frac{d}{dz} L_{i_3}(z) L_{j_1}(x) L_{j_2}(y) \frac{d}{dz} L_{j_3}(z) d\mathbf{x}.
$$

Then, the approximation of this integral is performed by using the quadrature formulas in [\(2.23\)](#page-28-1). Following the same steps as we did above for the local mass matrix, we obtain:

$$
\mathbf{V}_{i,j}^{E} = \sum_{\tau_k \in E_{\mathscr{I}}} \int_{\tau_k} \nabla \phi_{i,E} \cdot \nabla \phi_{j,E} d\mathbf{x}
$$
\n
$$
\approx \sum_{\tau_k \in E_{\mathscr{I}}} \sum_{q=1}^{n_{q_3}} \nabla \phi_{i,E}(F_k(\xi_q)) \cdot \nabla \phi_{j,E}(F_k(\xi_q)) \det(J_{F_k}(\xi_q)) w_q.
$$
\n(2.36)

Now we consider the terms on the interfaces. From the definition of the jump and average operators, cf. [\(1.2\)](#page-15-2), recalling that each face  $F \in \mathscr{F}_h^I$  is shared by the elements  $E^{\pm}$ , we expand the terms  $S_{i,j}$  and  $I_{i,j}$  as the sum of the integrals on the interior faces and on the boundary faces, i.e.,

$$
\mathbf{S}_{i,j} = \mathbf{S}_{i,j}^I + \mathbf{S}_{i,j}^B, \qquad \mathbf{I}_{i,j} = \mathbf{I}_{i,j}^I + \mathbf{I}_{i,j}^B,
$$

where

$$
\mathbf{S}_{i,j}^{I} = \sum_{F \in \mathscr{F}^{I}} \int_{F} \sigma[\phi_{j,E}] \cdot [\phi_{i,E}] ds = \sum_{F \in \mathscr{F}^{I}} \int_{F} \sigma(\phi_{j,E}^{+} \mathbf{n}^{+} + \phi_{j,E}^{-} \mathbf{n}^{-}) \cdot (\phi_{i,E}^{+} \mathbf{n}^{+} + \phi_{i,E}^{-} \mathbf{n}^{-}) ds \n= \sum_{F \in \mathscr{F}^{I}} \int_{F} \sigma \phi_{i,E}^{+} (\phi_{j,E}^{+} - \phi_{j,E}^{-}) ds + \sum_{F \in \mathscr{F}^{I}} \int_{F} \sigma \phi_{i,E}^{-} (\phi_{j,E}^{-} - \phi_{j,E}^{+}) ds, \n\mathbf{I}_{i,j}^{I} = \sum_{F \in \mathscr{F}_{h}^{I}} \int_{F} [\phi_{j,E}] \cdot \{\nabla_{h} \phi_{i,E}\} ds = \sum_{F \in \mathscr{F}_{h}^{I}} \int_{F} \frac{1}{2} (\nabla_{h} \phi_{i,E}^{+} + \nabla_{h} \phi_{i,E}^{-}) \cdot (\phi_{j,E}^{+} \mathbf{n}^{+} + \phi_{j,E}^{-} \mathbf{n}^{-}) ds \n= \sum_{F \in \mathscr{F}_{h}^{I}} \frac{1}{2} \int_{F} \nabla_{h} \phi_{i,E}^{+} \cdot \mathbf{n}^{+} (\phi_{j,E}^{+} - \phi_{j,E}^{-}) ds + \sum_{F \in \mathscr{F}_{h}^{I}} \frac{1}{2} \int_{F} \nabla_{h} \phi_{i,E}^{-} \cdot \mathbf{n}^{-} (\phi_{j,E}^{-} - \phi_{j,E}^{+}) ds,
$$

while on the boundary we have

$$
\mathbf{S}_{i,j}^B = \sum_{F \in \mathscr{F}^B} \int_F \sigma \llbracket \phi_{j,E} \rrbracket \cdot \llbracket \phi_{i,E} \rrbracket \, ds = \sum_{F \in \mathscr{F}^B} \int_F \sigma \phi_{i,E}^+ \phi_{j,E}^+ \, ds,
$$

and

$$
\mathbf{I}_{i,j}^B = \sum_{F \in \mathscr{F}_h^B} \int_F \nabla_h \phi_{i,E}^+ \cdot \mathbf{n}^+ \phi_{j,E}^+ ds.
$$

Now we define the local interface integrals  $S_{i,j}^F$  and  $I_{i,j}^F$  in the following way:

$$
\mathbf{S}_{i,j}^F = \int_F \sigma[\![\phi_{j,E}]\!] \cdot [\![\phi_{i,E}]\!] \, ds, \quad \mathbf{I}_{i,j}^F = \int_F [\![\phi_{j,E}]\!] \cdot \{\nabla_h \phi_{i,E}\} \, ds. \tag{2.37}
$$

We write the expansion of the term  $S_{i,j}^{F,I}$  on the interior faces:

$$
\mathbf{S}_{i,j}^{F,I} = \int_F \sigma \phi_{i,E}^+(\phi_{j,E}^+ - \phi_{j,E}^-) ds + \int_F \sigma \phi_{i,E}^-(\phi_{j,E}^- - \phi_{j,E}^+) ds = (\mathbf{I}) + (\mathbf{II}).
$$

We see how to compute the integral (I) with the two-dimensional quadrature formulas. First, we divide the integral in two terms:

$$
(\mathbf{I}) = \int_{F} \sigma \phi_{i,E}^{+} (\phi_{j,E}^{+} - \phi_{j,E}^{-}) ds = \mathbf{S}_{i,j}^{F,D} + \mathbf{S}_{i,j}^{F,N},
$$

where,

$$
\mathbf{S}_{i,j}^{F,D} = \int_F \sigma \phi_{i,E}^+ \phi_{j,E}^+ ds \qquad \mathbf{S}_{i,j}^{F,N} = -\int_F \sigma \phi_{i,E}^+ \phi_{j,E}^- ds.
$$

Now we consider the tetrahedral sub-tessellation  $E_{\mathscr{I}} = {\tau_k}$  of the element E such that  $F \subset \partial E$ . We call  $f_l$ ,  $l = 1, \ldots, 4$  the triangular faces of the tetrahedron  $\tau_k$ . We define  $T_F$  as the set of all tetrahedra that belongs to the polyhedron  $E$  such that at least one of their faces  $f_l$  belongs to  $F$ :

$$
T_F = \{ \tau_k \in E_{\mathscr{I}} : \exists l \in 1, \ldots, 4 : f_l \subset \partial \tau_k \cap F \}.
$$

We define the maps  $\psi_l: T_R \to E_R$ ,  $l = 1, \ldots, 4$ , from the two-dimensional reference triangle  $T_R$  to the faces of the three-dimensional reference tetrahedron  $E_R$ . The approximation of the integral  $S_{i,j}^{F,D}$  is computed as:

$$
\mathbf{S}_{i,j}^{F,D} = \sum_{\tau_k \in T_F} \int_{f_l} \sigma \phi_{i,E}^+ \phi_{j,E}^+ ds
$$
\n
$$
\approx \sum_{\tau_k \in T_F} \sum_{q=1}^{n_{q_2}} \sigma \phi_{i,E}^+ (F_k(\psi_l(\boldsymbol{\eta}_q))) \phi_{j,E}^+ (F_k(\psi_l(\boldsymbol{\eta}_q))) \det(J_{F_k}(\psi_l(\boldsymbol{\eta}_q))) \hat{w}_q,
$$
\n(2.38)

where  $F_k : E_R \to \tau_k$  is the mapping from the reference tetrahedron  $E_R$  to the physical tetrahedron  $\tau_k$ , with Jacobi matrix  $J_{F_k}$ , and  $(\eta_q, \hat{w}_q)_{q=1}^{n_{q_2}}$  denotes the two-dimensional quadrature rule defined on  $T_R$ .

The same holds for the local term  $S_{i,j}^{F,B}$  on the boundary faces. In a similar way, the

approximation of the integral  $S_{i,j}^{F,N}$  is computed as:

$$
\mathbf{S}_{i,j}^{F,N} = -\sum_{\tau_k \in T_F} \int_{f_l} \sigma \phi_{i,E}^+ \phi_{j,E}^- ds
$$
\n
$$
\approx -\sum_{\tau_k \in T_F} \sum_{q=1}^{n_{q_2}} \sigma \phi_{i,E}^+ (F_k(\psi_l(\boldsymbol{\eta}_q))) \phi_{j,E}^- (F_k(\psi_l(\boldsymbol{\eta}_q))) \det(J_{F_k}(\psi_l(\boldsymbol{\eta}_q))) \hat{w}_q,
$$
\n(2.39)

Notice that we considered the integral (I) in the sum because we are going to implement only this term. Indeed, suppose that  $E^+$  and  $E^-$  are the two elements that share the face F. When we perform the loop on the elements to compute the integrals, we will assemble only term (I) when the current element is  $E^+$ . In this way the term (II) will be computed when the current element will be  $E^-$ . This allows us to consider the face F only once in the loop on the elements. The same reasoning holds for the term  $\mathbf{I}_{i,j}^F$ . We are going to implement only the first term of the sum written in the expansion written below. We write the expansion of the term  $\mathbf{I}_{i,j}^{F,I}$  on the interior faces:

$$
\mathbf{I}_{i,j}^I = \frac{1}{2} \int_F \nabla_h \phi_{i,E}^+ \cdot \mathbf{n}^+ (\phi_{j,E}^+ - \phi_{j,E}^-) ds + \frac{1}{2} \int_F \nabla_h \phi_{i,E}^- \cdot \mathbf{n}^- (\phi_{j,E}^- - \phi_{j,E}^+) ds = (I) + (II),
$$

and on the boundary faces:

$$
\mathbf{I}_{i,j}^B = \int_F \nabla_h \phi_{i,E}^+ \cdot \mathbf{n}^+ \phi_{j,E}^+ ds.
$$

The computation of  $\mathbf{I}_{i,j}^F$  follows the same steps of  $\mathbf{S}_{i,j}^F$ . The components of the local right hand side vector  $\mathbf{f}^E$  defined as

$$
\mathbf{f}_i^E = \int_E f \phi_{i,E} \, d\mathbf{x}
$$

are computed with the quadrature formulas in the following way:

$$
\mathbf{f}_{i}^{E} = \sum_{\tau_{k} \in E_{\mathscr{I}}} \int_{\tau_{k}} f \phi_{i,E} d\mathbf{x} \approx \sum_{\tau_{k} \in E_{\mathscr{I}}} \sum_{q=1}^{n_{q_{3}}} f(F_{k}(\boldsymbol{\xi}_{q})) \phi_{i,E}(F_{k}(\boldsymbol{\xi}_{q})) \det(J_{F_{k}}(\boldsymbol{\xi}_{q})) w_{q}.
$$
 (2.40)

In the case of  $g_D \neq 0$ , Dirichlet boundary conditions can be enforced by penalization, i.e.,

$$
\mathbf{f}_{i} = \sum_{E \in \mathcal{F}_{h}} \int_{E} f \phi_{i,E} \, d\mathbf{x} - \sum_{F \in \mathcal{F}_{h}} \int_{F} g_{D} \nabla_{h} \phi_{i,E}^{+} \cdot \mathbf{n} \, ds + \sum_{F \in \mathcal{F}_{h}} \int_{F} \sigma g_{D} \phi_{i,E}^{+} \, ds. \tag{2.41}
$$

# <span id="page-34-0"></span>3| Description of the LYMPH3D library

In this chapter we present LYMPH3D, the library that has been developed in this thesis.

LYMPH3D is a library written in Fortran. In LYMPH3D we can find the implementation of PolyDG method to discretize a PDE problem on a computational mesh made of polytopic elements. In this way this library it is perfectly suited to deal with problems featuring complicated geometries.

The code uses the open-source libraries, METIS for mesh agglomeration, MPI for message passing, and PETSc, for solving the linear system.

In this chapter we describe in detail the structure of the library, all the files and modules and what they are used for. Figure [3.1](#page-35-1) shows the basic structure of the main file Lymph3D.

In Section [3.1](#page-35-0) we describe the part of the library related to the mesh. Considering that we already have a file .mesh containing all the information about the mesh, we will see how we read the mesh and store the information needed to solve the equations.

In Section [3.2](#page-48-0) we describe the part of the library related to the computation of the necessary tools to assemble the linear system, meaning the construction of the bounding box, the basis functions and the quadrature formulas.

In Section [3.3](#page-49-0) we describe how we assemble the matrices and the term on the right and side and in Section [3.4](#page-51-0) we will see how we actually solve the linear system.

In Section [3.5](#page-52-0) we can find the description of the functions related to the post-processing part, the creation of the .vtk files necessary to visualize the solution and the computation of the errors in  $L^2$ -norm and in DG-norm.

In Section [3.6,](#page-53-0) we provide a brief user guide, and in Section [3.7](#page-53-1) we will see how to generate the mesh in a simple case of a cube.

A selection of some of the most important functions that are used to perform the described steps is reported in Appendix [A.](#page-76-0)

<span id="page-35-1"></span>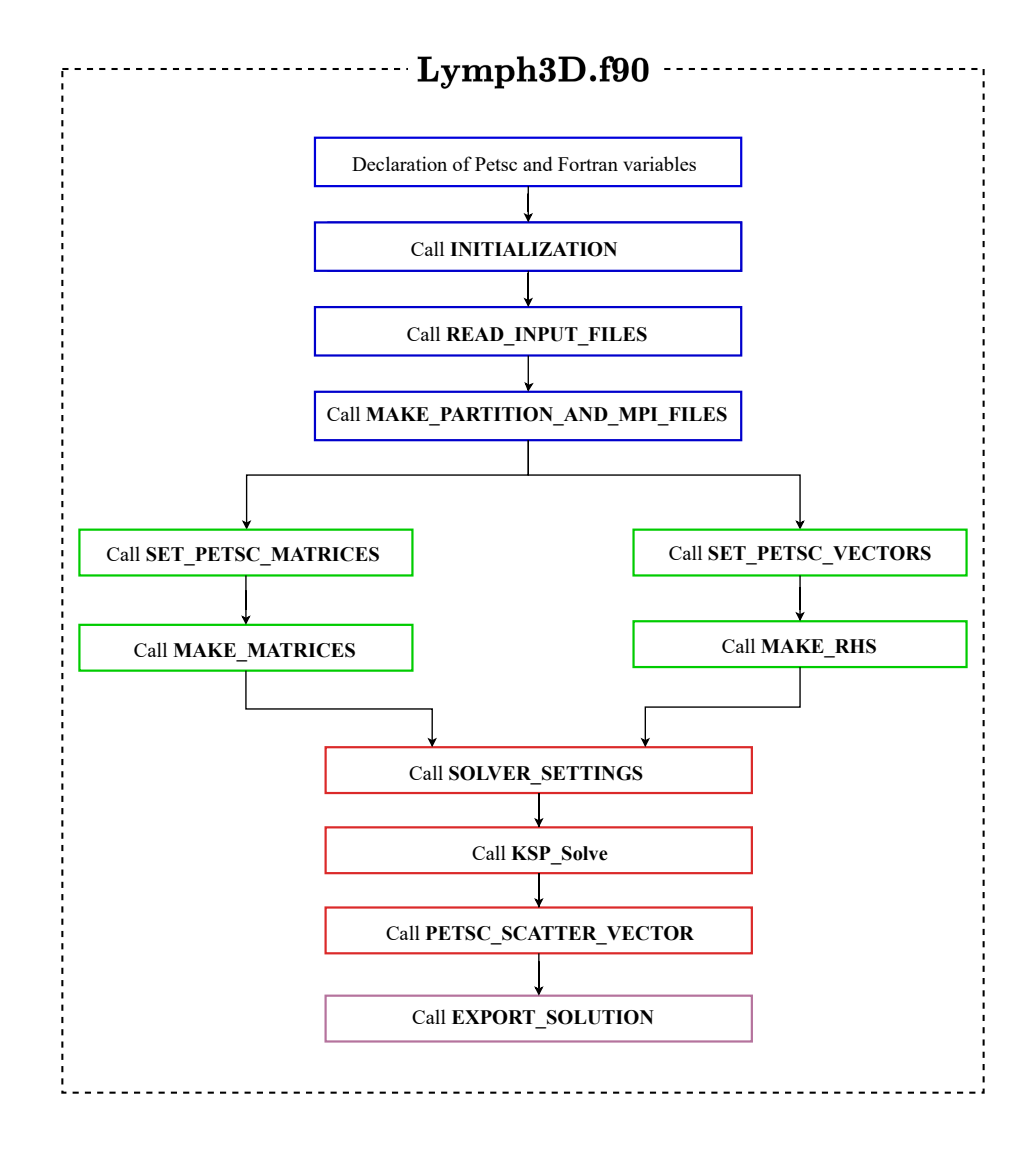

<span id="page-35-0"></span>Figure 3.1: Basic structure of the main program **Lymph3D**. First, we have the declaration of the PETSc environment and the PETSc and Fortran variables. Next, we call the subroutine READ\_INPUT\_FILES to read the input file and the subroutine MAKE\_PARTITION\_AND\_MPI\_FILES to make the partition and to store the mesh information, then we define and assemble the PETSc matrices and vectors by calling SET\_PETSC\_MATRICES, MAKE\_MATRICES, SET\_PETSC\_VECTORS and MAKE RHS. We set the algebraic solver and finally solve the linear system by calling the PETSc function KSPSolve and then export the solution.
## 3.1. Reading input files and store mesh structure

The starting point of a finite element discretization consists in reading the mesh file and store the key information about the geometry of the problem. We provide here a schematic description of the modules and files related to these tasks that are present in the library. The main feature is given by the introduction of the structure **Polyhedron** storing the key properties of the polyhedral mesh. The significant changes can be seen in the Poly\_mesh.f90 module, in the subroutine MAKE\_PARTITION\_AND\_MPI\_FILES.f90, and the implementation of the module Poly\_geom.f90.

- Poly\_setup\_MPI.f90 where we can find the definition of the MPI variables as mpi\_id, mpi\_np, mpi\_ierr and the subroutine INITIALIZATION.f90. This subroutine performs the initialization of the MPI and the Petsc MPI envinronments.
- The file Poly mesh.f90 contains the definition of the Mesh Structure, the Element structure and the Polyhedron structure.
	- 1. The struct Element is reported in Table [3.1.](#page-37-0)

<span id="page-37-0"></span>

| Name field | type                                                      | Description                                                 |  |
|------------|-----------------------------------------------------------|-------------------------------------------------------------|--|
| el_type    | string                                                    | Type of the element (tetrahedra in our<br>case)             |  |
| mat_prop   | integer                                                   | Id for heterogeneous materials                              |  |
| num_vert   | integer                                                   | Number of vertices of the element (4 in<br>our case)        |  |
| num_faces  | integer                                                   | Number of faces of the element $(4 \text{ in}$<br>our case) |  |
| Degree     | integer                                                   | Local degree of the basis function for<br>this element      |  |
| NDof_loc   | integer                                                   | Local number of degrees of fredom                           |  |
| vert       | of<br>integers<br>of<br>vector<br>$size(num\_vert)$       | Indexes of the vertices of the element                      |  |
| faces      | matrix of integers of size<br>$(\texttt{num\_faces},\!3)$ | Indexes of the vertices for every face of<br>the element    |  |
| neigh_el   | matrix of integers of size<br>$(num\_faces, 4)$           | Properties of the neighbor elements                         |  |
| normal     | matrix of real of<br>size<br>$(\texttt{num\_faces},\!3)$  | Coordinates of the normal to each face                      |  |
| area       | of<br>vector of real<br>size<br>${\tt (num\_faces)}$      | Area of each face                                           |  |

Table 3.1: Fields of the structure Element

For example if we consider a tetrahedral mesh composed of only two tetrahedra, and we take the first tetrahedron we will have as Element structure fields the followings

- $−$  el\_type  $→$  TETRA
- $-$  mat\_prop  $\rightarrow$  1
- $-$  num\_vert  $\rightarrow$  4
- $-$  num\_faces  $\rightarrow$  4
- $-$  vert  $\rightarrow$   $\begin{bmatrix} 1 & 2 & 3 & 4 \end{bmatrix}$

$$
- \text{faces} \rightarrow \begin{bmatrix} 3 & 2 & 1 \\ 1 & 2 & 4 \\ 2 & 3 & 4 \\ 3 & 1 & 4 \end{bmatrix}
$$

$$
- \text{normal} \rightarrow \begin{bmatrix} 0 & -0.71 & 0.71 \\ -0.71 & 0.71 & 0 \\ 1 & 0 & 0 \\ 0 & 0 & -1 \end{bmatrix}
$$

$$
- \text{area} \rightarrow \begin{bmatrix} 0.35 \\ 0.35 \\ 0.25 \\ 0.25 \end{bmatrix}
$$

– neigh\_el −→ The tetrahedra shares a face with just one neighbour within the same process and in this case, made by the same material; the other faces are boundary faces.

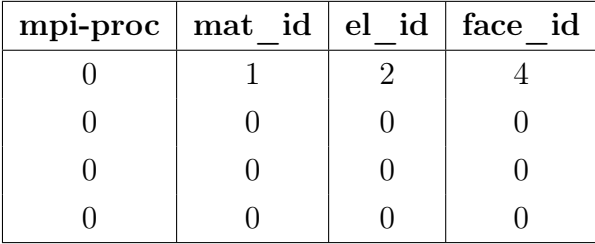

2. The struct Polyhedron contains the properties of a single polyhedron. In Table [3.2](#page-39-0) we can see the description of its fields.

<span id="page-39-0"></span>

| Name field      | type                                      | Description                            |
|-----------------|-------------------------------------------|----------------------------------------|
| num_tet_in_poly | integer                                   | Number of tetrahedra contained in the  |
|                 |                                           | polyhedron                             |
| tet_in_poly     | vector of integers of size                | Global indexes of the tetrahedra con-  |
|                 | $(num\_tet\_in\_poly, 1)$                 | tained in the polyhedron               |
|                 | matrix of real numbers of<br>size $(3,2)$ | Coordinates in the three different di- |
| b_box           |                                           | rections of the bounding box of the    |
|                 |                                           | polyhedron                             |
| hk              | real number                               | Diameter of the bounding box of the    |
|                 |                                           | polyhedron                             |
|                 | matrix of real numbers size               | Coordinates of the bounding box of a   |
| neigh_bbox      | $(num\_tet\_in\_poly, 3, 2)$              | neighbouring polyhedron                |
|                 | vector of real numbers of                 | Diameter of the bounding box of a      |
| neigh_hk        | size $(num\_tet\_in\_poly)$               | neighboring polyhedron                 |

Table 3.2: Fields of the structure Polyhedron

3. Mesh\_Structure is a struct that contain the key information on the standardshape elements of the mesh (tethraedra in our case), on the boundary faces (triangles) as the number of these kind of elements and their connettivity (ex. con\_tet that contains the connettivity of a tethraedra). New additional fields were added to this structure to store the properties of the polyhedra. In the Table [3.3](#page-40-0) below we report the fields of the Mesh Structure, where we have highlighted in colour the new additional fields for the polyhedra.

<span id="page-40-0"></span>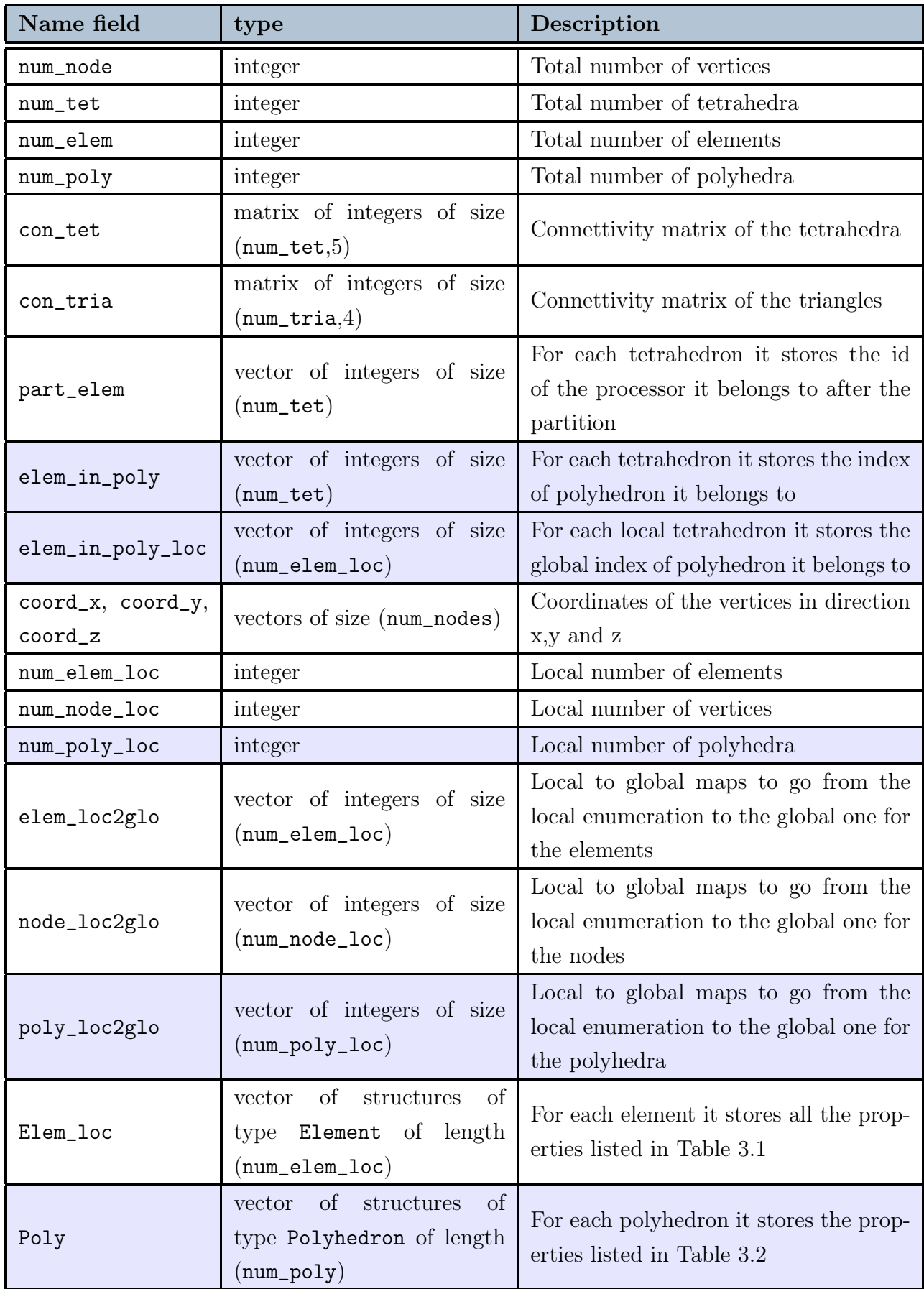

In Figure [3.2](#page-41-0) we can see an example of a polyhedral mesh of a cube made of a number of polyhedra num\_poly=10 (Figure [3.2b\)](#page-41-1), and the respective tetrahedral subtassellation of the polyehdra with num\_tet=48 (Figure [3.2a\)](#page-41-2). In the Table [3.4](#page-42-0) we report the first ten elements of the vector elem\_in\_poly for this particular mesh. The module Poly mesh.f90 also contains the subroutines

- 1. allocate\_Mesh\_Structure to allocate the Mesh Structure
- 2. print\_Dime\_Mesh\_Structure to print the Mesh Structure
- 3. print\_Local\_Mesh\_Structure\_VTK to create the file mesh\_partition.vtk to visualize the mesh partitioned into different processors. In Figure [3.3](#page-42-1) there is an example of output of this subroutine, where we have a tetrahedral mesh with 48 tetrahedra and the partition is done within 3 processors.

<span id="page-41-2"></span><span id="page-41-0"></span>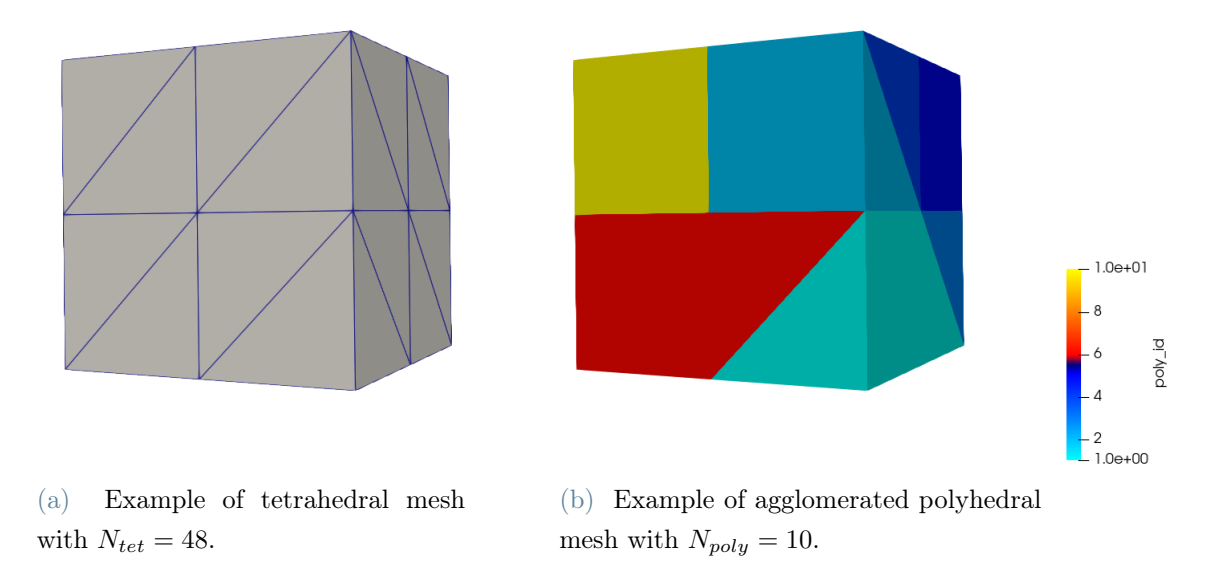

<span id="page-41-1"></span>Figure 3.2: Polyhedral mesh (right) and relative tetrahedral sub-tessellation (left). The polyhedral mesh in Figure [3.2b](#page-41-1) is obtained via agglomeration of the tetrahedral mesh in Figure [3.2a.](#page-41-2)

<span id="page-42-0"></span>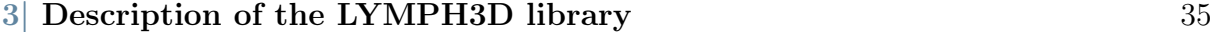

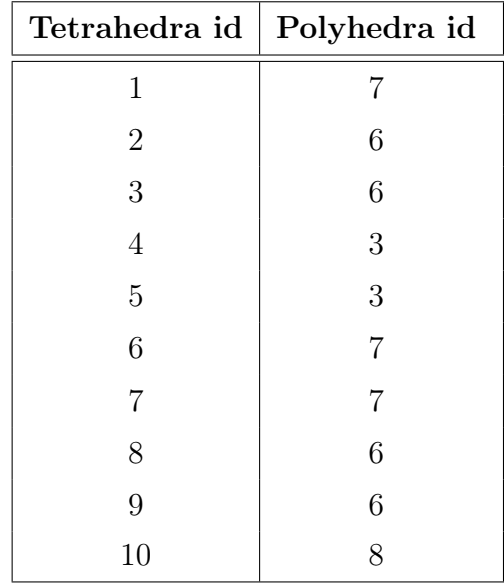

Table 3.4: The table refers to the polyhedral mesh in Figure [3.2b](#page-41-1) with  $N_{poly} = 10$ , obtained via agglomeration of the tetrahedral mesh with  $N_{tet} = 48$  in [3.2a.](#page-41-2) The table shows how the agglomeration works. To each tetrahedron we associate an index from 1 to  $N_{poly} = 10$  that refers to the polyhedron that contains that tetrahedron. The first coloumn contains the indices of the tetrahedra, while the second coloumn contains the indices of the associated polyhedron. We report here only the first 10 tetrahedra. The second coloumn represents the first 10 elements of the vector elem\_in\_poly for the mesh in Fig [3.2b.](#page-41-1)

<span id="page-42-1"></span>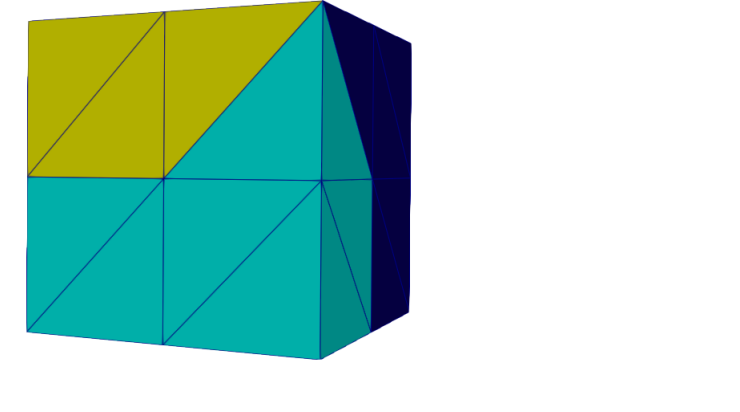

 $0.00 + 00$ 

 $2.0e + 00$ 

Figure 3.3: Example of a tetrahedral mesh partitioned into  $n_p = 3$  processors

• The file Poly global.f90 contains a module of the same name, which stores some

useful variables as head\_file the name of the input file stored in the variable, mate\_file the name of the file containing information on the materials and some variables related to the output and the measuring of the computational time. In this file we can also find other modules, in particular three of them Poly\_exit\_codes, Poly\_fail\_codes, Poly\_default\_codes are related to error and fail codes if something goes wrong reading the .input and the .mate file, and additional useful modules, the qsort algorithm for sorting elements of an array, the local\_search module useful for parallel programs and the find\_poly module. The local\_search contains the subroutine GET\_EL\_LOC\_FROM\_EL\_GLO that we need in order to find the local index of an element of the mesh. It takes as input the local to global map relative to a particular processor and the global index of the element and returns the local index of the element if the element is stored in that processor, zero otherwise. The new module find\_poly contains the function FIND TET IN POLY, needed to find all the tetrahedra contained in a single polyhedra. The function takes as input the vector elem\_in\_poly, the index of the polyhedron we are considering and it returns a vector that has the dimension of the number of tetrahedra contained in each polyhedron and it stores the indeces of these tetrahedra.

- The file Poly readfile.f90 contains the subroutines that actually go through all the input files, reading the files line by line.
- Poly geom.f90 contains the module Poly\_geom where we can find the subroutine REFERENCE MAP that perform the computation of the matrices of the reference map Fk from the reference simplex  $(0,0,0)$ ,  $(1,0,0)$ ,  $(0,1,0)$   $(0,0,1)$  to to the physical tetrahedron, and the corresponding determinant Jdet, see [\[44\]](#page-74-0). This subroutine takes as input the coordinates of the vertices of the physical tetrahedron x,y,z and returns as output the followings.
	- $-$  Fk a matrix, size  $(3.4)$  containing the mappings from the reference tetrahedron to the physical tetrahedron
	- $-$  Jinv a matrix, size  $(3,3)$  containing the inverse of the jacobian of Fk
	- Jdet a scalar, determinant of the jacobian
- The READ INPUT FILES subroutine is called directly from the main file Lymph3D and it calls all the modules we saw above in order to set the header and the material files and to define and initialize the structure **Mesh** Structure.
- The file MAKE\_PARTITION\_AND\_MPI\_FILES.F90 contains a subroutine with the same name that performs the partition of the mesh into the different proces-

sors and stores the local properties of the mesh into the correspondent fields of the Mesh Structure. Moreover this subroutine creates output files in the folder FILES MPI and writes the mesh infomation in the suitable output files. Each file contains the mesh information relative to a specific processor. For example if we use two processor, after calling this subroutine we will see in the folder **FILES** MPI the files

1. mesh\_000000.mpi, mesh\_000001.mpi

containing the mesh properties for the elements contained in processor 0 and processor 1 respectively

2. elem4proc.mpi

containing two coloumns, the first coloumn is for the indexes of the tetrahedra and the second one for the id of the processor it belongs to

- 3. con\_tet\_000000.mpi,con\_tet\_000001.mpi containing the connettivity of the tetrahedra respectively for processor 0 and processor 1
- 4. con\_tri\_000000.mpi,con\_tri\_000001.mpi containing the connettivity of the triangles respectively for processor 0 and processor 1.

The subroutine MAKE\_PARTITION\_AND\_MPI\_FILES.f90 calls the following subroutines.

• MESH\_PARTITIONING

performs the partition of the mesh into different processors by using METIS and write the mpi file elem4proc.mpi.

• WRITE\_PARTITION

writes the partition in the mpi files storing the connettivity of tetrahedra and triangles.

- MESH\_AGGLOMERATION generates the polyhedral mesh by agglomerating the tetrahedral mesh read from the .mesh file.
- MESH\_CORRECTION ensures that each polyhedron contains at least one tetrahedron.
- CREATE\_GLOBAL\_POLY\_MAP allocates and stores the field elem\_in\_poly.

• CREATE\_LOCAL\_MESH

stores the local properties of the tetrahedral mesh into the correspondent fields of the Mesh\_Structure.

• CREATE\_VERT\_LIST

stores the coordinates of the vertices of the tetrahedra locally.

• CREATE\_POLY\_LIST

stores the map poly\_loc2glo to go from local polyhedron to the global one and initializes the other fields of the structure Polyhedron.

• CREATE\_NORMAL\_FACE

performs the computation of the coordinates of the normal and the area to each face.

• CREATE\_BBOX\_EL

performs the computation of the bounding box for each polyhedron. The key steps of this subroutine can be seen in Algorithm [3.2.](#page-47-0)

• CREATE\_NEIGH\_EL\_TRIA

stores the information of the neighbouring tetrahedra and polyhedra. Few changes were made to this subroutine to add the storage of the properties of the neighbouring polyhedra. These changes can be seen in Algorithm [3.3.](#page-47-1)

• WRITE MESH INFO writes the mesh information in suitable mpi files.

We focus on the subroutine MESH AGGLOMERATION to see how we generate the polyhedral mesh by agglomerating the tetrahedral mesh. The agglomeration is performed based on employing the METIS library for graph partitioning, cf., for example, [\[42,](#page-73-0) [43\]](#page-73-1). METIS is a state-of-the-art graph partitioning algorithm. We note that for METIS to partition the fine mesh  $\mathcal{T}_h$ , the logical structure of  $\mathcal{T}_h$  is first stored in the form of a graph, where each node represents an element domain of  $\mathcal{T}_h$ , and each link between two nodes represents a face shared by the two elements represented by the graph nodes. The resulting partition of  $\mathcal{T}_h$  constructed by METIS is produced with the objective of minimizing the number of neighbours among each of the resulting partitions, or more precisely, the resulting polygonal elements. In Algorithm [3.1](#page-46-0) we can find the lines of pseudocode needed do create the agglomerate mesh of polyhedra.

<span id="page-46-0"></span>Algorithm 3.1 Generate an agglomerated mesh

- 1: Store number of polyhedra in variable num\_part
- 2: Extract the connettivity matrix con\_tet and the number of vertices of the tetrahedra num\_nodes
- 3: Set options to have Fortran-style numbering and to force contigous partition
- 4: Call METIS\_PartMeshDual function giving as input ncommon=4, num\_part, con\_tet, num\_elem\_loc and num\_nodes
- 5: Store the output of METIS into the file 'elem\_in\_poly\_loc.mpi'
- 6: Allocate and store elem\_in\_poly\_loc

Note that if we want to solve the problem with the tetrahedral mesh we just have to set num\_parts=num\_elem\_loc.

Notice that the mesh that we obtain as output of this agglomeration algorithm can present some issues. For instance, since we provide to the algorithm the number of polyhedra that we want num\_part, we can have the problem of some empty polyhedra, meaning polyhedra that don't contain any tetrahedron. The role of the subroutine MESH\_CORRECTION is to correct this problem if it presents. In this subroutine we read the agglomerated mesh and reduce the number of polyhedra until we have that each polyhedra contains at least one tetrahedron.

In Algorithm [3.2](#page-47-0) there is a summary of the subroutine CREATE\_BBOX\_EL where we describe how we create the bounding box  $B_E$  for each  $E \in \mathscr{T}_h$ . Then, in Algorithm [3.3](#page-47-1) we can see a schematic description of the few changes made to the subroutine CREATE\_NEIGH\_EL\_TRIA. Indeed, as we will see later in Section [3.3,](#page-49-0) in order to assemble the stiffness matrix we need to access to the bounding box of the polyhedron we are considering, but also the bounding box of the neighboring polyhedron. When two neighbouring polyhedra belong to the same processor we can easily retrieve the bounding box of the neighbour. However, when the two neighboring polyhedra have neighboring tetrahedra in different processors, we need to save the coordinates of the bounding box of the neighboring polyhedra in a structure that is accessible by all processors.

<span id="page-47-0"></span>Algorithm 3.2 Create Bounding Box

```
1: for i := 1, num_poly_loc do
2: Allocate xx, yy, zz of size num_tet_in_poly * num_vert
3: t \leftarrow 14: for ie = 1, num_tet_in_poly do
5: xx(t) \leftarrow coord_x
6: yy(t) \leftarrow \texttt{coord}_y7: zz(t) \leftarrow coord_z8: t \leftarrow t + 19: end for
10: b_box(1,1) ← min(xx); b_box(1,2) ← max(xx);
11: b_box(2,1) ← min(yy); b_box(2,2) ← max(yy);
12: b_box(3,1) ← min(zz); b_box(3,2) ← max(zz);
13: hk ←− diameter of b_box
14: end for
```
<span id="page-47-1"></span>Algorithm 3.3 Create Neighboring Bounding Box

1: . . .

```
2: Allocate containing the coordinates of the bounding boxes to send x1_send_mpi,
  x2_send_mpi, y1_send_mpi, y2_send_mpi, z1_send_mpi, z2_send_mpi
3: Allocate diameters to send hk_send_mpi
```
4: Send coordinartes of bounding boxes and diameters to all processors

```
5: for i = 1, num_tria_loc do
```
 $6: \quad \ldots$ 

```
7: if ( Neighbouring tetrahedra sharing face i are in different processors ) then
8: . . .
```

```
9: if ( The tetrahedra don't belong to the same polyhedron ) then
```

```
10: Recover the global index of the face iface
```

```
11: neigh_bbox(iface,1,1:2) ← [x1_send_mpi ; x2_send_mpi
12: neigh_bbox(iface,2,1:2) ←− [y1_send_mpi ; y2_send_mpi]
```

```
13: neigh_bbox(iface,3,1:2) ←− [z1_send_mpi ; z2_send_mpi]
```
- 14: neigh\_hk ←− hk\_send\_mpi
- 15: end if

```
16: . . .
```

```
17: end if
```
18: end for

```
19: Deallocate coordinates and diameters sent
```
## 3.2. Basis functions and quadrature formulas

In this section we detail the module basis\_function contained in basis function.f90. Note that we call p the total degree of the basis functions and  $N_p$  the number of basis functions, denoted before as Degree and NDof\_loc, respectively, see Table [3.1.](#page-37-0) The module basis\_function contains the following subroutines:

• blist

This subroutine returns the list of the degrees of monomials of the  $N_p$  basis functions up to a total degree p. The subroutine takes as input  $N_p$  and p and returns a matrix blist of size (Np,3).

• quadrature

This subroutine computes quadrature nodes and weights over the simplex tetrahedron  $(\xi_q, w_q)_{q=1}^{n_{q_3}}$  and triangle  $(\eta_q, w_q)_{q=1}^{n_{q_2}}$ . It computes also the maps  $\phi_l, l = 1, \ldots, 4$ , from the two-dimensional reference triangle to the faces of the three-dimensional reference tetrahedron. These maps are stored in the matrix node\_maps. We remark that we are using the quadrature formulas for the tetrahedra since we are considering the Sub-Tessellation method explained in Section [2.3.2.](#page-27-0) Below we report the old and the new notation for the quadrature nodes, both in three-dimensions and two-dimensions.

- Number of 3D quadrature nodes:  $n_{q_3} \rightarrow \texttt{nq3}$
- Number of 2D quadrature nodes:  $n_{q_2} \rightarrow \texttt{mq2}$
- Weights of the 3D quadrature nodes:  $w \rightarrow$  wei3
- Weights of the 2D quadrature nodes:  $\hat{w} \rightarrow \text{wei2}$
- Nodes of the 3D quadrature nodes:  $\xi \rightarrow$  nod3
- Nodes of the 2D quadrature nodes:  $\eta \rightarrow$  nod2
- LegendreP

Here we evaluate the scaled Legendre Polynomial  $L_n(x)$  and its derivative  $L'_n(x)$  in one dimension on the interval int, which corresponds to the edge of the bounding box  $B<sub>E</sub>$  in one particular direction, at points x, of order given by blist considering that the total degree must be  $p$ . In order to compute the evaluations of the Legendre Polynomials we use the recursive formulas

$$
(n+1)L_{n+1}(x) - (2n+1)xL_n(x) + nL_{n-1}(x) = 0,
$$

$$
L'_{n+1}(x) - xL'_{n}(x) = (n+1)L_{n}(x),
$$

where  $n = 1, \ldots, p-1$  and  $L_o(x) = 1$ . The subroutine takes as input p, int, x that is the vector of points we want to evaluate the polynomials in and nq, that is the length of this vector. It returns as output P and Pder.

#### • basis

This subroutine evaluates the basis functions and their partial derivatives at the three-dimensional quadrature nodes nod3 for every element by calling the previous subroutine LegendreP. The subroutine takes as input Np, Fk, nod3, the number of the quadrature nodes nq3, b\_box, blist and it returns phi and dphi that correspond respectively to  $\{\phi_{i,E}\}_{i=1}^{N_p}$  and  $\{\nabla \phi_{i,E}\}_{i=1}^{N_p}$ , see [\(2.34\)](#page-30-0) and [\(2.35\)](#page-30-1). We need phi and dphi in order to compute the volume integrals [\(2.27\)](#page-29-0) and [\(2.29\)](#page-29-1) using the quadrature formulas. See for example [\(2.32\)](#page-30-2) where we use  $\phi_{i,E}$  for the computation of the entries of the mass matrix.

#### • basis\_boundary

Here we can find the evaluation of the basis functions for every face  $f$  of the two neighbouring tratrahedra  $E^+$  and  $E^-$ , that we call respectively E1 and E2, at the two-dimensional quadrature nodes nod2. The subroutine takes as input E1 and E2, Np, Fk, nod2 , the number of the two-dimensional quadrature nodes nq2, the maps from the three-dimensional tetrahedron to the two dimensional faces of the tetrahedron node\_maps, the bounding boxes b\_box1 and b\_box2 respectively of the polyhedron that contains the tetrahedron E1 and of the polyhedron containing the neighbouring tetrahedron E2, blist and e\_E1, the index of the face numbered from 1 to 4 according to the tetrahedron E1. The subroutine returns  $\{\phi_{i,f}^+\}_{i=1}^{N_p}$  and  $\{\phi_{i,f}^-\}_{i=1}^{N_p}$  both contained in phi\_b and  $\{\nabla \phi_{i,f}^+\}_{i=1}^{N_p}$ ,  $\{\nabla \phi_{i,f}^+\}_{i=1}^{N_p}$  as grad\_b. We need phi\_b and grad\_b in order to compute the integrals on the interface according to the quadrature formulas. See for example [\(2.38\)](#page-32-0) and [\(2.39\)](#page-33-0) where we use  $\phi_{i,f}^{+}$  and  $\phi_{i,f}^-$  for the computation of the entries of the matrix **S** on the internal faces.

## <span id="page-49-0"></span>3.3. Assembling of the algebraic linear system

The focus of this section is on the assembly part. Here we can find the subroutines that contain the assembly of the matrices and of the right hand side vector needed to solve the linear system. For now, this library can be used to solve diffusion reaction problems, therefore, beside the right hand side, we need to assemble the stiffness matrix  $\bf{A}$  and the mass matrix M. To solve the linear system we use an open source library called PETSc. PETSc, see <https://petsc.org/release/overview/>, the Portable, Extensible Toolkit

for Scientific Computation, is for the scalable (parallel) solution of scientific applications modeled by partial differential equations. Since PETSc requires the definition of its own matrices and vectors we have two files where we create and initialize the PETSc matrices and vectors.

## • SET\_PETSC\_VECTORS.f90

In this subroutine we create and initialize the two PETSc vectors, the right hand side and the solution.

### • SET\_PETSC\_MATRICES.f90

Here we can find a subroutine called SET\_PETSC\_MATRICES where we create and initialize the two PETSc matrices, the stiffness matrix and the mass matrix.

The real assembly part is performed with the following routines.

• assemble local.f90

In this module we assembly the local matrices and the right hand side vector. In particular, this module contains the following 5 subroutines.

1. MAKE\_STIFF\_TET\_LOC

In this subroutine we assemble V\_loc, the local term of the stiffness matrix approximating the integral on the tetrahedron by performing the loop on the three-dimensional quadrature nodes, see  $(2.36)$ . It takes as input Np, Jdet, the weighths in three-dimensions wei3, nq3, the evaluations of the gradients of the basis functions at the quadrature nodes dphi and returns V\_loc.

2. MAKE\_STIFF\_FACE

In this subroutine we assemble I\_loc, S\_loc, the terms of the stiffness matrix approximating the integrals on the faces of the tetrahedron and IN\_loc and SN\_loc on the faces of the neighbouring tetrahedron. See for example [\(2.38\)](#page-32-0) and [\(2.39\)](#page-33-0) for the details of the computation of the entries of the matrices S\_loc and SN\_loc. The subroutine takes as input  $\theta$ ,  $\sigma$ , p, Np, the neighbouring tetrahedra E2, hk1 the diameter of the bounding box of the polyhedra containing the tetrahedra and hk2 the diameter of the bounding box of the neighbouring polyhedra containing tetrahedra E2, the normal to the face normal, the area of the face A, the weights in two-dimensions wei2, nq2 and the evaluations of the basis functions and their gradients at the quadrature nodes, phi\_b, grad\_b. It returns the matrices that we listed above.

3. MAKE\_RHS\_TET

Here we assemble rhs\_tet\_loc, the local right hand side term approximating

the integral on the tetrahedron, see [\(2.40\)](#page-33-1). This subroutine takes as input Np, Jdet, the weighths in three-dimensions wei3, nq3, and the evaluations of the basis functions at the quadrature nodes phi and it returns the vector rhs\_tet\_loc.

4. MAKE\_RHS\_FACE

In this subroutine we assemble rhs\_bd\_loc, the local right hand side term that approximates the integral on the faces of the tetrahedron that are boundary faces. Indeed, in the case of  $g_D \neq 0$  we have also an integral term on the boundary faces in the definition of the right hand side vector, see [\(2.41\)](#page-33-2). The subroutine takes as input  $\theta$ ,  $\sigma$ ,  $\mathbf{p}$ , Np, the neighbouring tetrahedra E2, the reference map Fk, hk1 the diameter of the bounding box of the polyhedra containing the tetrahedra and hk2 the diameter of the bounding box of the neighbouring polyhedra containing tetrahedra E2, the index of the face e the normal to the face normal, the area of the face A, the weights in two-dimensions wei2, the two-dimensional quadrature nodes nod2, nq2, the maps node\_maps and phi\_b,grad\_b. It returns rhs\_bd\_loc.

5. MAKE\_MASS\_LOC

In this subroutine we find the assembly of M\_loc the local term of the mass matrix that approximates the integral on the tetrahedron, see [\(2.32\)](#page-30-2). The subroutine takes as input Np, Jdet, the weighths wei3, nq3, phi and returns M\_loc.

• MAKE\_MATRICES.f90

In this file there is a subroutine with the same name where we assemble the two PETSc matrices, the stifness matrix  $\bf{A}$  and the mass matrix  $\bf{M}$  by performing a loop on the elements. MAKE\_MATRICES takes as input Np, the total number of degrees of freedom Np(num\_poly), the Mesh Structure and it returns the Petsc matrices petsc\_stiff, petsc\_mass assembled.

• MAKE\_RHS.f90

Here we can find a subroutine called MAKE\_RHS where we assemble the term on the right hand side f by performing a loop on the elements. MAKE\_RHS takes as input Np, the total number of degrees of freedom Np(num\_poly), the Mesh Structure and it returns the vector petsc\_rhs assembled.

## 3.4. Solving the linear system

We have assembled the Petsc matrices and vectors that we need to solve the linear system. Now we set the solver, direct or iterative, and optionally the preconditioner in the subroutine SOLVER\_SETTINGS and finally we solve the linear system by calling the PETSc function KSPSolve. However, this can be done only after creating the object KSP. Directly from <https://petsc4py.readthedocs.io/en/stable/manual/ksp/>, the KSP object is the heart of PETSc, because it provides uniform and efficient access to all of the package's linear system solvers, including parallel and sequential, direct and iterative. KSP is intended for solving systems of the form:

$$
\mathbf{A}\mathbf{x} = \mathbf{f}
$$

where  $\bf{A}$  denotes the matrix representation of a linear operator,  $\bf{f}$  is the right hand side vector, and  $\bf{x}$  is the solution vector. KSP uses the same calling sequence for both direct and iterative solution of a linear system.

To solve a linear system with KSP, we first create a solver context with the command KSPCreate, then we call the following routine to set the matrices associated with the linear system KSPSetOperators. For further details see manual of PETSc [https://petsc4py.](https://petsc4py.readthedocs.io/en/stable/manual/) [readthedocs.io/en/stable/manual/](https://petsc4py.readthedocs.io/en/stable/manual/). Now that we have the solution as PETSc vector, we copy the solution into a vector. This task is performed by the subroutine PETSC\_SCATTER\_VECTOR. In addition, this routine collects the values of the solution from the different processors and stores them in the right locations of the final solution vector.

## 3.5. Post-processing

Once we solved the linear system, the program Lymph3D performs the post-processing by calling two subroutines contained in the module post\_processing

#### • export\_solution

In this subroutine we evaluate the solution function at the vertices of the tetrahedra and then we write these values on a .vtk file in order to visualize them on a suitable software, as for example Paraview. This is done by calling the subroutines VTK\_WRITE contained in the module MOD\_VTK

• errors

Here, starting from the known exact solution of the problem, if available, and the

approximated solution, we perform the computation of the errors in norm  $L^2$  and DG.

## 3.6. User-Guide

In this section we provide a tutorial to use the library to solve a problem. We list here the steps to follow.

- 1. Build a mesh of tetrahedra of the desired geometry with a suitable software
- 2. Launch the file exoToMesh.m on Matlab that returns the file .mesh
- 3. Use this file .mesh to agglomerate the mesh with METIS
- 4. Change the file 'Poly.input' by changing the name of the mesh file
- 5. Modify the file test.f90 to modify the forcing term
- 6. Modify the file test.f90 to change  $\alpha$  the coefficient in the definition of the penalty function or  $\theta$  to change the method (to IIP or NIP)
- 7. Modify the file test1.mate to modify the total degree of basis function
- 8. Compile the program with the command make and then to run it with the command mpirun -np 2 ../Lymph3D. Here Lymph3D is the executable file and the number of processors is set to two.

## 3.7. Mesh Generation

In this thesis we used the software CUBIT to generate the mesh. From [https://cubit.](https://cubit.sandia.gov/) [sandia.gov/](https://cubit.sandia.gov/), CUBIT is a full-featured software toolkit for robust generation of twodimensional and three-dimensional finite element meshes and geometry preparation. Its main goal is to reduce the time required to generate meshes, particularly large meshes of complicated, interlocking assemblies.

We generate for example the mesh of a cube with  $N_{tet} = 4496$  by implementing the lines of code on Cubit that we can see in Algorithm [3.4.](#page-54-0)

<span id="page-54-0"></span>Algorithm 3.4 Generate tetrahedral mesh of cube

| $1:$ brick $x1$              |
|------------------------------|
| 2: vol 1 scheme tetmesh      |
| 3: mesh vol $1$ size $0.2$   |
| 4: block 1 vol 1             |
| 5: block 2 surface 1 2 3 4 5 |

<span id="page-54-1"></span>We have to export the file into format .e, then convert it into .txt, and finally we launch the file exToMesh.m in order to obtain the file .mesh that is going to be read by the proper functions in the library. In Figure [3.4](#page-54-1) we can see the mesh that is generated with this lines of code. In order to visualize the mesh we created the file .vtk.

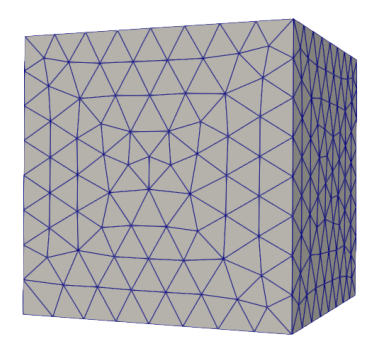

Figure 3.4: Tetrahedral mesh of a cube with  $N_{tet} = 4496$ .

In the Figure [3.5](#page-55-0) we can see the mesh that is generated by METIS algorithm. In order to visualize the mesh we created the file .vtk. The different colours represent the polyhedra obtained with the agglomeration.

 $7.2e + 02$  $-600$  $400$ bod

 $200$ 

<span id="page-55-0"></span>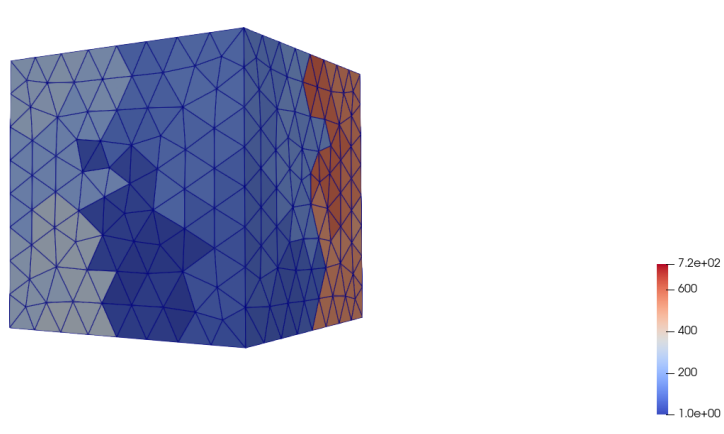

Figure 3.5: Example of the agglomerated mesh of a cube generated by METIS with 720 polyhedra giving as input the tetrahedral mesh in Figure [3.4.](#page-54-1)

# 4 Numerical Tests

The aim of this chapter is to present some numerical results to test the convergence of the method and to test the performance of the LYMPH3D library.

## <span id="page-56-1"></span>4.1. Test case 1

Consider the following diffusion reaction problem introduced in Section [2.3.3.](#page-28-0)

Find u such that

<span id="page-56-0"></span>
$$
\begin{cases}\n-\Delta u + cu = f \text{ in } \Omega, \\
u = g_D \text{ on } \partial \Omega.\n\end{cases}
$$
\n(4.1)

where  $\Omega = (0, 1)^3$ ,  $u_{ex}(x, y, z) = e^{xyz}$  and  $g_D = u_{ex}$  on  $\partial\Omega$ .

First, we consider a pure diffusion equation, i.e., choosing  $c = 0$  in problem [\(4.1\)](#page-56-0). The forcing term is  $f(x, y, z) = -e^{xyz}((xy)^2 + (xz)^2 + (yz)^2)$ .

We solve this problem with the algorithm previously described on a succesively finer mesh, first using a tetrahedral mesh, and then a polyhedral mesh. As we already discussed in Chapter [3,](#page-34-0) the polyhedral grids are obtained by agglomeration starting from a tetrahedral mesh.

We solve the problem with the SIP method, meaning setting  $\theta = -1$  in [\(2.6\)](#page-20-0). The penalty discontinuity function is defined in [\(2.12\)](#page-22-0) with penalty coefficient  $\alpha = 10$ , p is the polynomial approximation order assuming  $p_E = p \geq 1 \ \forall E \in \mathcal{F}_h$  and  $h_E$  is the diameter of the element E.

In Figure [4.1](#page-57-0) we can see the numerical solution of the problem computed in the vertices of the tetrahedra obtained with the software Paraview.

#### <span id="page-57-0"></span>50 4| Numerical Tests

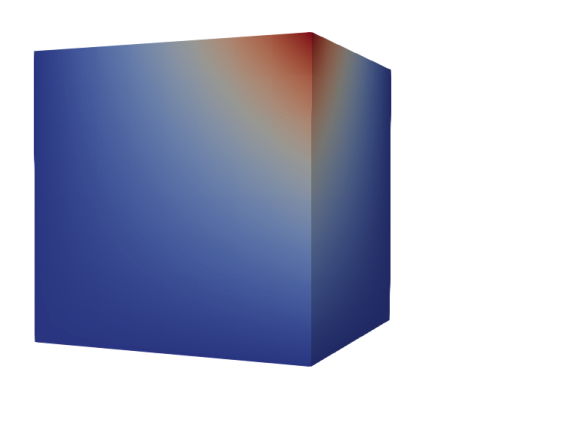

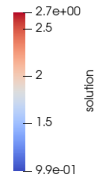

Figure 4.1: Test case 1. Numerical solution

In Figure [4.3](#page-58-0) we investigate the convergence of the PolyDG on sequences of finer cube and tetrahedral meshes for different values of the polynomial degrees p between 1 and 3. We refine the mesh of the cube by varying the number of tetrahedra  $N_{tet} \in \{48, 384, 1296, 3072\}$ and for each  $N_{tet}$  we solve the linear system.

In Figure [4.5](#page-59-0) we investigate the convergence results of the PolyDG method applied to the same problem on a polyhedral mesh obtained by METIS starting from the tetrahedral meshes we used for the previous analysis. We consider in this case a varying number of polyhedra  $N_{poly} \in \{10, 100, 400, 700\}$ . For each  $N_{poly}$  we solve the linear system for  $p = 1, 2, 3, 4.$ 

For each fixed p we plot the errors, measured in terms of both the  $L^2(\Omega)$  norm and DG norm, versus the diameter of the elements, tetrehedra in the first case and polyhedra in the second one. In both cases we clearly observe that  $||u - u_h||_{L^2(\Omega)}$  and  $||u - u_h||_{DG}$ converge to zero at the optimal rates  $\mathscr{O}(h^{p+1})$  and  $\mathscr{O}(h^p)$ , respectively, as the mesh size h tends to zero for each fixed p. The numerical results confirm the optimality of the PolyDG method for pure diffusion problems in accordance with the theoretical convergence results, see Theorem [2.2](#page-24-0) and Theorem [2.3.](#page-24-1)

## <span id="page-58-0"></span>4| Numerical Tests 51

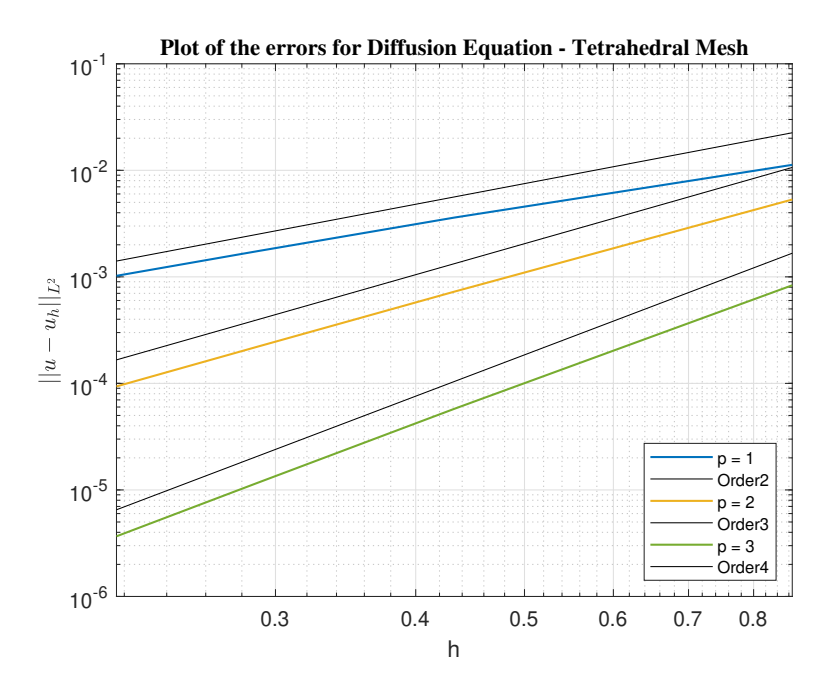

Figure 4.2: Test case 1. Computed errors in the  $L^2$  norm for  $p = 1, 2, 3$  (tetrahedral meshes)

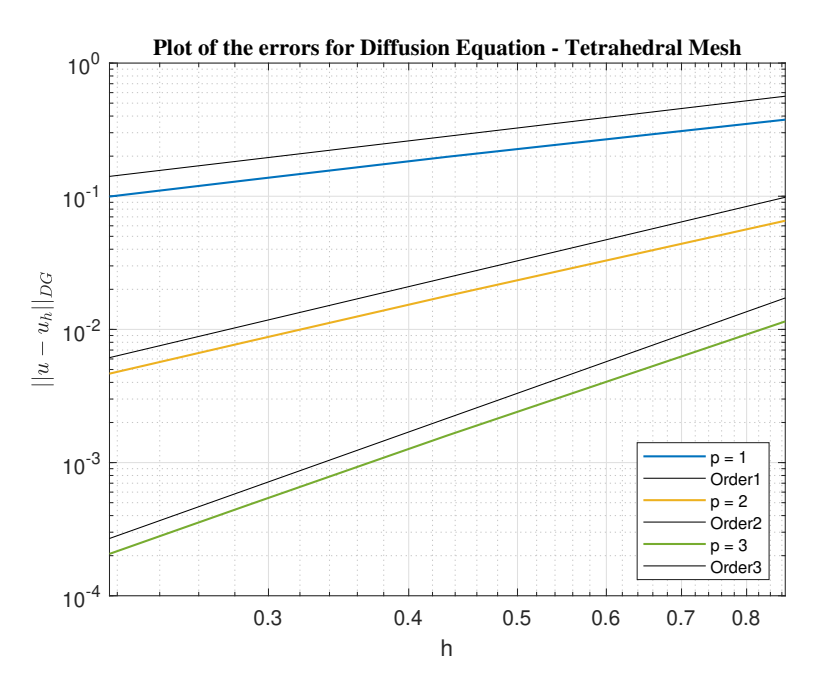

Figure 4.3: Test case 1. Computed errors in the DG norm for  $p = 1, 2, 3$  (tetrahedral meshes)

<span id="page-59-0"></span>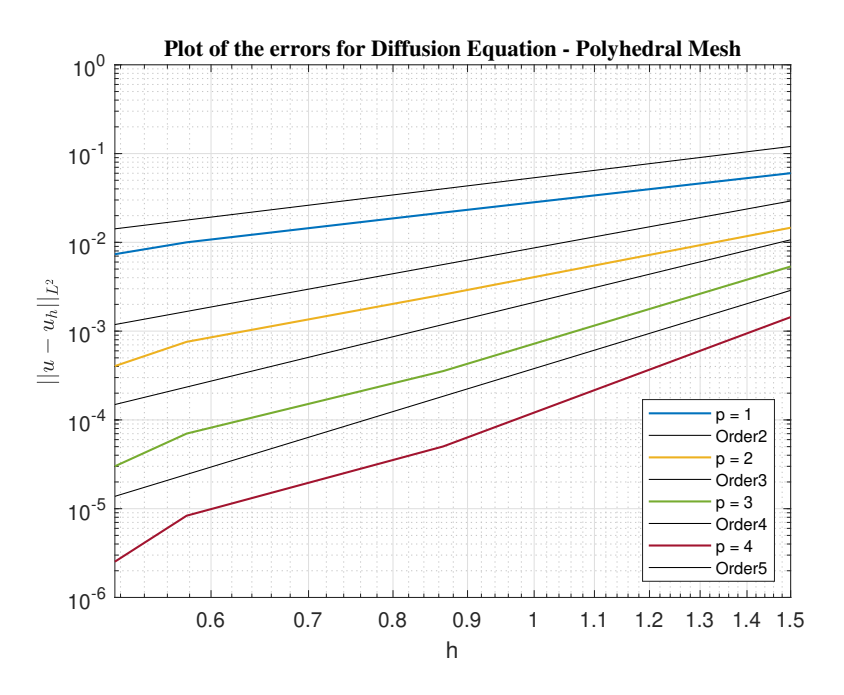

Figure 4.4: Test case 1. Computed errors in the  $L^2$  norm for  $p = 1, 2, 3, 4$  (polyhedral meshes)

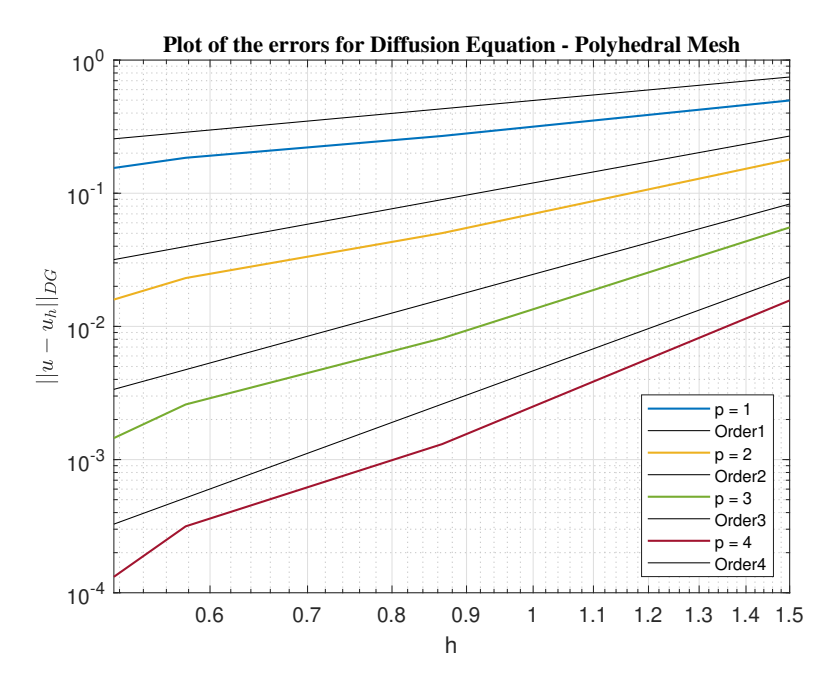

Figure 4.5: Test case 1. Computed errors in the DG norm for  $p = 1, 2, 3, 4$  (polyhedral meshes)

## 4.2. Test case 2

We consider the diffusion reaction PDE problem  $(4.1)$  reported in Section [4.1](#page-56-1) with  $c = 0.5$ ,  $\Omega = (0, 1)^3$ ,  $u_{ex}(x, y, z) = e^{xyz}$  and  $g_D = u_{ex}$  on  $\partial\Omega$ . The forcing term, in this case is  $f(x, y, z) = -e^{xyz}((xy)^2 + (xz)^2 + (yz)^2 - 0.5).$ 

As in the previous example, we discretize the problem with the SIP method and we solve this problem with the algorithm previously described on a succesively finer mesh, using firstly a type of mesh composed of tetrahedra, and secondly a polyhedral mesh.

<span id="page-60-0"></span>In Figure [4.6](#page-60-0) we can see the numerical solution of the problem computed in the vertices of the tetrahedra obtained with the software Paraview. Notice that the solution is the same as before, which is coherent with our problem since we only changed the forcing term.

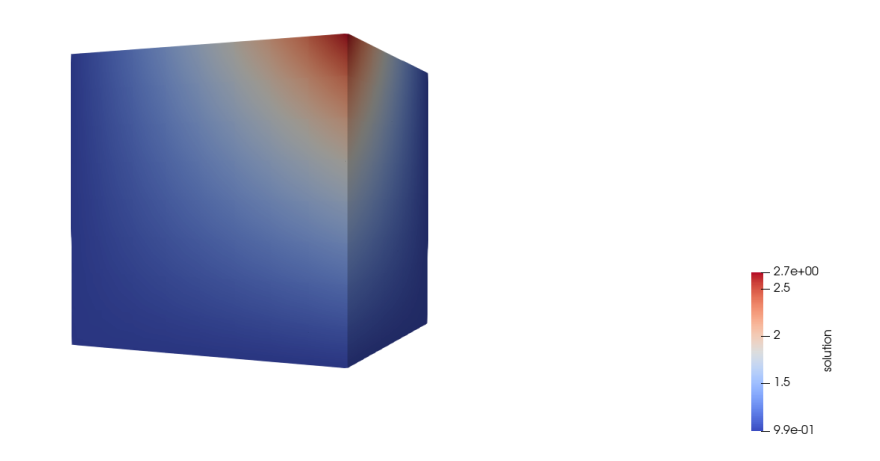

Figure 4.6: Numerical solution of the diffusion reaction equation

We consider the same refined meshes of the cube as before, composed of tetrahedra for the first case with the number of tetrahedra varying in  $N_{tet} \in \{48, 384, 1296, 3072\}$ and polyhedra for the second case with the number of polyhedra varying in  $N_{\text{poly}} \in$  $\{10, 100, 400, 700\}.$ 

We plot the errors for  $p = 1, 2, 3$ , measured in terms of both the  $L^2(\Omega)$  norm and DG norm versus the diameter of the elements, tetrehedra in Figure [4.8](#page-61-0) and polyhedra in Figure [4.10.](#page-62-0) For the polyhedral mesh we report also the errors for  $p = 4$ . Again we observe that  $||u - u_h||_{L^2(\Omega)}$  and  $||u - u_h||_{DG}$  converge to zero at the optimal rates  $\mathscr{O}(h^{p+1})$ and  $\mathcal{O}(h^p)$  respectively, as the mesh size h tends to zero for each fixed p confirming the optimality of the PolyDG method for diffusion-reaction problems in accordance with the theoretical convergence results, see Theorem [2.2](#page-24-0) and Theorem [2.3.](#page-24-1)

<span id="page-61-0"></span>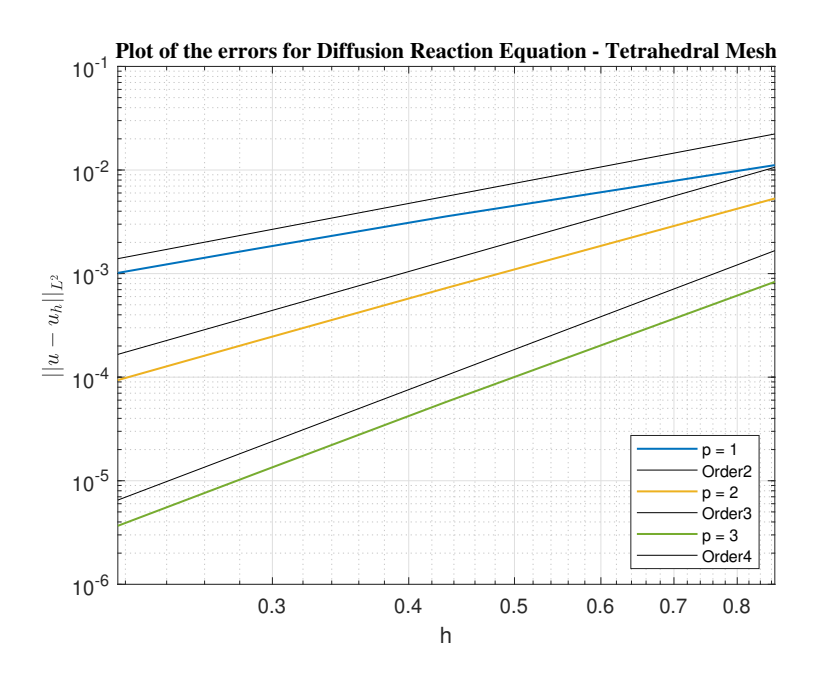

Figure 4.7: Test case 2. Computed errors in the  $L^2$  norm for  $p = 1, 2, 3$  (tetrahedral meshes)

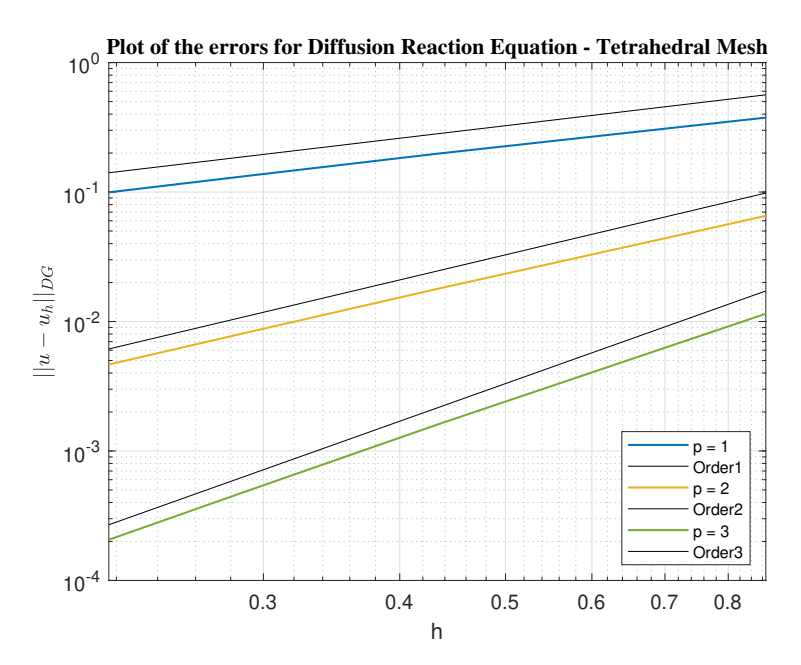

Figure 4.8: Test case 2. Computed errors in the DG norm for  $p = 1, 2, 3$  (tetrahedral meshes)

## <span id="page-62-0"></span>4 Numerical Tests 55

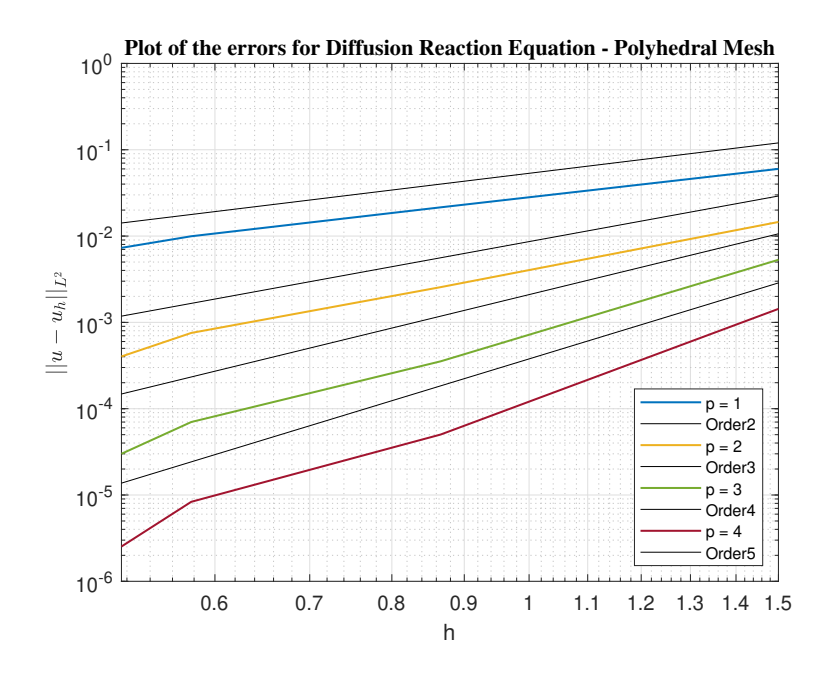

Figure 4.9: Test case 2. Computed errors in the  $L^2$  norm for  $p = 1, 2, 3, 4$  (polyhedral meshes)

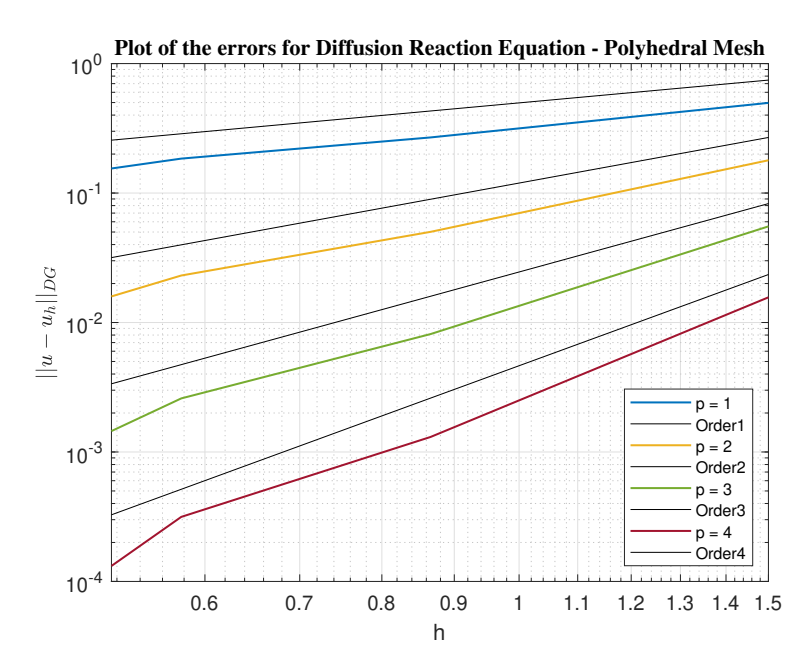

Figure 4.10: Test case 2. Computed errors in the DG norm for  $p = 1, 2, 3, 4$  (polyhedral meshes)

## 4.3. Test case 3

We already mentioned that one of the advantages of choosing polytopic element shapes over standard simplicial/hexahedral elements is that the average number of elements needed to discretize complicated domains is smaller and this allows to reduce the complexity of the given computational geometry and that this advantage becomes even more evident whenever the domain contains complex geometrical features. In this section we present a numerical test in which we solve the PDE problem [\(4.1\)](#page-56-0) in Section [4.1](#page-56-1) with  $c = 0$ . We solve the diffusion problem with the SIP PolyDG method on the agglomerated mesh of a human brain with  $f(x, y, z) = -e^{xyz}((xy)^2 + (xz)^2 + (yz)^2)$  and  $g_D = e^{xyz}$ .

The three-dimensional mesh of a human brain is one example of a very complicated geometry and the PolyDG method is perfectly suited to be employed in the context of brain modelling. In a recent work, [\[29\]](#page-72-0) they discretize multiple networks poroelastic model of the human brain in space by using the PolyDG method.

If we consider the tetrahedral mesh in Figure [4.11a,](#page-64-0) we cannot solve the numerical problem on this kind of mesh because the number of degrees of freedom is too high for  $p > 2$ . For this reason we solve the numerical problem on the polyhedral mesh in Figure [4.11b](#page-64-1) and on the tetrahedral mesh in Figure [4.11a](#page-64-0) for  $p = 1$ . The polyhedral mesh is obtained with METIS by agglomerating the tetrahedral mesh in Figure [4.11a](#page-64-0) and by choosing a number of polyhedra  $N_{poly} = 2000$ . In Figure [4.12](#page-64-2) we can see a plot of the numerical solution. We report in Table [4.1](#page-65-0) the errors in the  $L^2$  norm and in the DG norm for  $p = 1$  solving the problem with the tetrahedral ( $N_{tet} = 127824$ ) and polyhedral mesh ( $N_{poly} = 2000$ ), respectively. We notice that solving the problem on the polyhedral mesh, we reduce the number of elements and the computed errors (both in  $L^2$  and  $DG$  norm) are even lower than the errors obtained by solving the problem employing the tetrahedral mesh.

<span id="page-64-0"></span>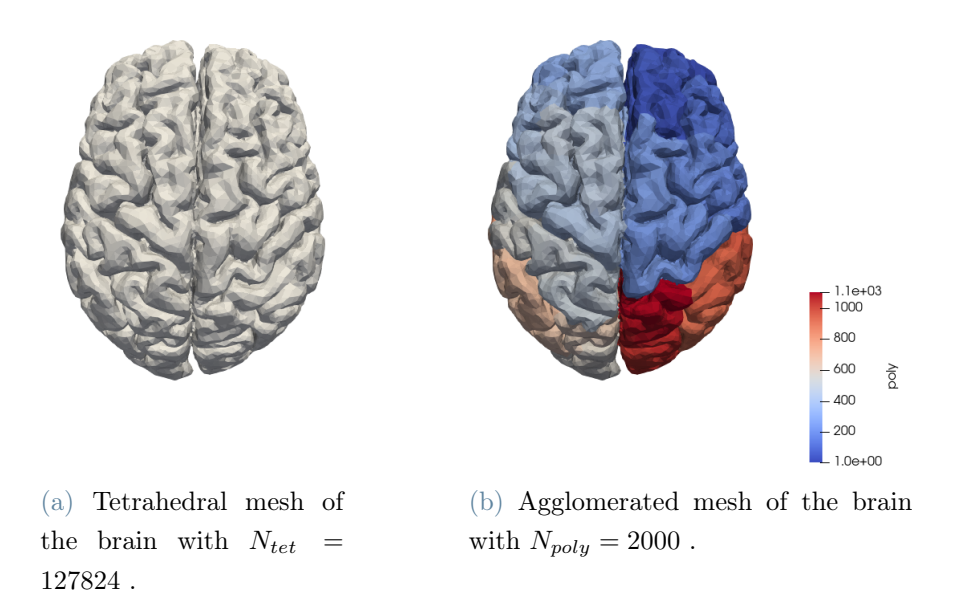

<span id="page-64-2"></span>Figure 4.11: Mesh of the human brain. In Figure [4.11a](#page-64-0) we have the tetrahderal mesh composed of  $N_{tet} = 127824$ . In Figure [4.11b](#page-64-1) we have the agglomerated polyhedral mesh with  $N_{poly} = 2000$  obtained with METIS from the tetrahderal mesh in Figure [4.11a.](#page-64-0)

<span id="page-64-1"></span>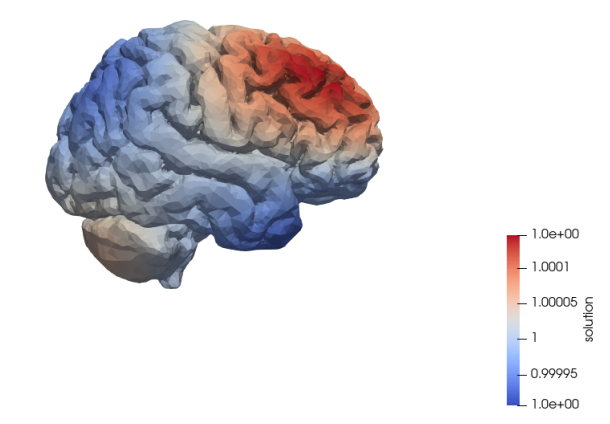

Figure 4.12: Test case 3. Numerical solution of the diffusion equation with  $f(x, y, z) =$  $-e^{xyz}((xy)^2+(xz)^2+(yz)^2)$  and  $g_D=e^{xyz}$  solved on the agglomerated mesh of the brain with  $N_{poly} = 2000$ .

<span id="page-65-0"></span>

| Element type $\mid L^2$ norm $\mid DG$ norm |                 |                 |                 |
|---------------------------------------------|-----------------|-----------------|-----------------|
| tetrahedra                                  | $1.21\,10^{-6}$ | $1.66\,10^{-3}$ | $1.08\,10^{-2}$ |
| polyhedra                                   | $3.47\,10^{-8}$ | $1.39\,10^{-5}$ | $3.5210^{-2}$   |

Table 4.1: Test case 3. Computed errors in norm  $L^2$  and DG for  $p = 1$  solving the problem with the tetrahedral ( $N_{tet} = 127824$ ) and polyhedral mesh ( $N_{poly} = 2000$ ), respectively.

## 4.4. Test case 4

Now we investigate the numerical solution of a problem for which there is not a known analytical solution. We consider again the diffusion problem  $(4.1)$  with  $c = 0$  and we choose  $f(x, y, z) = e^{-(x^2+y^2+z^2)}$  and  $g_D = 0$ . We solve this problem with the SIP PolyDG method on the agglomerated mesh of the brain in Fig [4.11b](#page-64-1) with  $N_{poly} = 2000$  and choosing  $p = 1$ . In Figure [4.13](#page-66-0) we can see the numerical solution of the diffusion problem with this new function  $f$ .

### <span id="page-66-0"></span>4| Numerical Tests 59

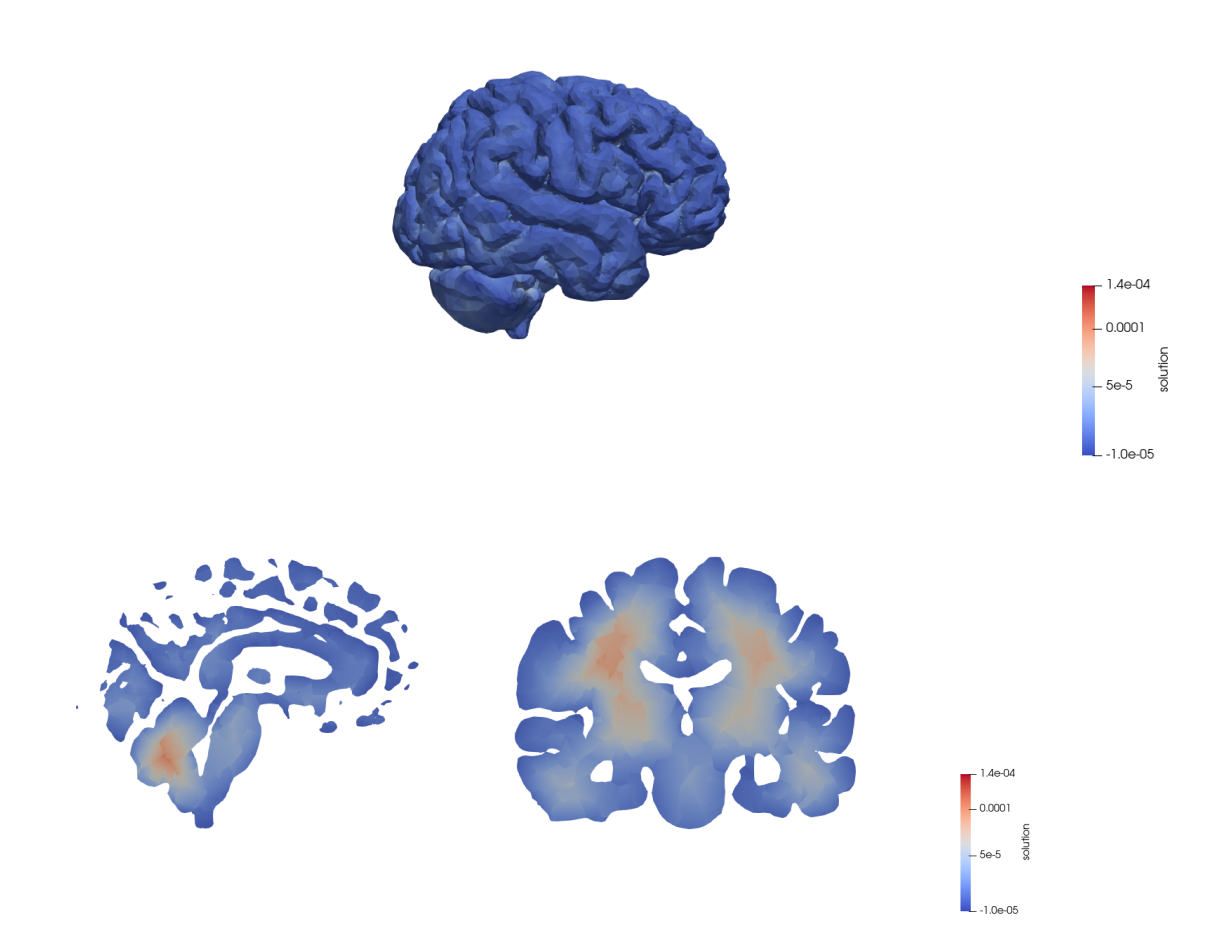

Figure 4.13: Test case 4. Numerical solution of the diffusion problem with  $f(x, y, z) =$  $e^{-(x^2+y^2+z^2)}$  and  $g_D=0$  solved on the agglomerated mesh of the brain with  $N_{poly}=2000$ . In the first image there is the three-dimensional numerical solution of the brain. The other two images show the numerical solution on two different sections of the human brain.

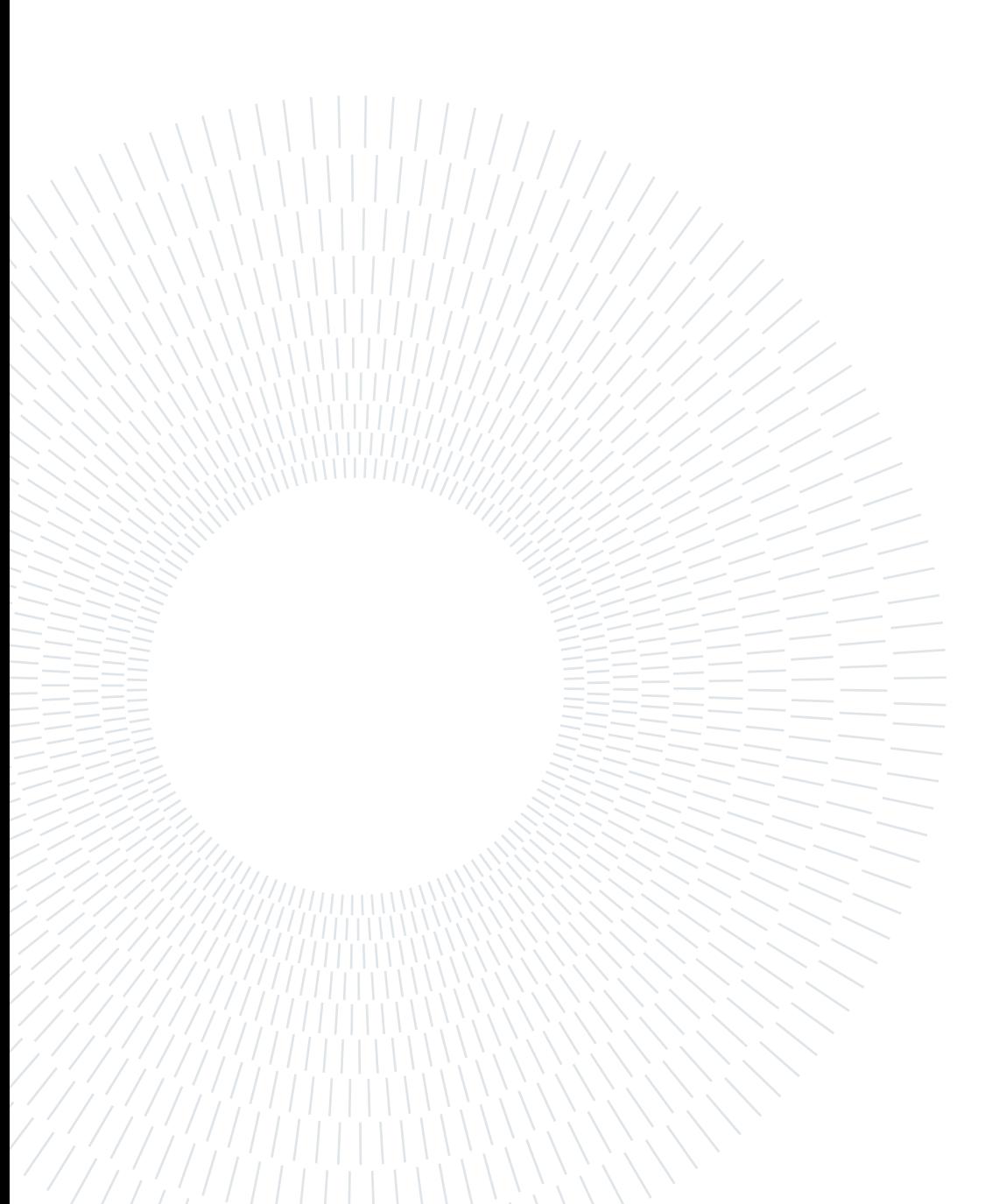

## 5 Conclusions and future developments

In this work of thesis we recalled the main theoretical results on the discontinuous Galerkin methods on polytopic mesh. We introduced the library LYMPH3D to solve diffusionreaction problems with the PolyDG method in three-dimensions. We described in detail the main functions of the library and we presented two numerical tests of a pure diffusion equation and of a diffusion reaction equation on a simple mesh of a cube. These tests confirmed the known theoretical results on the discontinuous Galerkin methods on tetrahedral and polyhedral meshes. Therefore, we confirm the possibility to use this library to solve these kind of problems on agglomerated polyhedral meshes. Then we solved the diffusion equation on a complicated geometry of the human brain. There are many possible future developments of this work in order to make the library as general as possible. We recall that in the library we compute the integrals using the Sub-Tessellation method, see Section [2.3.2.](#page-27-1) This method always requires a tetrahedral mesh  $\mathcal{I}_h^{fine}$  $h^{time}$ . Here, this is not an issue since we create the polyhedral mesh via agglomeration of a tetrahedral mesh. Therefore, we already have at our disposal the mesh  $\mathcal{I}_h^{fine}$  $\zeta_h^{line}$ . However, in order to compute the integrals to assemble the linear system we need to perform a loop on the tetrahedral elements, and this is computationally expensive. One possible improvement of this work is to introduce in the library the Quadrature Free algorithm (see [\[5\]](#page-70-0)) to compute the integrals without the need of the tetrahedral mesh  $\mathcal{I}_h^{fine}$  $\mathcal{E}_h^{line}$ . It has been shown that this integration approach leads to a considerable improvement in the computational performance compared to classical quadrature algorithms based on sub-tessellation, in both two and three-dimensions.

Moreover, for now the library can be used to solve diffusion equations on tetrahedral meshes and polyhedral meshes obtained as agglomeration of tetrahedral meshes. One idea could be to expand the library in order to read generic hybrid grids based on a convenient combination of hexahedral/tetrahedral/prysmatic/polytopic elements. These computational hybrid grids are easy to be generated. The idea is to generate an initial (hexahedral/tetrahedral in three dimensions) mesh, based on employing standard mesh

generators; then elements intersecting the irregularities in the geometry are suitably cut and/or agglomerated, thus generating polytopes, while keeping a regular structure elsewhere.

Another possible development of the library is to implement the algorithms to solve more complicated problems, first introducing also the transport term in a general elliptic PDE, then trying to solve a dynamic equation. The idea is that this library is the starting point in order to have an efficient open source library to solve heterogeneous differential problems.

## **Bibliography**

- [1] J. Aghili, D. A. Di Pietro, and B. Ruffini. An hp-Hybrid High-order method for variable diffusion on general meshes. Computational Methods in Applied Mathematics, 17(3):359–376, 2017.
- [2] P. F. Antonietti, S. Giani, and P. Houston. hp-version composite discontinuous Galerkin methods for elliptic problems on complicated domains. SIAM Journal on Scientific Computing, 35(3):A1417–A1439, 2013.
- [3] P. F. Antonietti, S. Giani, and P. Houston. Domain decomposition preconditioners for discontinuous Galerkin methods for elliptic problems on complicated domains. Journal of Scientific Computing, 60:203–227, 2014.
- [4] P. F. Antonietti, A. Cangiani, J. Collis, Z. Dong, E. H. Georgoulis, S. Giani, and P. Houston. Review of Discontinuous Galerkin Finite Element Methods for Partial Differential Equations on Complicated Domains, pages 281–310. Springer International Publishing, Cham, 2016.
- <span id="page-70-0"></span>[5] P. F. Antonietti, P. Houston, and G. Pennesi. Fast numerical integration on polytopic meshes with applications to discontinuous Galerkin finite element methods. Journal of Scientific Computing, 77(3):1339–1370, 2018.
- [6] P. F. Antonietti, G. Manzini, and M. Verani. The fully nonconforming virtual element method for biharmonic problems. Mathematical Models and Methods in Applied Sciences, 28(02):387–407, 2018.
- [7] P. F. Antonietti, C. Facciolà, P. Houston, I. Mazzieri, G. Pennesi, and M. Verani. High–order Discontinuous Galerkin Methods on Polyhedral Grids for Geophysical Applications: Seismic Wave Propagation and Fractured Reservoir Simulations, pages 159–225. Springer International Publishing, Cham, 2021.
- [8] E. Baas and J. H. Kuiper. A numerical model of heterogeneous surface strains in polymer scaffolds. Journal of biomechanics, 41(6):1374–1378, 2008.
- [9] E. Baas, J. H. Kuiper, Y. Yang, M. A. Wood, and A. J. El Haj. In vitro bone growth

responds to local mechanical strain in three-dimensional polymer scaffolds. Journal of biomechanics, 43(4):733–739, 2010.

- [10] L. Beirão da Veiga, F. Brezzi, A. Cangiani, G. Manzini, L. D. Marini, and A. Russo. Basic principles of virtual element methods. Mathematical Models and Methods in Applied Sciences, 23(01):199–214, 2013.
- [11] L. Botti and D. A. Di Pietro. Assessment of hybrid high-order methods on curved meshes and comparison with discontinuous Galerkin methods. Journal of Computational Physics, 370:58–84, 2018.
- [12] L. Botti, D. A. Di Pietro, and J. Droniou. A Hybrid High-Order method for the incompressible Navier–Stokes equations based on Temam's device. Journal of Computational Physics, 376:786–816, 2019.
- [13] M. Botti, D. A. Di Pietro, and P. Sochala. A Hybrid High-Order method for nonlinear elasticity. SIAM Journal on Numerical Analysis, 55(6):2687–2717, 2017.
- [14] S. C. Brenner and L. R. Scott. The Mathematical Theory of Finite Element Methods, volume 15 of Texts in Applied Mathematics. Springer New York, NY, 3 edition, 2008.
- [15] F. Brezzi, A. Buffa, and K. Lipnikov. Mimetic finite differences for elliptic problems. ESAIM: Mathematical Modelling and Numerical Analysis, 43(2):277–295, 2009.
- [16] A. Cangiani, G. Manzini, and A. Russo. Convergence analysis of the mimetic finite difference method for elliptic problems. SIAM Journal on Numerical Analysis, 47 (4):2612–2637, 2009.
- [17] A. Cangiani, E. H. Georgoulis, and M. Jensen. Discontinuous Galerkin Methods for Mass Transfer through Semipermeable Membranes. SIAM Journal on Numerical Analysis, 51(5):2911–2934, 2013.
- [18] A. Cangiani, Z. Dong, and E. H. Georgoulis. hp-Version space-time discontinuous Galerkin methods for parabolic problems on prismatic meshes, 2017.
- [19] A. Cangiani, Z. Dong, E. H. Georgoulis, and P. Houston. Hp-version discontinuous Galerkin methods on polytopic meshes. SpringerBriefs in Mathematics,Springer International Publishing, 2017.
- [20] A. Cangiani, Z. Dong, E. H. Georgoulis, and P. Houston. Hp-Version Discontinuous Galerkin Methods on Polygonal and Polyhedral Meshes. SpringerBriefs in Mathematics, 2017.
- [21] A. Cangiani, G. Manzini, and O. J. Sutton. Conforming and nonconforming virtual
### $\hbox{Bibliography}$  65

element methods for elliptic problems. IMA Journal of Numerical Analysis, 37(3): 1317–1354, 2017.

- [22] F. Chave, D. A. Di Pietro, F. Marche, and F. Pigeonneau. A Hybrid High-Order Method for the Cahn–Hilliard problem in Mixed Form. SIAM Journal on Numerical Analysis, 54(3):1873–1898, 2016.
- [23] F. Chave, D. A. Di Pietro, and L. Formaggia. A hybrid high-order method for Darcy flows in fractured porous media. *SIAM Journal on Scientific Computing*, 40 (2):A1063–A1094, 2018.
- [24] P. G. Ciarlet. The Finite Element Method for Elliptic Problems. Society for Industrial and Applied Mathematics, 2002.
- [25] B. Cockburn, B. Dong, and J. Guzmán. A superconvergent LDG-hybridizable Galerkin method for second-order elliptic problems. Mathematics of Computation, 77(264):1887–1916, 2008.
- [26] B. Cockburn, J. Gopalakrishnan, and R. Lazarov. Unified hybridization of discontinuous Galerkin, mixed, and continuous Galerkin methods for second order elliptic problems. SIAM Journal on Numerical Analysis, 47(2):1319–1365, 2009.
- [27] B. Cockburn, J. Guzmán, and H. Wang. Superconvergent discontinuous Galerkin methods for second-order elliptic problems. Mathematics of Computation, 78(265): 1–24, 2009.
- [28] B. Cockburn, J. Gopalakrishnan, and F.-J. Sayas. A projection-based error analysis of HDG methods. Mathematics of Computation, 79(271):1351–1367, 2010.
- [29] M. Corti, P. F. Antonietti, L. Dede, and A. M. Quarteroni. Numerical Modelling of the Brain Poromechanics by High-Order Discontinuous Galerkin Methods. M3AS, 2023.
- [30] B. Da Veiga, J. Droniou, and G. Manzini. A unified approach for handling convection terms in finite volumes and mimetic discretization methods for elliptic problems. IMA journal of numerical analysis, 31(4):1357–1401, 2011.
- [31] B. A. de Dios, K. Lipnikov, and G. Manzini. The nonconforming virtual element method. ESAIM: Mathematical Modelling and Numerical Analysis, 50(3):879–904, 2016.
- [32] D. Di Pietro and J. Droniou. A Hybrid High-Order method for Leray–Lions elliptic equations on general meshes. Mathematics of Computation, 86(307):2159–2191, 2017.
- [33] D. A. Di Pietro and J. Droniou. W s, p-approximation properties of elliptic projectors on polynomial spaces, with application to the error analysis of a Hybrid High-Order discretisation of Leray–Lions problems. Mathematical Models and Methods in Applied Sciences, 27(05):879–908, 2017.
- [34] D. A. Di Pietro and A. Ern. Hybrid high-order methods for variable-diffusion problems on general meshes. Comptes Rendus Mathématique, 353(1):31–34, 2015.
- [35] D. A. Di Pietro and S. Krell. A Hybrid High-Order method for the steady incompressible Navier–Stokes problem. Journal of Scientific Computing, 74:1677–1705, 2018.
- [36] J. Droniou, R. Eymard, and R. Herbin. Gradient schemes: generic tools for the numerical analysis of diffusion equations. ESAIM: Mathematical Modelling and Numerical Analysis-Modélisation Mathématique et Analyse Numérique, 50(3):749–781, 2016.
- [37] T.-P. Fries and T. Belytschko. The extended/generalized finite element method: an overview of the method and its applications. International journal for numerical methods in engineering, 84(3):253–304, 2010.
- [38] W. Hackbusch and S. A. Sauter. Composite finite elements for problems containing small geometric details: Part ii: Implementation and numerical results. Computing and Visualization in Science, 1(1):15–25, 1997.
- [39] W. Hackbusch and S. A. Sauter. Composite finite elements for the approximation of PDEs on domains with complicated micro-structures. Numerische Mathematik, 75: 447–472, 1997.
- [40] P. Houston and N. Sime. Numerical modelling of MPA-CVD reactors with the discontinuous Galerkin finite element method. Journal of Physics D: Applied Physics, 50(29):295202, 2017.
- [41] P. Houston and E. Süli. Stabilised hp-Finite Element Approximation of Partial Differential Equations with Nonnegative Characteristic form. Computing, 66:99–119, 2001.
- [42] G. Karypis and V. Kumar. A Fast and High Quality Multilevel Scheme for Partitioning Irregular Graphs. SIAM Journal on Scientific Computing, 20(1):359–392, 1998.
- [43] G. Karypis and V. Kumar. METIS Unstructured Graph Partitioning and Sparse Matrix Ordering System, version 4.0. 2009.

### 5| BIBLIOGRAPHY 67

- [44] A. Quarteroni. Modellistica Numerica per Problemi Differenziali. Springer Milano, 2013.
- [45] N. Sime. Numerical modelling of chemical vapour deposition reactors. PhD thesis, University of Nottingham, 2016.
- [46] E. M. STEIN. Singular Integrals and Differentiability Properties of Functions (PMS-30). Princeton University Press, 1970. ISBN 9780691080796.
- [47] N. Sukumar and A. Tabarraei. Conforming polygonal finite elements. International Journal for Numerical Methods in Engineering, 61(12):2045–2066, 2004.

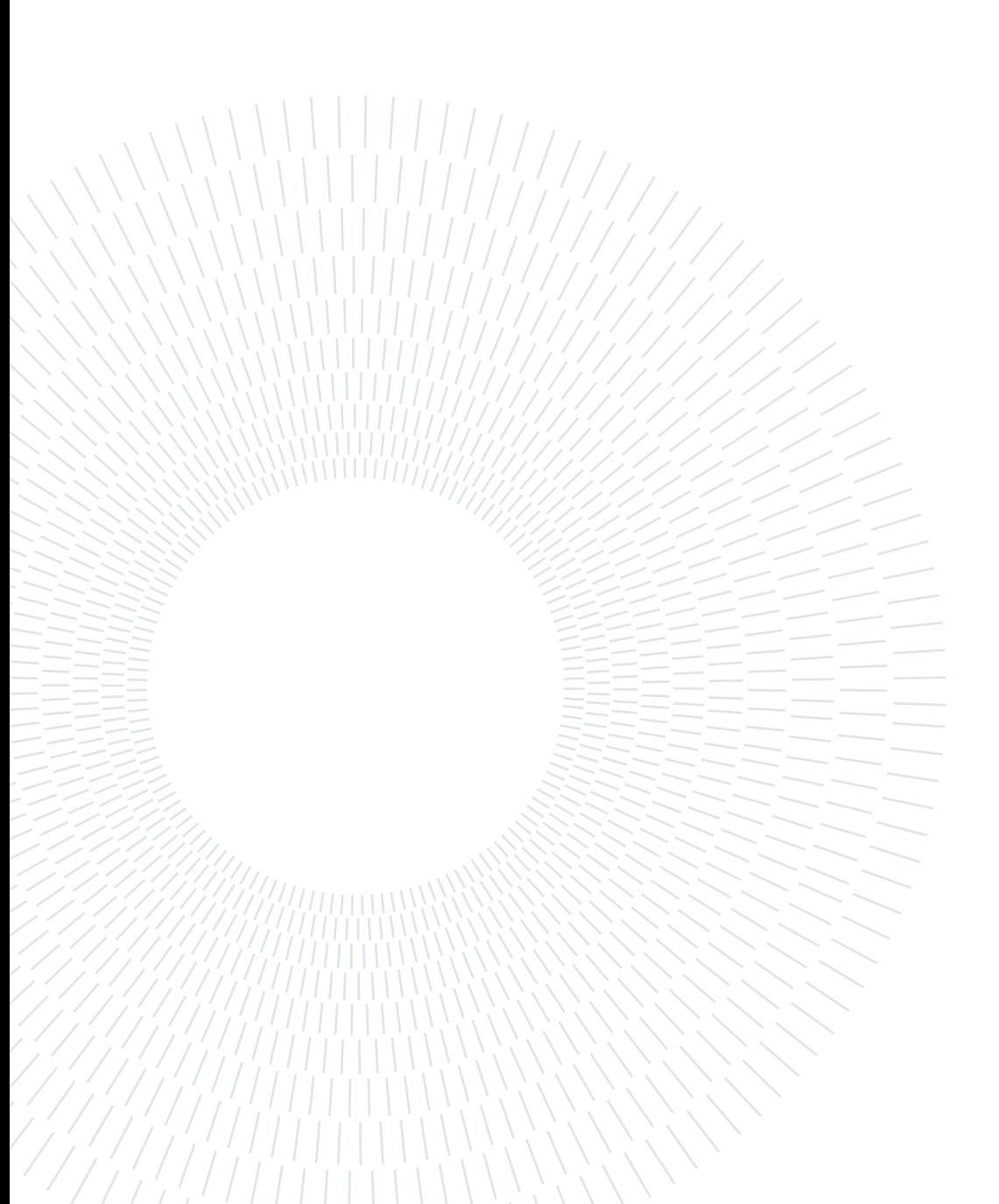

# A| Appendix A

In Chapter [3,](#page-34-0) we have described how the library LYMPH3D works. Notice that in Section [3.1](#page-35-0) we focused on the part of the library relative to the mesh. We have seen in detail the structures Element, Polyhedron and Mesh\_Structure and how we perform the agglomeration of the tetrahedral mesh in the function MESH\_AGGLOMERATION. Moreover, we have also seen how we compute the key properties of the polyhedra necessary to solve the problem, in the functions CREATE\_POLY\_LIST and CREATE\_BBOX\_EL (see Algorithm [3.2\)](#page-47-0). In this Appendix we show the implementation in Fortran of some of the most important functions of the library. Below we can see the implementation of the following functions, in this order:

- 1. Lymph3D that is the main program
- 2. basis and basis\_boundary from the module basis\_function, see Section [3.2](#page-48-0)
- 3. MAKE\_MATRICES briefly described in Section [3.3](#page-49-0)
- 4. MAKE\_RHS briefly described in Section [3.3](#page-49-0)
- 5. test where we set the forcing term, the Dirichlet boundary conditions and the analytical solution, if available, to compute the errors.

#### Lymph3D.f90

Author: Nicoletta De Giosa  $1<sup>1</sup>$  $\overline{\phantom{a}}$ This file is part of the library LYMPH3D  $\overline{\phantom{0}}$  $\mathbf{I}$ 3  $\mathbf{I}$  $\overline{4}$ !> @brief Lymph3D (Discontinuous Galerkin methods on polyhedral meshes for PDE problems) 5 ! Here starts the code Lymph3D  $\sqrt{2}$  $\overline{7}$  $\overline{8}$ program Lymph3D  $\alpha$ 10 #include<petsc/finclude/petscksp.h> 11 use petscksp  $12$  $13$ use petscmat 14 use mpi use Poly setup\_mpi  $15$ 16 use test 17 use Poly\_global use Poly\_data 18 19 use Poly\_mesh 20 use post\_processing  $21$ 22 implicit none 23  $24$ 25 DEFINITION OF PETSC VARIABLES  $\sim$  1  $\sim$ 26  $27$  $28$ Mat :: petsc stiff, petsc mass ! stiffness and mass matrices 29 Vec :: petsc sol ! solution vector for the algebraic system Vec petsc\_rhs ! Right hand side vector for the algebraic system  $30$ 31 32 KSP :: ksp  $PC :: pc$  $33$  $34$ 35  $integer (kind=4) :: i, i$  $real(kind=8)$ , dimension(:,:), ALLOCATABLE :: u 36 37 real(kind=8), dimension(:), ALLOCATABLE :: u loc 38  $integer(kind=4) :: total dof, ndof, ndof loc$  $integer(kind=4) :: Np, p, Npoly$  $39$ 40 integer(kind=4), dimension(:), allocatable :: petsc\_num 41 integer(kind=4), dimension(:), allocatable :: nnod num  $real(kind=8)$ , pointer:: sol\_ptr(:)  $\Delta$ 43 integer(kind=4) :: ip, iter real(kind=8) :: err\_L2,err\_L2\_mpi 44 real(kind=8) :: err DG, err DG mpi 45 46  $real(kind=8) :: hmax, hmax mpi$ 47 logical :: IsPoly 48 49 50 type(Data\_Structure) :: PolyData type(Mesh Structure) :: PolyMesh 51 52 53 54 55 allocate(mpi stat(MPI STATUS SIZE)) 56 call INITIALIZATION() 57 58  $start = MPI WTIME()$ 59 60 61 if (mpi id.eq.0) then 62  $write(*, '(A)'))$ 63  $write(*, '(A)')'$  $\geq$ 64  $write(*, '(A)')'$  $\mathbb{R}^3$ 65 Lymph3D  $write(*, '(A)')'$  $\sim$ 66 67 68  $write(*, '(A)'))$  $69$  $endif$ 70 71 

```
READ INPUT FILES AND ALLOCATE VARIABLES
72!
73
  74
75
      call READ INPUT FILES (PolyData, PolyMesh)
76
77
  78
      CHOOSE TO SOLVE WITH TETRAHEDRA
79
  80
81
      IsPoly=.false.
82
      Npoly=PolyMesh%num_elem;
83
84CHOOSE TO SOLVE WITH POLYHEDRA
85
  \mathbf{I}86
87
88
      Nno1v=500:
89if (Npoly/=PolyMesh%num elem) IsPoly=.true.
Q_09192
     PARTITION OF THE GRID AND GENERATION OF LOCAL CONNECTIVITY
93
  94
95
      call MAKE PARTITION AND MPI FILES (PolyData, PolyMesh, Npoly)
96
      print *, 'Done reading mesh'
Q<sub>0</sub>98
QQNp=PolyMesh%Elem loc(1)%NDof loc;
      p=PolyMesh%Elem_loc(1)%Degree
100
101
102
      total dof=PolyMesh%num poly*Np;
     ndof=PolyMesh%num_poly_loc*Np;
103
104
105
     allocate(petsc num(total dof))
106
107
      do i=1, total dof
108
        petsc num(i)=i-1109
      end do
110
111
  SET PETSC VECTORS AND MATRICES
112
  \blacksquare114
      print *.'SET PETSC MATRICES AND VECTORS'
115
116
117
      call SET_PETSC_MATRICES(total_dof,ndof,petsc_stiff,petsc_mass)
118
119
      call SET PETSC VECTORS(total dof, ndof, petsc rhs, petsc sol)
120
121
  122
     ASSEMBLE MATRICES
  \blacksquare123
  124
125
      print *.'ASSEMBLE PETSC MATRIX'
126
127
      call MAKE MATRICES (PolyMesh, petsc num, total dof, Np, petsc stiff, petsc mass)
128
129130
     ASSEMBLE RIGHT HAND SIDE
  \blacksquare131
  132
     print *, 'ASSEMBLE RHS'
133134
135
      call MAKE RHS (PolyMesh, petsc num, total dof, Np, petsc rhs)
136
137
      call MPI_BARRIER(MPI_COMM_WORLD, mpi_ierr)
138
139
  140\mathbf{I}SETTING SOLVER
141
  142143
      print *, 'SETTING SOLVER'
144
145
      call SOLVER SETTINGS (petsc stiff, ksp, pc)
146
```

```
148
     DEALLOCATING PETSC MATRICES
  \pm 1149
  150
151
      PetscCallA(MatDestroy(petsc_stiff,mpi_ierr))
152
      PetscCallA(MatDestroy(petsc_mass,mpi_ierr))
153
154
  155
     CALLING SOLVER
  \pm156
  157
      print *, 'Calling solver: '
158
159
160
      PetscCallA(KSPSolve(ksp, petsc_rhs, petsc_sol, mpi_ierr))
161
162
  163
     DESTROYING KSP SOLVER AND RIGH HAND SIDE
  \mathbf{I}164
  \Box165
      PetscCallA(KSPDestroy(ksp, mpi ierr))
166
167
      PetscCallA(VecDestroy(petsc rhs, mpi ierr))
168
169
  170
      STORE LOCAL NUMERATION TO RECONSTRUCT THE SOLUTION
  \mathbf{I}171
  172
173
      allocate(nnod_num(ndof))
174
175
      call CREATE LOCAL NODE NUM(nnod num, ndof)
176
177
  SCATTER PETSC SOLUTION AND STORE IN A FORTRAN ARRAY
178
  \mathbf{I}179
  180
      allocate(u loc(ndof))181
182
183
      if (IsPoly) then
         print *, 'NO SCATTER SOLUTION'
184
185
         PetscCallA(VecGetArrayF90(petsc sol, sol ptr, mpi ierr))
186
         u\_loc(1:ndof) = solptr187
      else
         PRINT *, 'SCATTER SOLUTION'
188
189
         call PETSC SCATTER VECTOR(ndof, total dof, nnod num, petsc sol, u loc)
190
      endif
191
192
  DESTROY PETSC SOL
193
194
  \blacksquare195
196
      PetscCallA(VecDestroy(petsc_sol,mpi_ierr))
197
198
  RECONSTRUCT SOLUTION MATRIX FOR POST-PROCESSING
199
  \mathbf{I}200
  \blacksquare201
      ndof loc=PolyMesh%num poly loc
202
203allocate(u(Np, ndof_loc))
204
      u=RESHAPE(u loc, (Np, ndof loc/))205
      deadlocate(u\_loc)206
207
      print *, 'Done with the solution'
208
209
  210
     POST-PROCESSING: COMPUTING THE ERRORS
211
  212
     err\_L2=0<br>err_DG=0
213
214
215
216
      call ERRORS (PolyMesh, u, err L2 mpi, err DG mpi)
217
218
      call MPI_BARRIER(MPI_COMM_WORLD, mpi_ierr)
219
      call MPI_REDUCE( err_L2_mpi, err_L2, 1, MPI_DOUBLE_PRECISION, MPI SUM, &
2200, MPI COMM WORLD, mpi ierr)
221
```

```
222
       call MPI REDUCE( err DG mpi, err DG, 1, MPI DOUBLE PRECISION, MPI SUM, &
223
                     0, MPI COMM WORLD, mpi ierr)
224
225
226
       if (mpi_id==0) then
227
            err_L2 = sqrt(err_L2);
            err\overline{DG} = sqrt(err\overline{DG})228
            print *, 'Done with the errors!'
229
       endif
230
231
       call MPI BARRIER(MPI COMM WORLD, mpi ierr)
232
233
        if (mpi_id==0) then
            print *, 'ERROR IN NORM L2: ',err_L2<br>print *, 'ERROR IN NORM DG: ',err_DG
234
235
       endif
236
237
238
       hmax mpi=compute hmax(PolyMesh)
739call MPI_REDUCE( hmax_mpi, hmax, 1,MPI_DOUBLE_PRECISION , MPI MAX, &
240
                     \overline{0}, MPI COMM WORLD, mpi ierr)
241
242
243
       call MPI BARRIER(MPI COMM WORLD, mpi ierr)
244
245
       if(mpi id==0) print *, hmax
246
       if (mpi_id==0) call WRITE_ERRORS(p,err_DG,err_L2,hmax)
247
248
249
   250POST-PROCESSING:EXPORTING THE SOLUTION
   \mathbf{I}252
253
       call EXPORT_SOLUTION(PolyMesh, u, mpi_id)
254
255
   256
   ! END SETUP
257
   258
       finish = MPI_WTIME()259
260
       call calc time(time hour, time min, time sec, int(finish-start))
261
262
       if (mpi id.eq.0) then
263
         write(*, '(A)')write(*, '(A)')'264
                                   265
          write(*, '(A, I2, A, I2, A, I2, A)') &266
                 'Set-up time = ', time_hour, ' h ' , time_min, ' m ' , time_sec, ' s'
267
          write(*, '(A)')268
269
       endif
270
271FINALIZE MPI AND PETSC
272\mathbf{I}273
   274
275
       call PetscFinalize(mpi ierr)
276
       call MPI FINALIZE(mpi ierr)
277
       end program Lymph3D
278
279
280
281
282
283
```
## basis function.f90

```
subroutine basis(phi, dphi, b_box, Np, blist, Fk, nod3, nq3)
371
372
          implicit none
373
374
          !> This function evaluates the basis functions at the 3D quadrature nodes
375
          ! for every polyhedral element.
376
              integer(kind=4) :: nq3,Np<br>real(kind=8), dimension(3,2) :: b_box
377
378
              real(kind=8), dimension(3,4) :: Fk
370
380
              integer (kind=4), dimension(Np,3) :: blist
381real(kind=8), dimension(4, nq3) :: nod3
382
              real(kind=8), dimension(Np, nq3) :: phi
383
              real(kind=8), dimension(3, Np, nq3) :: dphi
              real(kind=8), dimension(nq3) :: \times p, y p, z p
384
              real(kind=8), dimension(2) :: intx, inty, intz
385
              real(kind=8), dimension(3, nq3) :: pt
386
387
              real(kind=8), dimension(nq3) :: valx, valy, valz
388
              real(kind=8), dimension(nq3) :: dvalx,dvaly,dvalz
389
390
              integer(kind=4)::j,q,f,l391
392
              do i=1, Np
393
                  do q=1, nq3394
                       \texttt{phi(j,q)}\!=\!\!\texttt{0.0}30<sup>5</sup>do 1=1.3306
                            dphi(l, j, q) = 0.0397
                       end do
398
                   end do399
              end do
400
401
              do i=1.3do q=1, nq3402
403pt(j, q) = 0.0404
                       do 1=1, 4405
                            pt(j,q) = pt(j,q)+Fk(j,l)*nod3(l,q)406
                       end do
                   end do
407
              end do
408
409
              do q=1, nq3410x_p(q) = pt(1, q)411412
                   y_p(q) = pt(2, q)413
                   z_{p(q) = pt(3, q)}414
              end do
415
416
              do j=1, 2intx(i)=b box(1.i)
417
418
                   inty(j)=b_{max}(2,j)419
                   intz(j)=b_{\text{box}}(3,j)420
              end do
421
              \mathsf{do} f = 1. No
422
                   do q=1, nq3423
                       valx=0.0424
                       dvalx(q) = 0.0425
                       valv=0.0426dvaly(q) = 0.0427
                       valz=0.0428dvalz(a)=0.0
429
                   end do
430
431
                   call LegendreP(valx, dvalx, x p, blist(f,1), intx, nq3)
                  call LegendreP(valy, dvaly, y_p, blist(f,2), inty, nq3)<br>call LegendreP(valy, dvaly, y_p, blist(f,2), inty, nq3)
432
433
434
                   do q=1, nq3435
                       phi(f,q) = valx(q)*valy(q)*valz(q)436
                       dphi(1,f,q) = dvdx(q) * valy(q) * valz(q)437
                       dphi(2, f, q) = valx(q)*dvaly(q)*valz(q)438
                       dphi(3, f, q) = valx(q) * valy(q) * dvalz(q)439
                   end do
440
              end do
441
          end subroutine basis
442
443\Delta\Delta\Delta445
          subroutine basis_boundary(phi_b,grad_b,e_E1,E2,b_box1,b_box2,blist,Np, &
446
                                       Fk, node_maps, nod2, nq2)
447
448
              !> This function evaluates for every face the basis functions both of the
449
              ! two sharing tratrahedra E1 and E2 at the 2D quadrature nodes.
450
```

```
451
               integer(kind=4) :: nq2, Np452
               real(kind=8), dimension(3,2) :: b_box1
453
               real(kind=8), dimension(3,2) :: b_box2
               integer(kind=4), dimension(Np,3) :: blist
454455
               real(kind=8), dimension(3,4) :: Fk
456
               real(kind=8), dimension(4,nq2) :: nod2
457
               real(kind=8), dimension(4,4,4) :: node_maps
458
               real(kind=8), dimension(Np, nq2,2) :: phi b
               real(kind=8), dimension(3,Np,nq2,2) :: grad_b<br>real(kind=8), dimension(3,Np,nq2,2) :: grad_b<br>real(kind=8), dimension(3,nq2) :: pt
459
460
461
               real(kind=8), dimension(3.4) :: temp
462
463real(kind=8), dimension(nq2) :: x_p, y_p, z_p464
               real(kind=8), dimension(2) :: intx, inty, intz
465
               real(kind=8), dimension(nq2) :: valx, valy, valz
466
467
               real(kind=8), dimension(nq2) :: dvalx, dvaly, dvalz
               integer(kind=4) :: j,q,l,f468
               integer(kind=4) :: e_E1, E2469
470
471
               do j=1, Np472
                    do q=1, nq2473
                        phi_0(i, q, 1) = 0.0474
                         phi b(j, q, 2) = 0.0475
                         do \overline{l}=1,3
476grad b(l, i, q, 1) = 0.0477
                             grad_b(l,j,q,2) = 0.0478
                         oh hne
                    end do
470
480
               end do
481
               do j=1, 3482
483
                    do q=1,4484
                         temp(i.g)=0.0485
                         do l=1.4temp(j,q) = temp(j,q)+Fk(j,l)*node maps(l,q,e_E1)486
\Delta87
                         end do
488
                    end do
489
               end do
490
491
               do j=1,3492\frac{1}{2}, nq2
493
                         pt(j, q) = 0.0494
                         do l=1.4495pt(j,q)=pt(j,q)+temp(j,l)*nod2(l,q)496
                         enddo
497
                    enddo
498
               enddo
499
500
               do q=1, nq2
501
                    x_p(q) = pt(1, q)502
                    y_p(q) = pt(2, q)503
                    z_{p(q)=pt(3,q)504
               end do
505
506
               do j=1,2\text{intx}(j) = b \text{ box1}(1, j)507
                    inty(j)=b_{\text{box}}(2,j)<br>intz(j)=b_{\text{box}}(3,j)508
509
               oh hne
510
511
512
               \mathsf{do} f = 1, Np
513
514
                    do q=1, nq2515
                         valx=0.0516
                         dvalx(q)=0.0
517
                         valv=0.0dvaly(q)=0.0518
519
                         valz=0.0520
                         dvalz(q) = 0.0521
                    end do
522
523
                    call LegendreP(valx, dvalx, x_p, blist(f,1), intx, nq2)
                   call LegendreP(valy, dvaly, y_p, blist(f,2), inty, nq2)<br>call LegendreP(valy, dvaly, y_p, blist(f,2), inty, nq2)
524
525
526
527
                    do q=1, nq2528
                        phi_b(f,q,1) = valx(q)*valy(q)*valz(q)529
                         grad_b(1, f, q, 1) = dvalx(q) * valy(q) * valz(q)530
                         grad_b(2, f, q, 1) = valx(q)*dvaly(q)*valz(q)
```

```
531grad_b(3, f, q, 1) = valx(q)*valy(q)*dvalz(q)end do
532
533
                   end do
534
                   if (E2 .ne. \theta) then
535
                         \overline{d}o j=1,2
536
                               intx(j)=b_{box2}(1,j)<br>
inty(j)=b_{box2}(2,j)537
538539
                               intz(j)=b_{\text{box}}2(3,j)end do
540
541
                         do f = 1, Np542
                               do q=1, nq2543
                                     valx=0.0544
                                     dvalx(q)=0.0
545
                                     valy=0.0dvaly(q)=0.0<br>valz=0.0546547
548
                                     dvalz(q) = 0.0end do
549
                               call LegendreP(valx, dvalx, x_p, blist(f,1), intx, nq2)<br>call LegendreP(valy, dvaly, y_p, blist(f,2), inty, nq2)<br>call LegendreP(valz, dvalz, z_p, blist(f,3), intz, nq2)
550
551
552
553
                               do q=1, nq2554
                                     phi_b(f,q,2) = valx(q)*valy(q)*valz(q)grad_b(1, f, q, 2) = dvalx(q)*valy(q)*valz(q)<br>
grad_b(2, f, q, 2) = dvalx(q)*valy(q)*valz(q)<br>
grad_b(2, f, q, 2) = valx(q)*dvaly(q)*valz(q)
555
556
                                     grad_b(3, f, q, 2) = valx(q)*valy(q)*dvalz(q)557
558
                               end do
559
560
                         end do
                   end if
561
562563
             end subroutine basis_boundary
```
#### **MAKE MATRICES.f90**

```
1Author: Nicoletta De Giosa
 \overline{2}This file is part of the library LYMPH
\overline{3}\overline{4}!> @brief MAKE_MATRICES (Assemble of the petsc stiffness and mass matrices)
 5
6\overline{6}subroutine MAKE MATRICES (PolyMesh. local petsc num. Np. total dof. &
\overline{1}petsc_stiff,petsc_mass)
\mathcal{R}#include<petsc/finclude/petscksp.h>
\alpha7<sub>0</sub>use petscksp
11use Poly_mesh
12use mpi
13use Poly_setup_mpi
14
        use test
        use basis_function
15
        use assemble local
1617use local_search
18
19
        implicit none
2021Mat :: petsc_stiff,petsc_mass
2<sub>2</sub>PetscScalar :: val(1), val(1), val(1), val(1), val(1), val(1)23PetscInt :: \text{irow}(1), \text{jcol}(1), \text{irow}(2), \text{jcol}(2)24type(Mesh Structure) :: PolyMesh
252627integer(kind=4) :: nq3,nq2,Np,N,total_dof
28integer(kind=4) :: ie_loc, ie_glob
29
        integer(kind=4) :: <i>ivert</i>, id node30
        integer(kind=4) :: ipoly_loc,ipoly_glob,ipoly2_loc,ipoly2_glob
        integer(kind=4) :: n_tet_in_poly,iface_poly
31integer(kind=4) :: beg, beg232integer(kind=4) :: q, i, j, k, l3334integer(kind=4) :: e, E1, E235
        integer(kind=4), dimension(total_dof) :: local_petsc_num
36
        integer(kind=4), dimension(:,:), allocatable :: blist
        real(kind=8), dimension(4,4,4) :: node maps
37real(kind=8), dimension(2,3,4) :: node maps inv
38
39real(kind=8), dimension(:,:), allocatable :: nod3, nod2
        real(kind=8), dimension(:), allocatable :: wei3, wei2
40\Delta1
        real(kind=8), dimension(:,:), allocatable :: phi
\Deltareal(kind=8), dimension(:,:,:), allocatable :: dphi
43
        real(kind=8), dimension(:,:,:), allocatable :: phi b
        real(kind=8), dimension(:,:,:,:), allocatable :: grad b
4445
        real(kind=8), dimension(3,4) :: Fk
46real(kind=8), dimension(4) :: x, y, zreal(kind=8), dimension(3,3) :: Jinv<br>real(kind=8) :: Jdet
\Delta7
48
\Delta<sup>Q</sup>
50real(kind=8), dimension(Np, Np) :: V_loc, M_loc
        real(kind=8), dimension(Np, Np) :: S_loc, I_loc, IN_loc, SN_loc
51
52
53real(kind=8), dimension(Np, Np) :: templ
54
        real(kind=8), dimension(3) :: temp2
55
        real(kind=8), dimension(Np) :: temp3, temp4
56
57
        real(kind=8), dimension(3) :: nn
58
        real(kind=8) :: theta,sigma,c59integer(kind=4), dimension(4) :: face flag
60
61
        ! Set the properties
        call set properties(sigma, theta, c)62
63
        N=PolyMesh%Elem_loc(1)%Degree;
64
65
        ! Compute the quadrature nodes in 3D and 2D
66
        call quadrature(nod2, wei2, nod3, wei3, node_maps, node_maps_inv, N, nq3, nq2)
67
68
69
        allocate (blist(Np,3))
70
        call basis list(blist, N, Np)
71allocate(phi(Np,nq3))
72allocate(dphi(3,Np,nq3))7374allocate(phi_b(Np, nq2, 2))
75
        allocate(grad_b(3, Np, nq2, 2))76
```

```
! Begin loop on the tetrahedra
\frac{1}{2} do ie loc = 1, PolyMesh%num elem loc
    ! Initialize volume matrices
    do i=1.No
        \overrightarrow{do} j=1, Np
            V_{\_}loc(i,j)=0.0enddo
    enddo
    do i=1, Np\overrightarrow{do} \overrightarrow{j=1}, Np
            M\_loc(i,j)=0.0enddo
    onddo
    ! Compute coordinates of the tetrahedron
    do ivert = 1, PolyMesh%Elem loc(ie loc)%num vert
        call FIND_POS_LOC_NODE(PolyMesh%node_loc2glo,PolyMesh%num_node_loc, &<br>PolyMesh%Elem_loc(ie_loc)%vert(ivert),id_node)
        x(ivert)=PolyMesh%coord_x(id_node)
        y(ivert)=PolyMesh%coord_y(id_node)
        z(ivert) = PolyMesh%coord z(id node)enddo
    ! Compute reference map for the tetrahedron
    call jacobians(x, y, z, Fk, Jimv, Jdet)ie glob=PolyMesh%elem loc2glo(ie_loc)
    ! Find the polyhedron that contains the tetrahedron
    ipoly_glob=PolyMesh%elem_in_poly(ie_glob)
    call GET_EL_LOC_FROM_EL_GLO(PolyMesh%poly_loc2glo, &
                                   PolyMesh%num_poly_loc, &
                                   ipoly_glob, ipoly_loc)
    ! Evaluate basis functions on the edges of the Bounding Box of the polyhedron
    call basis(phi, dphi, PolyMesh%Poly(ipoly_loc)%b_box, Np, blist, &
               FK, nod3, ng3)! Compute the local volume stiffness matrix V loc
    call MAKE STIFF TET LOC(Np, Jdet, wei3, ng3, dphi, V loc)
    ! Compute the local volume mass matrix M_loc
    call MAKE_MASS_LOC(Np, Jdet, wei3, nq3, phi, M_loc)
    ! Insert the values of V_loc in the entries of the global stiffness matrix
    beg=(ipoly_glob-1)*Np+1do i=1,Npdo j=1, Np
             val(1) = V loc(i,j)\text{irow}(1) = \text{local\_petsc\_num}(\text{beg+i-1}) !(in_petsc)
             jcol(1) = local_{petsC_{num}(beg+j-1)) !(ip_petsc)
             if (val(1) .ne. 0) then
                 PetscCall(MatSetValues(petsc_stiff, 1, irow, 1, jcol, val, ADD_VALUES, mpi_ierr))
             endif
        enddo
    enddo
    ! Insert the values of M_loc in the entries of the global mass matrix
    do i=1, Np
        do j=1, Npval(1) = M loc(i,j)irow(1) = local petsc num(beg+i-1) !(in petsc)
             jcol(1) = local_{petsc_{num}(beg+j-1)} !(ip_petsc)
             if (val(1) .ne. 0) then
                 PetscCall(MatSetValues(petsc_mass, 1, irow, 1, jcol, val, ADD_VALUES, mpi_ierr))
             endif
        enddo
    enddo
    El=ie loc
    ! Begin loop on the faces of the tetrahedron E1
```
 $78$ 

79 80

81 82

83

84 85

86

87 88

89

90  $Q_1$ 

 $Q<sub>0</sub>$  $93$ 94

95 96

97

102

103

104

105 106

 $107$ 

108 109 110

111 112

113 114

115

116 117

118 119

120

 $121$ 

122

123

 $124$ 125 126

127

128 129

130

131

132

133 134

 $135$ 

136 137

138 139

 $140$ 141  $142$ 

143

144

145

146

147

148

149 150

151

152

153 154

```
do e=1, PolyMesh%Elem loc(ie loc)%num faces
    face flag(e)=0! Initialize face matrices
    do i=1.NDdo j=1, NpI\_loc(i,j)=0.0S^{\text{-}}loc(i,j)=0.0IN loc(i, j) = 0.0SN^{\text{T}}loc(i,j)=0.0enddo
    enddo
    ! Find neighbouring tetrahedron E2
    E2=PolyMesh%Elem_loc(ie_loc)%neigh_el(e,2)
    ! If E2 is not on the boundary, find the polyhedron in which
    ! it is contained
    if (E2 / = 0) then
        ipoly2_glob=PolyMesh%elem_in_poly(E2)
        call GET_EL_LOC_FROM_EL_GLO(PolyMesh%poly_loc2glo, &
                     PolyMesh%num_poly_loc, &
                     ipoly2 glob, ipoly2 loc)
    endif
    ! If E2 is not on the boundary, check if the two neighbouring
    ! tetrahedra belong to the same polyhedron
        (E2 / = 0) then
    if.
        if (ipoly_glob == ipoly2_glob) then
            face_flag(e)=1endif
    end if
    if ( face flag(e) ==0 ) then
        nn(1)=PolyMesh%Elem_loc(ie_loc)%normal(e,1)<br>nn(2)=PolyMesh%Elem_loc(ie_loc)%normal(e,2)
        nn(3)=PolyMesh%Elem_loc(ie_loc)%normal(e,3)
        ! If the two polyhedra belong to the same processor compute
        ! the basis functions on the faces and the local matrices
        ! on the faces
        ! If not, retrieve bbox of neighbouring element from
        ! neigh bbox and compute the basis functions on the faces
        ! and the local matrices on the faces
        if (ipoly2_loc==0) then
            n_tet_in_poly=PolyMesh%Poly(ipoly_loc)%num_tet_in_poly
            do j=1, n_tet_in_poly
                 if (PolyMesh%Poly(ipoly_loc)%tet_in_poly(j) == ie_glob) then
                     iface_poly=PolyMesh%Elem_loc(ie_loc)%num_faces*(j-1)+e
                 endifenddo
            call basis boundary(phi b, grad b, e, E2, PolyMesh%Poly(ipoly loc)%b box, &
                                  PolyMesh%Poly(ipoly_loc)%neigh_bbox(iface_poly,:,:),&
                                  blist, Np, Fk, node maps, nod2, nq2)
            call MAKE_STIFF_FACE(theta, sigma, N, Np, E2, PolyMesh%Poly(ipoly_loc)%hk, &
                                  PolyMesh%Poly(ipoly_loc)%neigh_hk(iface_poly), nn, &
                                  PolyMesh%Elem_loc(ie_loc)%area(e),wei2,nq2,phi_b, &
                                  grad b, S loc, I loc, IN loc, SN loc)
        else
            call basis_boundary(phi_b,grad_b,e,E2,PolyMesh%Poly(ipoly_loc)%b_box, &
                                      PolyMesh%Poly(ipoly2_loc)%b_box,blist, Np, &
                                      Fk, node maps, nod2, ng2)
            call MAKE STIFF FACE(theta, sigma, N, Np, E2, PolyMesh%Poly(ipoly_loc)%hk, &
                                  PolyMesh%Poly(ipoly2 loc)%hk, nn, &
                                  PolyMesh%Elem_loc(ie_loc)%area(e), wei2, nq2, phi_b, &
                                  grad_b, S_loc, \overline{I}_loc, \overline{IN}_loc, SN_loc)endif
    endif! Insert the values of S_loc in the entries
```
158 159

160 161 162

163 164

165

166

167

168

169

170

171 172 173

174

175

176 177

178

179 180

181

182

183

184

 $185$ 186

187

188 189

190

191

192 193

194 195 196

197 198

199

200

201

202

203  $204$ 205

206 207

208 209

210

211

212

213 214  $215$ 

216

217

218 219

 $220$ 221

 $222$ 

223

224

 $225$ 

226

 $227$ 

228

 $220$ 230

 $231$ 

232 233

 $234$ 

235

```
! of the global stiffness matrix
237
738do i=1.ND239
                      do j=1, Np240
                          val(1) = S loc(i,j)241
                          irow(1) = local_{petsC_num(beg+i-1)} !(in_petsc)
                          jcol(1) = local_{petsC_ {num(beg+j-1))} !(ip_{petsC})<br>if (val(1) .ne. 0.0) then
242
243
                              PetscCall(MatSetValues(petsc_stiff, 1, irow, 1, jcol, val, ADD_VALUES, mpi_ierr))
244
245endif
246enddo
247
                  enddo
248
249
                  ! Insert the values of I loc, SN loc and IN loc in the entries
250
                  ! of the global stiffness matrix
251
                  if (E2 == 0) then
252\mathbf{d} \mathbf{o} i=1 Nn
253do j=1, Np254
                               val(1) = I loc(i,j)\text{irow}(1) = \text{local} petsc_num(beg+i-1) !(in_petsc)
255
256
                              jcol(1) = local petsc num(beg+j-1) !(ip petsc)
                              if (\text{val}(1) .ne. 0.0) then
257
258
                                   PetscCall(MatSetValues(petsc stiff, 1, irow, 1, jcol, val, ADD VALUES, mpi ierr))
259
                              endif
260
                              if (val(1) .ne. 0.0) then
261PetscCall(MatSetValues(petsc_stiff, 1, jcol, 1, irow, val, ADD_VALUES, mpi_ierr))
วคว
                              and if263
                          enddo
                      enddo
264
265else
266
                      beg2 = (ipoly2_glob-1)*Np+1267do i=1.No
268
                          do j=1, Np269
                              val1(1) = I\_loc(i,j)270
                              val2(1) = IN loc(i,j)val3(1) = SN\_loc(i,j)271
272
                              irow(1) = local petsc num(beg+i-1) !(in petsc)
273
                              jcol(1) = local petsc num(beq+j-1) !(ip petsc)
274
                              \text{irow2(1)} = \text{local\_petsc\_num}(\text{beg2+i-1}) !(in_petscc)
275
                              jcol2(1) = local_{petsC_1num(beg2+j-1)} !(ip_petsc)
276
277if (vall(1) .ne. 0) then
278
                                   PetscCall(MatSetValues(petsc_stiff, 1, irow, 1, jcol, val1, ADD_VALUES, mpi_ierr))
279
                               endif
280
                              if (vall(1) .ne. 0) then
281
                                   PetscCall(MatSetValues(petsc stiff, 1, jcol, 1, irow, val1, ADD VALUES, mpi ierr))
282endif
                              if (val2(1) .ne. \theta) then
283
                                   PetscCall(MatSetValues(petsc stiff, 1, irow, 1, jcol2, val2, ADD_VALUES, mpi_ierr))
284
285
                               endif
286
                              if (val2(1) .ne. \theta) then
287
                                   PetscCall(MatSetValues(petsc_stiff, 1, jcol2, 1, irow, val2, ADD_VALUES, mpi_ierr))
288
                              endif
289
                              if (va13(1) .ne. 0) then
290
                                   PetscCall(MatSetValues(petsc_stiff, 1, irow, 1, jcol2, val3, ADD_VALUES, mpi_ierr))
291
                              endif
                          enddo
292
                      enddo
293
294
295endif
296
             enddo
297enddo
298
299
         call MPI BARRIER (MPI COMM WORLD, mpi ierr)
300
301
         ! Assembly of petsc stiffness matrix and mass petsc matrix
302
         PetscCall(MatAssemblyBegin(petsc_stiff, MAT_FINAL_ASSEMBLY, mpi_ierr))
303
         PetscCall(MatAssemblyEnd(petsc_stiff, MAT_FINAL_ASSEMBLY, mpi_ierr))
304
305PetscCall(MatAssemblyBegin(petsc_mass, MAT_FINAL_ASSEMBLY, mpi_ierr))
306
         PetscCall(MatAssemblyEnd(petsc mass, MAT FINAL ASSEMBLY, mpi ierr))
307
308
         ! Compute the total matrix (A+cM)
         PetscCall(MatAXPY(petsc_stiff,c,petsc_mass, DIFFERENT_NONZERO_PATTERN,mpi_ierr))
300310
311
         deallocate(phi)
312
         deallocate(dphi, phi b)
313
         deadlocate(grad b)314
315 end subroutine MAKE MATRICES
```
#### MAKE RHS. f90

```
1<sup>1</sup>Author: Nicoletta De Giosa
\overline{2}This file is part of the library LYMPH
    \overline{\phantom{a}}\overline{z}!> @brief MAKE RHS (Assemble of the petsc right hand side)
 \Delta5
6\phantom{1}6subroutine MAKE RHS(PolyMesh, local petsc num, Np, total dof, petsc rhs)
\overline{1}\,8\,#include<petsc/finclude/petscksp.h>
\circ7<sub>0</sub>use petscksp
11
         use Poly_mesh
12use mpi
13
         use Poly_setup_mpi
14
         use test
15
         use basis_function
16
         use assemble local
         use local search
1718
         implicit none
1<sub>q</sub>2021Vec petsc rhs
22PetscScalar :: val(1)PetscInt :: irow(1)23
24
25
         type (Mesh Structure) :: PolyMesh
26integer(kind=4) :: nq3,nq2,Np,N,total_dof
27integer(kind=4) :: ie_loc,ie_glob,ivert,id_node,ipoly_glob,ipoly_loc,ipoly2_glob,ipoly2_loc
28
29integer(kind=4) :: n_tet_in_poly,iface_poly
30
         integer(kind=4) :: e, E1, E231integer(kind=4) :: q,i,j,k,t,l\frac{1}{1} \frac{1}{1} \frac{1}{1} \frac{1}{1} \frac{1}{1} \frac{1}{1} \frac{1}{1} \frac{1}{1} \frac{1}{1} \frac{1}{1} \frac{1}{1} \frac{1}{1} \frac{1}{1} \frac{1}{1} \frac{1}{1} \frac{1}{1} \frac{1}{1} \frac{1}{1} \frac{1}{1} \frac{1}{1} \frac{1}{1} \frac{1}{1} 32integer(kind=4), dimension(4) :: face_flag
33
         integer(kind=4), dimension(total_dof) :: local_petsc_num
34
         integer(kind=4), dimension(:,:), allocatable::blist
35
36real(kind=8), dimension(4,4,4) :: node_maps
37real(kind=8), dimension(2,3,4) :: node maps inv
38
         real(kind=8), dimension(:,:), allocatable :: nod3, nod2
         real(kind=8), dimension(:), allocatable :: wei3, wei2
39
40
         real(kind=8), dimension(:,:), allocatable :: phi
         real(kind=8), dimension(:,:,:), allocatable :: dphi
41
         real(kind=8), dimension(:,:,:), allocatable :: phi_b
42
         real(kind=8), dimension(:,:,:,:), allocatable :: grad_b
4344real(kind=8), dimension(3,4) :: Fk
45real(kind=8), dimension(4) :: x, y, z46real(kind=8), dimension(3,3) :: Jinv
         real(kind=8), dimension(3) :: temp2
47real(kind=8), dimension(Np) :: temp3
48
49
         real(kind=8), dimension(3) :: nn
         real(kind=8), dimension(Np) :: rhs_tet_loc
50real(kind=8), dimension(Np) :: rhs_face_bd_loc
51
         real(kind=8) :: Jdet
52
53
         real(kind=8) :: theta, sigma, c
54
55
         ! Set the properties
56
         call set properties (sigma, theta, c)
57
58
         N=PolyMesh%Elem loc(1)%Degree;
59
60
         ! Compute the quadrature nodes in 3D and 2D
61
         call quadrature(nod2, wei2, nod3, wei3, node_maps, node_maps_inv, N, nq3, nq2)
62
63
         allocate (blist(Np,3))
         call basis list(blist, N, Np)
64
65
         allocate(phi(Np,nq3))
66
         allocate(dphi(3.Np,na3))67allocate(phi b(Np, nq2,2))
68
69
         allocate(grad_b(3,Np,nq2,2))70
71
         ! Begin loop on the tetrahedra
72do ie_loc = 1, PolyMesh%num_elem_loc
73
74
75! Initialize rhs term on the volume
76
```

```
do i=1, Nprhs\_tet\_loc(i) = 0.0;ophne
! Compute coordinates of the tetrahedron
do ivert = 1, PolyMesh%Elem_loc(ie_loc)%num_vert
    call FIND_POS_LOC_NODE(PolyMesh%node_loc2glo,PolyMesh%num_node_loc, &
                        PolyMesh%Elem_loc(ie_loc)%vert(ivert),id_node)
    x(ivert)=PolyMesh%coord_x(id_node)
    y(ivert)=PolyMesh%coord_y(id_node)
    z(ivert)=PolyMesh%coord_z(id_node)
enddo
! Compute reference map for the tetrahedron
call jacobians (x , y, z, Fk , Jinv , Jdet)
ie_glob=PolyMesh%elem_loc2glo(ie_loc)
! Find the polyhedron that contains the tetrahedron
ipoly_glob=PolyMesh%elem_in_poly(ie_glob)
call GET_EL_LOC_FROM_EL_GLO(PolyMesh%poly_loc2glo, &
                    PolyMesh%num_poly_loc, &
                    ipoly_glob, ipoly_loc)
! Evaluate basis functions on the edges of the
!Bounding Box of the polyhedron
call basis(phi, dphi, PolyMesh%Poly(ipoly_loc)%b_box, &
          Np, blist, Fk, nod3, nq3)
! Compute the local volume rhs term rhs tet loc
call MAKE RHS TET(Np, Fk, Jdet, nod3, wei3, nq3, phi, rhs_tet_loc)
! Insert the values of rhs_tet_loc in the entries of the
! global right hand side vector petsc_rhs
beg=(ipoly glob-1)*Np+1
do i=1.No
    val(1) = rhs_tlet\_loc(i)irow(1) = local_petsc_num(beg+i-1) !(in_petsc)
    if (val(1) .ne. 0.0) then
        PetscCall(VecSetValues(petsc_rhs, 1, irow, val, ADD_VALUES, mpi_ierr))
    endif
enddo
El=ie_loc
! Begin loop on the faces of the tetrahedron E1
do e=1, PolyMesh%Elem_loc(ie_loc)%num_faces
    face flag(e)=0;! Initialize face right hand side term
    do i=1.NDrhs_face_bd_loc(i)=0.0;enddo
    ! Find neighbouring tetrahedron E2
    E2=PolyMesh%Elem loc(ie_loc)%neigh_el(e,2)
    ! If E2 is not on the boundary, find the
    ! polyhedron in which it is contained
    if (E2 / = 0) then
        ipoly2_glob=PolyMesh%elem_in_poly(E2);
        call GET EL LOC FROM EL GLO (PolyMesh%poly loc2glo, &
                    PolyMesh%num_poly_loc, &
                    ipoly2 qlob, ipoly2 loc)
    endif
    ! If E2 is not on the boundary, check if the two neighbouring
    ! tetrahedra belong to the same polyhedron
    if (E2 / = 0) then
        if (ipoly_glob == ipoly2_glob) then
            face flag(e)=1;
        endif
```
 $\frac{1}{78}$ 

 $70$ 80  $R<sub>1</sub>$ 

82 83

 $84$ 

85

 $86$ 87 88

89

90 91 92

93

 $Q_{\Delta}$  $Q5$ 

96 97

 $98$ 99

100 101

102

103 104

105 106

107

108

109  $110$ 

111 112

113 114

115 116 117

118

119 120

 $121$ 

122

123

124 125 126

 $127$ 

128 129 130

131

132

 $133$ 134 135

136

137

138 139

140

141 142

 $143$ 

144

145

146 147

148

149 150

151 152

153

154

155

```
end if
157
158
150if ( face flag(e) == \theta ) then
160
161
                      nn(1)=PolyMesh%Elem_loc(ie_loc)%normal(e,1)
162
                      nn(2) = PolyMesh&\text{Element}loc(ie^lloc)normal(e, 2)nn(3)=PolyMesh%Elem_loc(ie_loc)%normal(e,3)
163
164
165
                      ! If the two polyhedra belong to the same processor
166
                      ! compute the basis functions on the faces
                      ! and the local right hand side term on the faces
167
168
                      ! If not, retrieve bbox of neighbouring element from
169
                      ! neigh_bbox and compute the basis functions on the
170
                      ! faces and the local right hand side term on the faces
171
172
                      if (ipoly2 loc == \theta) then
173
                           n_tet_in_poly=PolyMesh%Poly(ipoly_loc)%num_tet_in_poly
174175
176
                           do j=1, n_tet_in_poly
177
                               if (PolyMesh%Poly(ipoly_loc)%tet_in_poly(j)==ie_glob) then
178
                                   iface_poly=PolyMesh%Elem_loc(ie_loc)%num_faces*(j-1)+e
179
                               endif
180
                           enddo
181
                           call basis boundary(phi b, grad b, e, E2, &
182
                                                PolyMesh%Poly(ipoly_loc)%b_box, &
183
184
                                                PolyMesh%Poly(ipoly_loc)%neigh_bbox(iface_poly,:,:), &
185
                                                blist, Np, Fk, node_maps, nod2, nq2)
186
187
                           call MAKE RHS FACE(theta, sigma, N, Np, e, E2, &
                                                PolyMesh%Poly(ipoly_loc)%hk, &
188
189
                                                PolyMesh%Poly(ipoly_loc)%neigh_hk(iface_poly), &
190nn, PolyMesh%Elem_loc(ie_loc)%area(e), Fk, &
101nod2, wei2, nq2, node_maps, phi_b, grad_b, rhs_face_bd_loc)
192
193
                      else
194
                           call basis_boundary(phi_b,grad_b,e, E2, &
195
                                                PolyMesh%Poly(ipoly loc)%b box, &
                                                 PolyMesh%Poly(ipoly2_loc)%b_box, &
196
                                                blist, Np, Fk, node maps, nod2, ng2)
197198
199
                           call MAKE_RHS_FACE(theta, sigma, N, Np, e, E2, &
200PolyMesh%Poly(ipoly_loc)%hk, &
201PolyMesh%Poly(ipoly2_loc)%hk, &
202nn, PolyMesh%Elem_loc(ie_loc)%area(e), &
                                                 Fk, nod2, wei2, ng2, node maps, phi b, grad b, rhs face bd loc)
203
                      endif
204
205
                      ! If the neighbouring tetrahedra is on the boundary,
206
207! insert the values of rhs_face_bd_loc in the entries
208
                      ! of the global rhs vector
209
                      if (E2 == 0) then
210
                           do i=1, Npval(1) = rhs\_face\_bd\_loc(i)<br>irow(1) = local\_petsc\_num(beg+i-1) !(in_petsc)<br>if (val(1) .ne. 0.0) then
211
212
\frac{1}{213}PetscCall(VecSetValues(petsc_rhs, 1, irow, val, ADD_VALUES, mpi_ierr))
214
215endif
216
                           enddo
217
                      endif
218
                  endif
219
220
             enddo
221
         enddo
222call MPI_BARRIER(MPI_COMM_WORLD, mpi_ierr)
223224225! Aseembly petsc rhs
226
         PetscCall(VecAssemblyBegin(petsc_rhs,mpi_ierr))
227
         PetscCall(VecAssemblyEnd(petsc_rhs,mpi_ierr))
228
         end subroutine MAKE RHS
229
```
#### test.f90

```
module test
 \mathbf{1}\overline{c}implicit none
 \overline{3}contains
 \overline{4}\overline{5}! definition of the forcing term f
 6\phantom{a}\overline{7}function f(p) result(r)
             implicit none
 \beta\overline{9}real(kind=8) r
                  real(kind=8), dimension(3) :: p
1011real(kind=8) :: c, sigma, theta
1213
                  call set_properties(sigma, theta, c)
14
15
                  r = -EXP(p(1)*p(2)*p(3))*((p(1)*p(2))**2+(p(1)*p(3))**2+ \delta(p(2)*p(3))**2-c)16
                  !r = -EXP(p(1)*p(2)*p(3))*((p(1)*p(2))**2+(p(1)*p(3))**2+&1718
                       (p(2)*p(3))**2)\mathbf{I}!r = EXP(- (p(1)*p(1))*2 - (p(2)*p(2))*2 - (p(3)*p(3))*2))19
2021end function f
222<sub>3</sub>! Definition of the Dirichlet boundary condition
        function gd(p) result(r)<br>implicit none
242526real(kind=8) r
             real(kind=8), dimension(3) :: p
27
28r = EXP(p(1)*p(2)*p(3))29
             !r=0*EXP(p(1)*p(2)*p(3));30
         end function gd
31
        ! Definition of the analytical solution, if available
3233! (to compute the errors)
34function ux(p) result(r)35
             real(kind=8) r
36
             real(kind=8), dimension(3) :: p
37
             r = EXP(p(1)*p(2)*p(3))end function uex
38
\frac{1}{39}40
         ! Definition of the gradient of the analytical solution, if available
\Delta1
\Delta! (to compute the errors)
4344
         function uex\_grad(p) result(r)45
             real(kind=8), dimension(3) :: r
46
             real(kind=8), dimension(3) :: p
47
             real(kind=8) :: u48
             u=uex(b)r(1) = u * p(2) * p(3)49
             r(2) = u * p(1) * p(3)<br>
r(3) = u * p(1) * p(2)5051
52
53
         end function uex grad
54
\overline{55}! Set the properties of the numerical method
56
        subroutine set properties (sigma, theta, c)
             implicit none
57
58
             real(kind=8) :: sigma, thetareal(kind=8) :: c59
60
61
             sigma = 10 ! penalty coefficient
62
             theta = -1 ! IP method
             c=0.5; ! reacgtion coefficient
63
64
65
         end subroutine set properties
66
67 end module test
```
# List of Figures

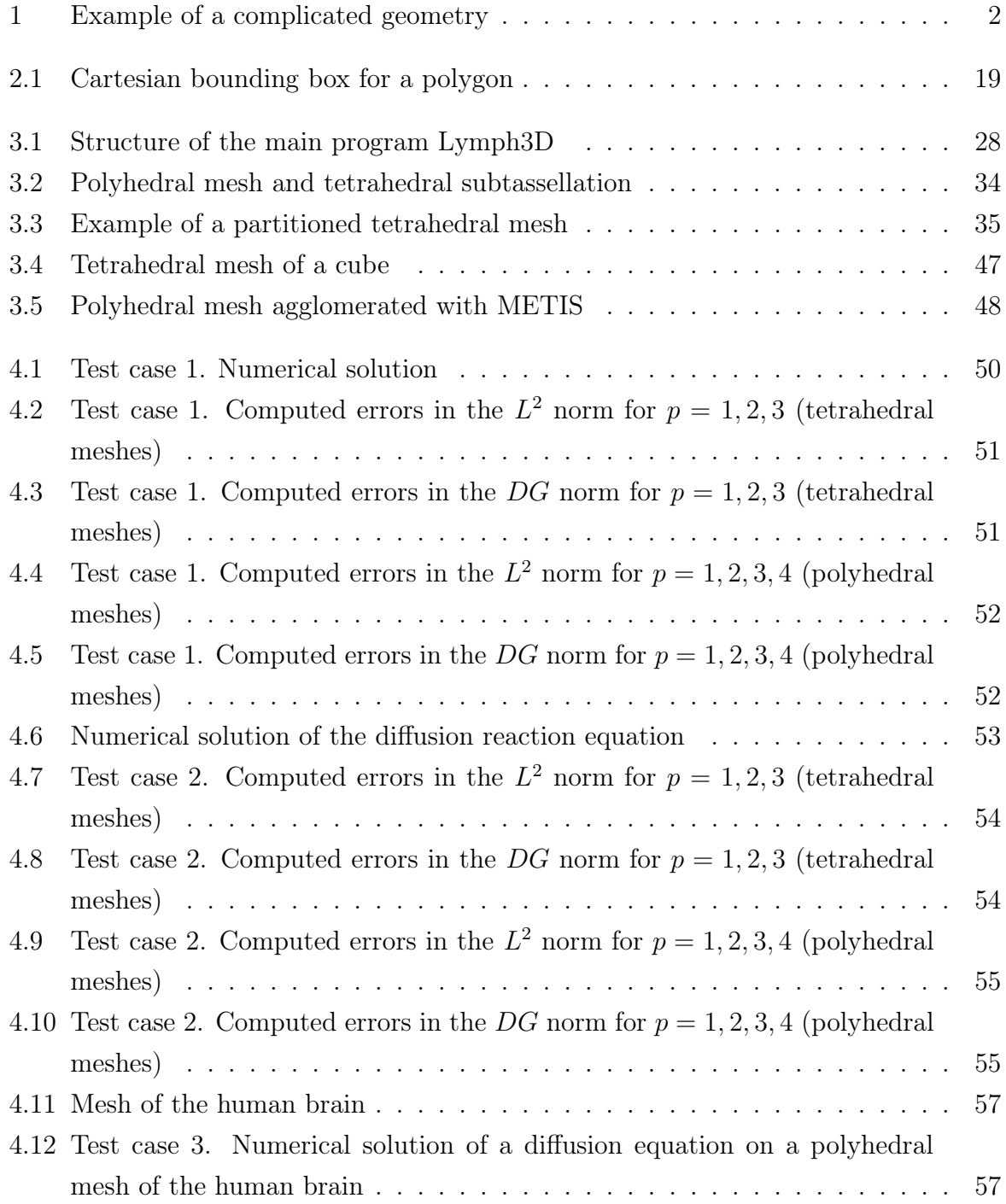

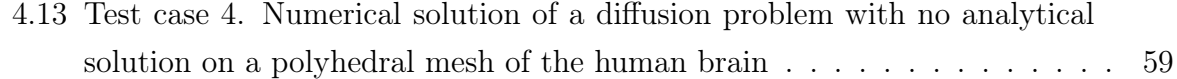

# List of Tables

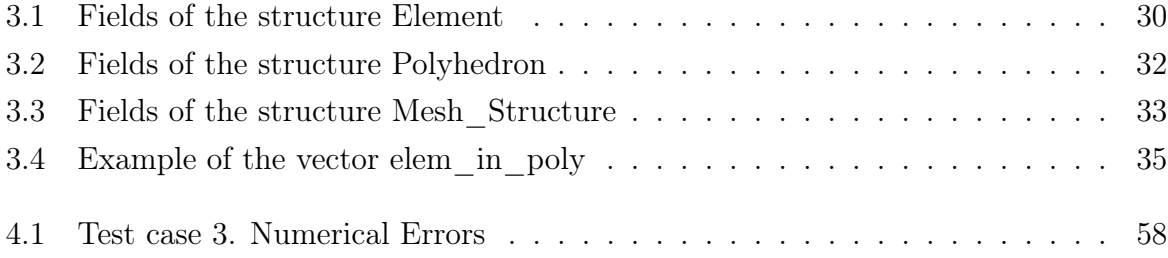

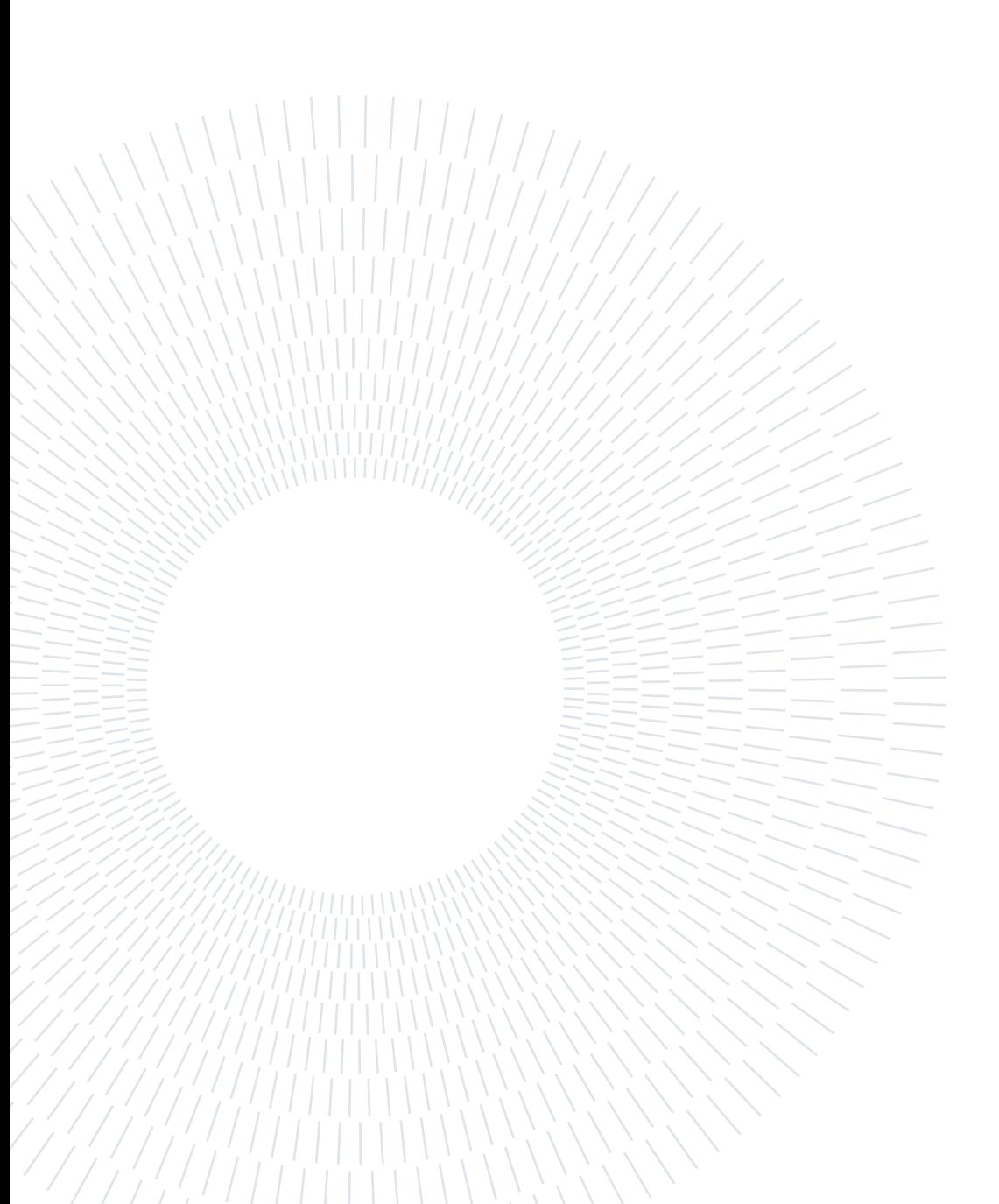